Air Force Institute of Technology [AFIT Scholar](https://scholar.afit.edu/) 

[Theses and Dissertations](https://scholar.afit.edu/etd) **Student Graduate Works** Student Graduate Works

3-1997

## Development and Implementation of an Isentropic Potential Vorticity Algorithm for use at Air Force Global Weather Center

Jay B. DesJardins Jr.

Follow this and additional works at: [https://scholar.afit.edu/etd](https://scholar.afit.edu/etd?utm_source=scholar.afit.edu%2Fetd%2F5941&utm_medium=PDF&utm_campaign=PDFCoverPages) 

**Part of the Meteorology Commons** 

#### Recommended Citation

DesJardins, Jay B. Jr., "Development and Implementation of an Isentropic Potential Vorticity Algorithm for use at Air Force Global Weather Center" (1997). Theses and Dissertations. 5941. [https://scholar.afit.edu/etd/5941](https://scholar.afit.edu/etd/5941?utm_source=scholar.afit.edu%2Fetd%2F5941&utm_medium=PDF&utm_campaign=PDFCoverPages)

This Thesis is brought to you for free and open access by the Student Graduate Works at AFIT Scholar. It has been accepted for inclusion in Theses and Dissertations by an authorized administrator of AFIT Scholar. For more information, please contact [AFIT.ENWL.Repository@us.af.mil.](mailto:AFIT.ENWL.Repository@us.af.mil)

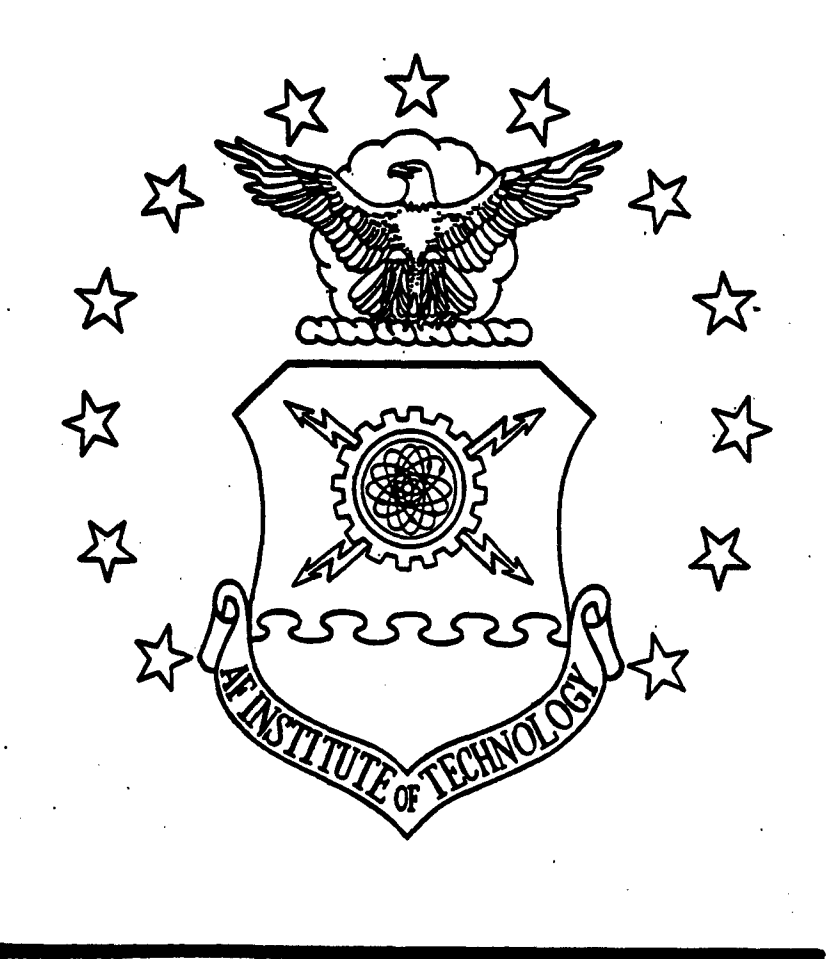

#### **DEVELOPMENT AND** IMPLEMENTATION OF **AN** ISENTROPIC POTENTIAL VORTICITY **ALGO** FOR **USE AT** AIR FORCE GLOBAL WEATHER **CENTER**

THESIS

Jay B DesJardins, Jr., Capt, **USAF**

AFIT/GM/ENP/97M-3

DISTRIBUTION STATEMENT A

Approved for public release; Distribution Unlimited

# DEPARTMENT OF THE AIR FORCE **AIR UNIVERSITY AIR FORCE INSTITUTE OF TECHNOLOGY**

Wright-Patterson Air Force Base, Ohio Dill 402

AFIT/GM/ENP/97M-3

#### DEVELOPMENT AND IMPLEMENTATION OF AN ISENTROPIC POTENTIAL VORTICITY ALGORITHM FOR USE AT AIR FORCE GLOBAL WEATHER **CENTER**

**THESIS** 

Jay B DesJardins, Jr., Capt, USAF

AFIT/GM/ENP/97M-3

The views expressed in this thesis are those of the author and do not reflect the official policy or position of the Department of Defense or the U.S. Government.

Approved for public release; distribution unlimited

# DEVELOPMENT AND IMPLEMENTATION OF AN ISENTROPIC POTENTIAL VORTICITY ALGORITHM FOR USE AT AIR FORCE GLOBAL WEATHER **CENTER**

#### THESIS

Presented to the Faculty of the Graduate School of Engineering

Air Force Institute of Technology

Air University

In Partial Fulfillment of the Requirements for the Degree of

Master of Science (Meteorology)

Jay B DesJardins, Jr., B.S.

Captain, USAF

March 1997

Approved for public release; distribution unlimited

# DEVELOPMENT AND IMPLEMENTATION OF AN ISENTROPIC POTENTIAL VORTICITY ALGORITHM FOR USE AT AIR FORCE GLOBAL WEATHER

#### **CENTER**

Jay B DesJardins, Jr., B.S.

Captain, USAF

Approved:

ೠ∿

**SON P. TUELL, MAJ, USAF Date** Advisory Committee Chairman

MICHAEL K. WALTERS, LT COL, USAF Date Advisory Committee Member

KIRK A. MATHEWS, Ph.D. Date 'en 15

Advisory Committee Member

14 Mar 97

14 Mar 97

#### ACKNOWLEDGEMENTS

I am indebted to my wife Debra, who eagerly managed to tend to the needs of our three children, including our new daughter Sidney Nicole, who (after brilliant planning) was born three weeks before the thesis research quarter. I also must thank my thesis advisor, Maj Jason Tuell, whose motivation propelled me through this project. I also wish to thank Capt Vincent Ries who provided me information on Navy products and coding practices at AFGWC.

Jay

#### TABLE OF CONTENTS

Page

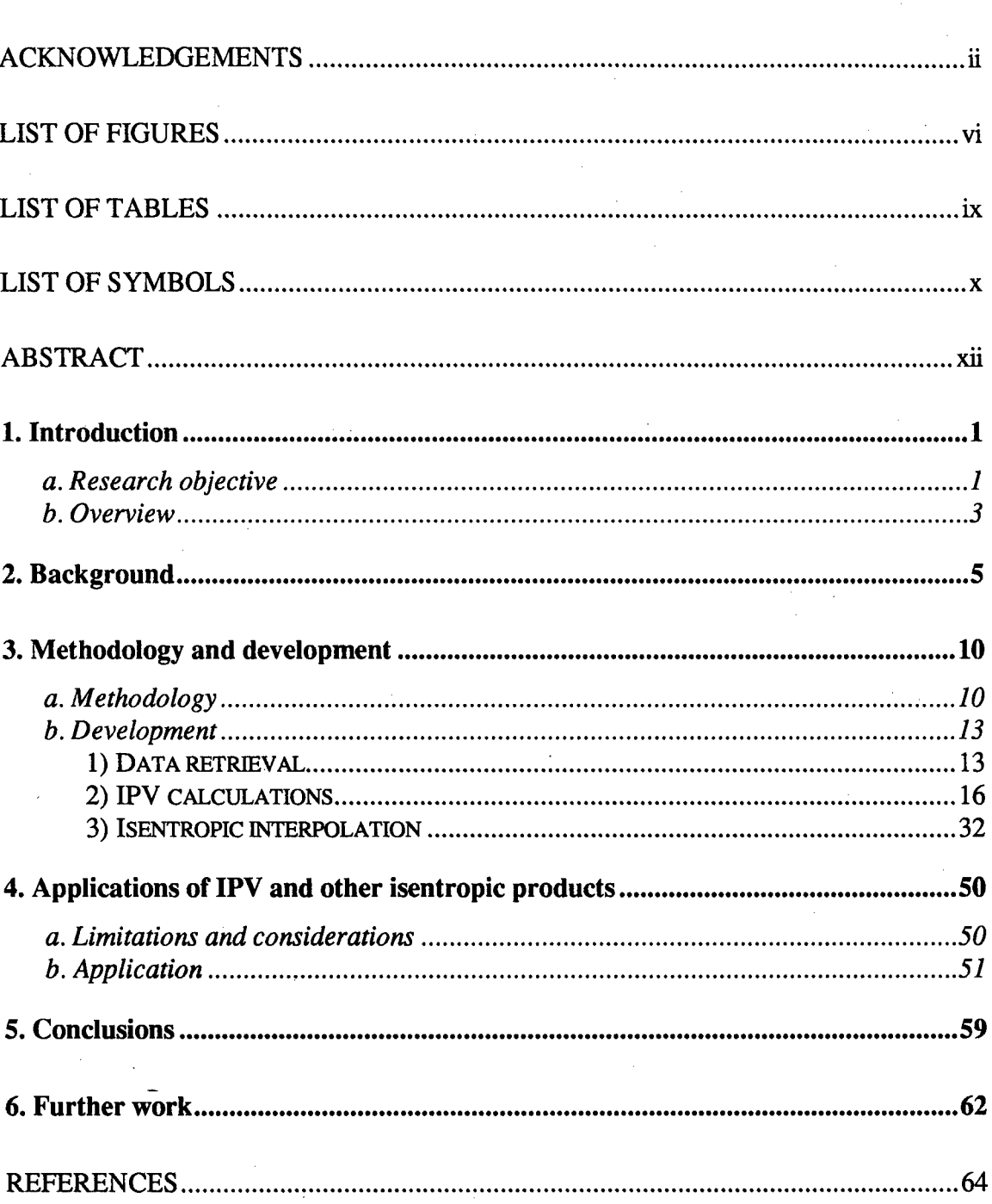

#### TABLE OF CONTENTS

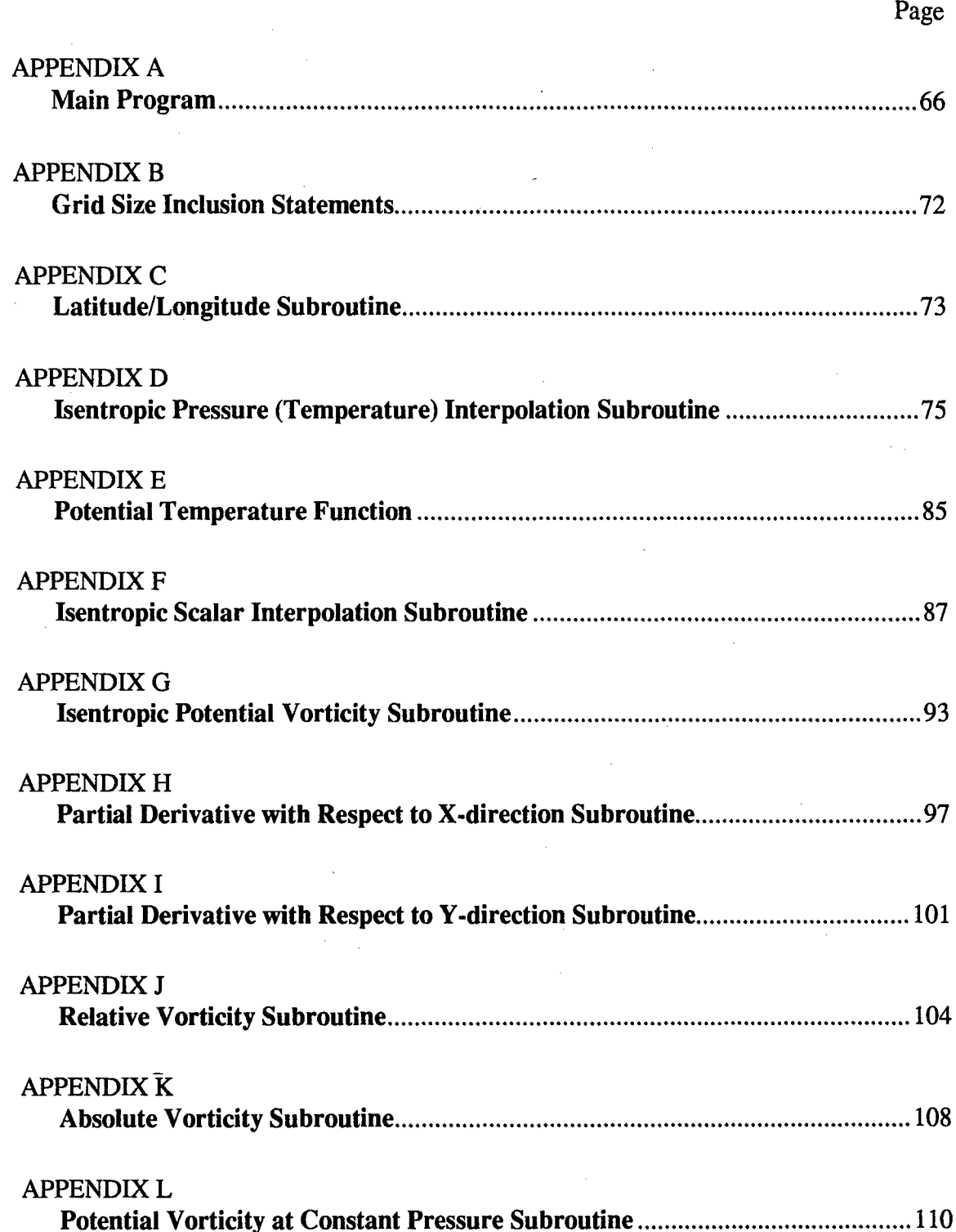

#### TABLE OF **CONTENTS**

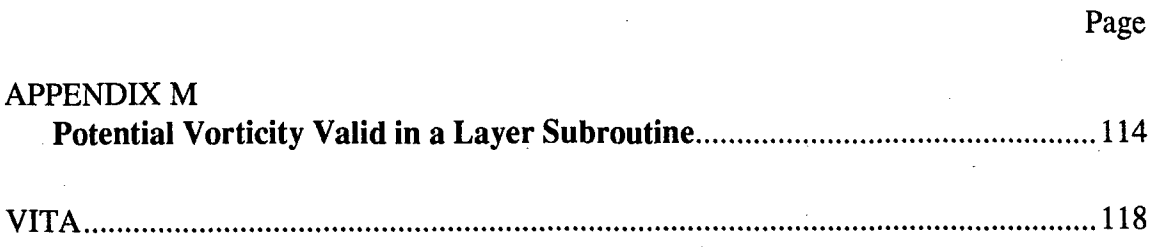

#### LIST OF FIGURES

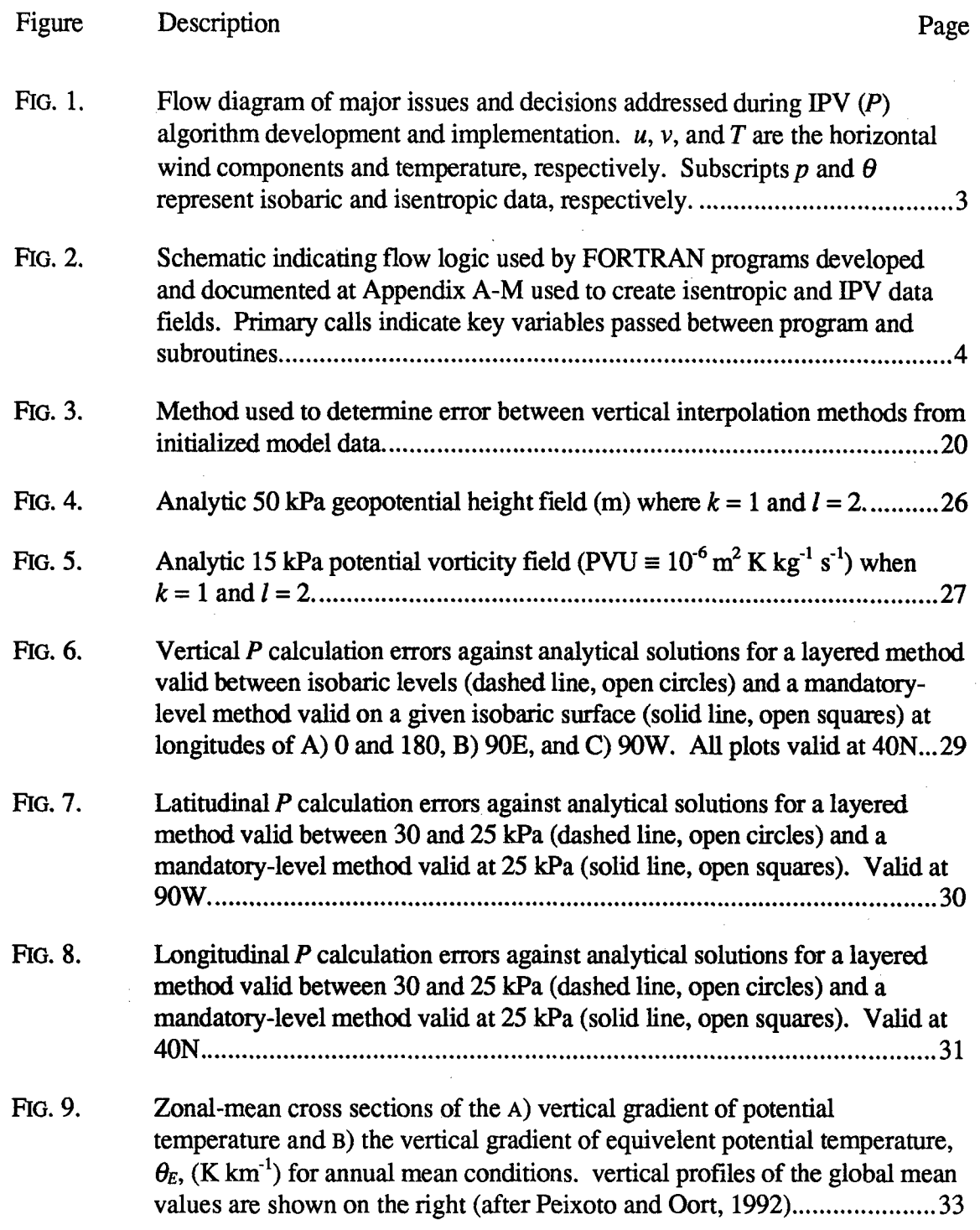

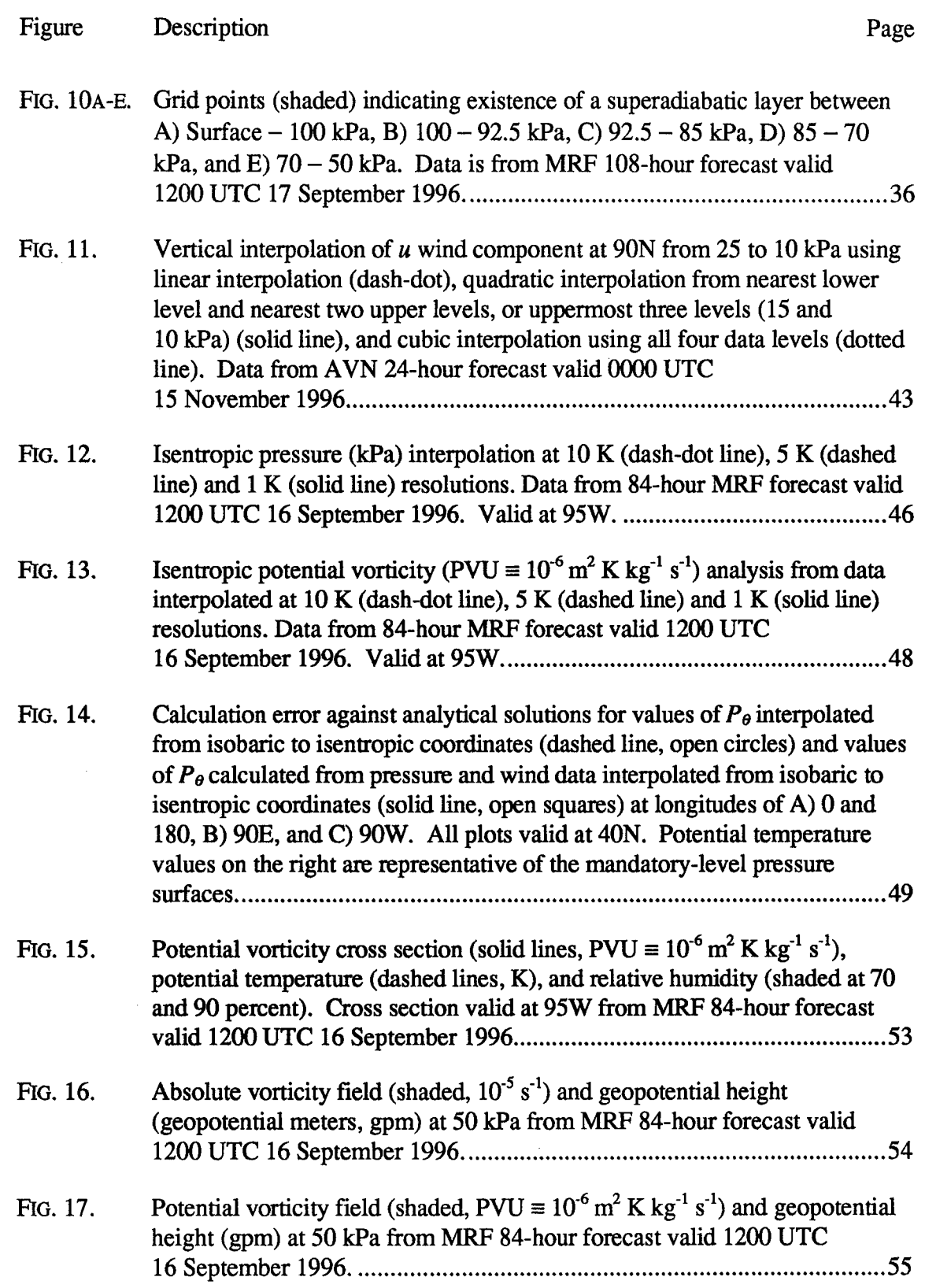

vii

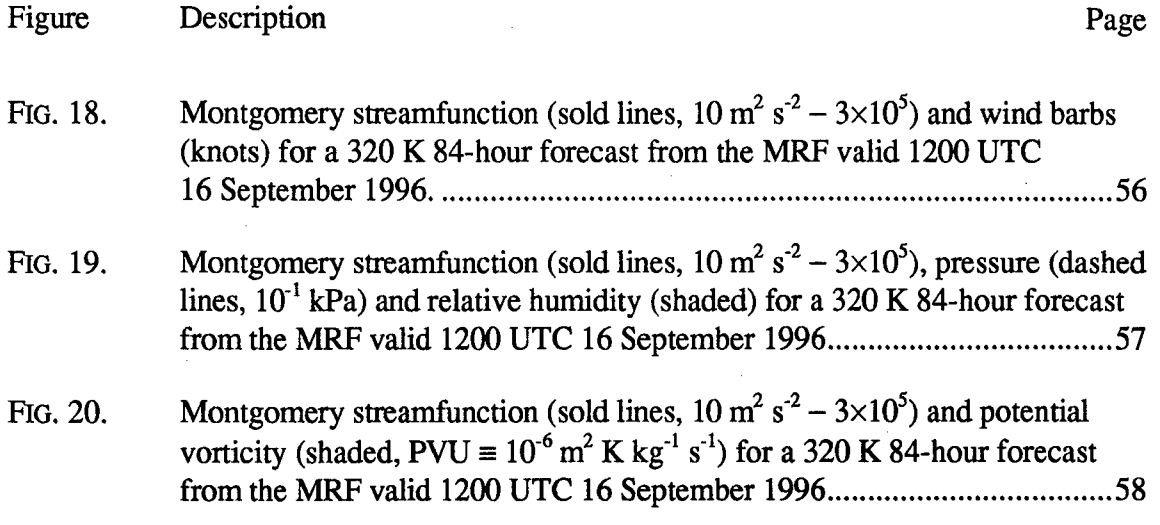

 $\bar{z}$ 

#### LIST OF TABLES

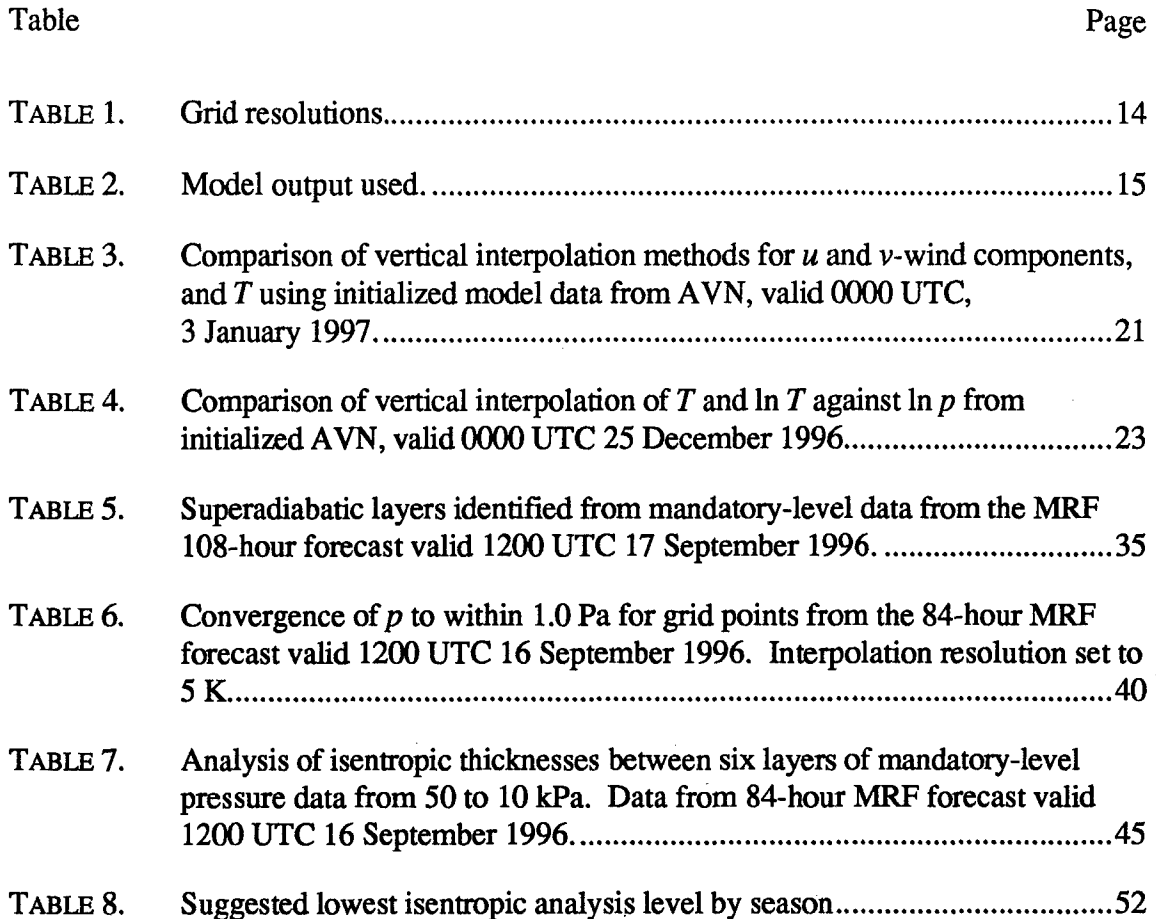

#### LIST OF SYMBOLS

Symbol Meaning

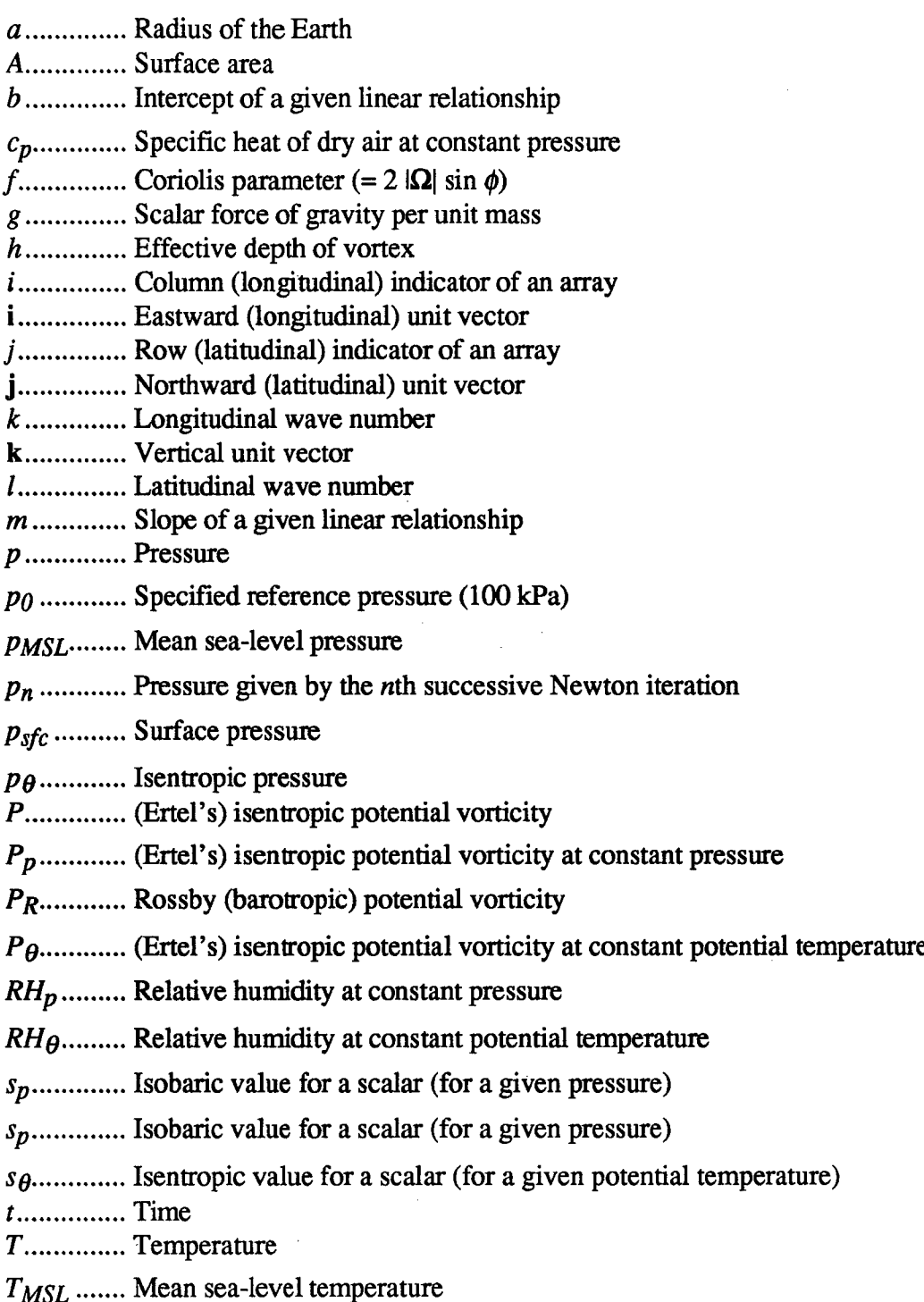

### Symbol Meaning

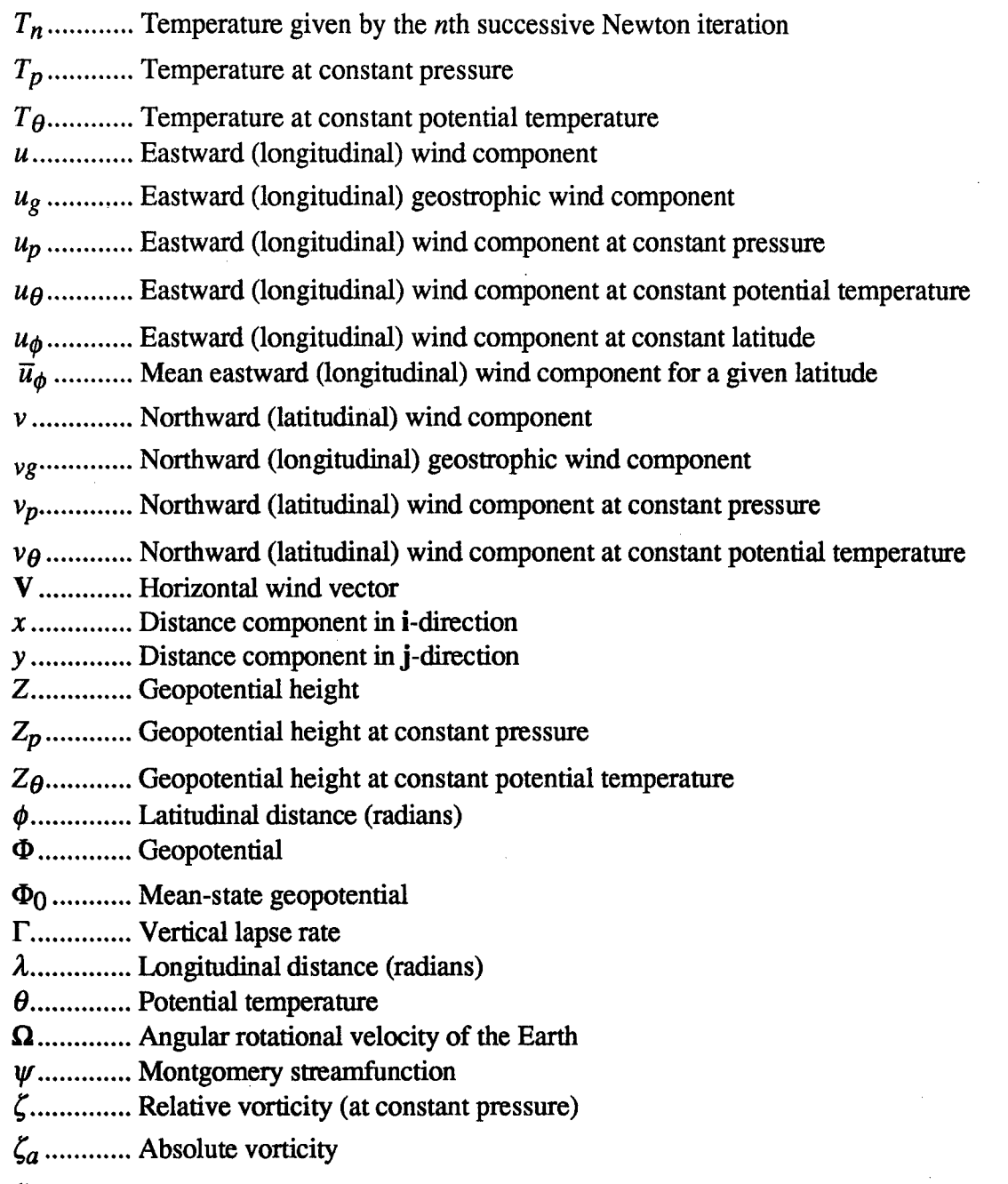

 $\ddot{\phantom{a}}$ 

 $\zeta$ <sub>0</sub>............ Relative vorticity at constant potential temperature

#### AFIT/GM/ENP/97M-3

#### ABSTRACT

This thesis presents and validates methods for calculating isentropic potential vorticity (IPV) and applies these methods in software programs planned for implementation at the Air Force Global Weather Center (AFGWC). The IPV programs will benefit Air Force Weather forecasters by providing them additional tools to diagnose atmospheric kinematics and understand atmospheric dynamics. A formula translation (FORTRAN) program is recommended using coarse-grain mandatory-level isobaric data projected to be available on AFGWC computer systems. Specifically, atmospheric models such as the Navy Operational Global Atmosphere Prediction System model and the National Centers for Environmental Prediction's Medium Range Forecast model are used. Program development and analysis consists of three main steps: (1) data retrieval; (2) IPV calculations; and, (3) interpolation to an isentropic vertical coordinate system. This thesis recommends performing IPV calculations at constant pressure for comparison with other mandatory-level isobaric parameters, or in routine cross-sectional analysis. Additionally, a recommendation is made to calculate IPV at constant potential temperature from interpolated isentropic state variables instead of interpolating isobaric IPV fields. Applications of the developed programs and subroutines include visualization of synoptic-scale vertical motions critical to cloud and precipitation forecasts, and an alternative method of locating the tropopause in cross-sectional analysis. This thesis is a significant effort to move toward operational use of isentropic analysis and the incorporation of IPV analysis into forecasting techniques at AFGWC.

xii

# DEVELOPMENT AND IMPLEMENTATION OF AN ISENTROPIC POTENTIAL VORTICITY ALGORITHM FOR USE AT AIR FORCE GLOBAL WEATHER **CENTER**

#### **1.** Introduction

This thesis presents and validates methods for calculating isentropic potential vorticity (IPV) and applies these methods in software programs planned for implementation at the Air Force Global Weather Center (AFGWC). The algorithm and methods are implemented in formula translation (FORTRAN) routines designed for implementation at AFGWC using *coarse-grain* (Hoskins *et al.,* 1985) mandatory-level meteorological model output available at AFGWC. These routines will benefit Air Force Weather (AFW) forecasters by providing additional tools to diagnose atmospheric kinematics and understand atmospheric dynamics and by employing *IPV thinking* (Hoskins *et al.,* 1985) techniques. Zapotocny and Runk (1995) documented operational plans to incorporate and apply isentropic and IPV analysis at the AFGWC that are the foundation of this thesis. This thesis will be a significant effort to move toward operational use of isentropic analysis and the incorporation of IPV analysis into forecasting techniques at the AFGWC.

#### *a. Research objective*

With the advent of faster computer systems and new research, a move has already been made by national weather services to view weather products on isentropic surfaces in

real time (Zapotocny and Runk, 1995; Carlson, 1991). But, since World War II, the aviation and meteorological community, including AFGWC, has focused almost exclusively on isobaric products (Bluestein, 1993; Moore, 1993). However, many synoptic-scale dynamic and kinematic features are more easily visualized and simplified in the quasi-Lagrangian reference frame offered by an isentropic analysis.

The algorithms developed, along with their proposed applications, will help keep AFGWC products and analysis techniques consistent with current theory being taught at major learning institutions (e.g., universities and training centers), and applied operationally by forecasters at other meteorological organizations. The IPV products produced by the developed routines will aid forecasting and defining the structure of frontal zones, vertical motion fields, moisture fields, depth of an atmospheric disturbance, and the dynamic tropopause (Zapotocny and Runk, 1995). Upper-level IPV anomalies used in conjunction with surface potential temperature anomalies are useful tools in describing the quasi-geostrophic (QG) forcing terms owing to vertical motion, cyclogenesis and frontogenesis. Depiction and visualization of moisture advection have direct application to forecasting regions of likely cloud, contrail, and precipitation development significant to military aviation operations. Locating the dynamic tropopause through IPV analysis will allow AFGWC personnel to accurately forecast severe weather, turbulence, and better define upper boundary conditions for any nested (mesoscale) models. IPV also allows visualization of the combined effects of vorticity advection and stability when deducing vertical motion strengths and the relative vertical extent.

#### *b. Overview*

This thesis will focus on validating IPV calculation methods, implementing them in software programs, and briefly discussing their proposed applications. The next chapter will briefly outline the history of IPV and isentropic analysis and provide an overview of the equations that will form a foundation for further algorithm development. Chapter 3 involves the methodology and development of the algorithm and its implementation in a viable FORTRAN program. The methodology includes a look at existing PV calculation methods, software, standards, and available data. From this analysis, an implementation plan is formed. Fig. 1 is a flow chart of the major issues and decisions that will be addressed during algorithm development and implementation. Development addresses

÷

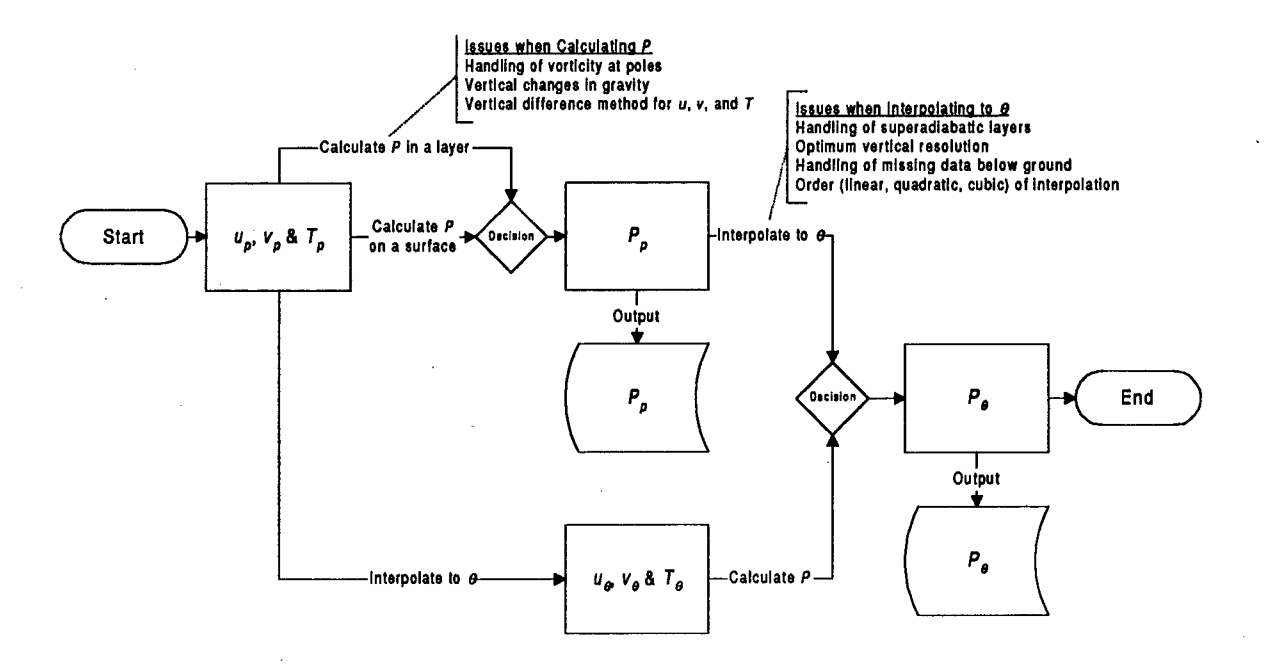

FIG. **1.** Flow diagram of major issues and decisions addressed during IPV *(P)* algorithm development and implementation. *u, v,* and *T* are the horizontal wind components and temperature, respectively. Subscripts p and *0* represent isobaric and isentropic data, respectively.

three general areas: **(1)** data retrieval, (2) **IPV** calculation methods, and **(3)** isentropic interpolation techniques. The proposed algorithm implementation **by** FORTRAN routines as a result of the development effort is shown in Fig. 2. Following this, chapter 4 provides a brief demonstration of proposed applications and a demonstration of the utility of the output produced **by** the FORTRAN routines.

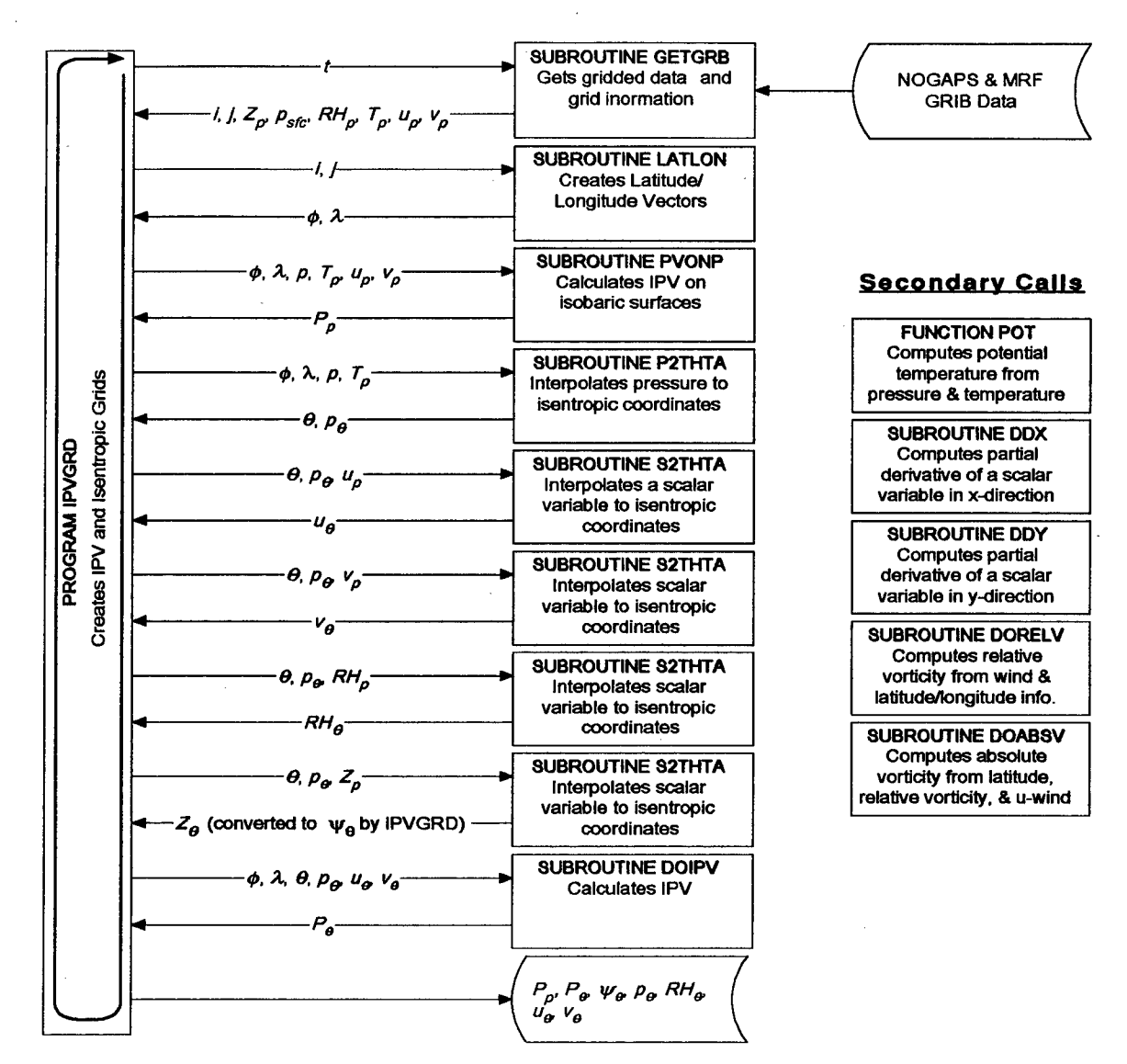

FIG. 2. Schematic indicating flow logic used **by** FORTRAN programs developed and documented at Appendix A-M used to create isentropic and IPV data fields. Primary calls indicate key variables passed between program and subroutines.

#### **2. Background**

This chapter briefly describes the evolution of IPV and its practicality as a forecasting and analysis tool. IPV products can simplify the visualization of dynamic and kinematic processes key to understanding past, existing, and future states of the atmosphere. AFGWC products are typically depicted on isobaric surfaces. A translation of these products to isentropic surfaces allows a more realistic Lagrangian view of the atmospheric motions. When atmospheric processes are adiabatic and frictionless, isentropic (constant entropy) surfaces are equivalent to surfaces of constant potential temperature,  $\theta$ . Such isentropic surfaces are defined using Poisson's equation:

$$
\theta = T \left( \frac{p_0}{p} \right)^{\frac{R_d}{c_p}} \tag{1}
$$

where *T* is temperature, *p* represents pressure,  $R_d$  is the gas constant for dry air,  $c_p$  is the specific heat of dry air at constant pressure, and  $p_0$  is a reference pressure typically taken to be 100 kPa. Since equation (1) shows that potential temperature is inversely proportional to pressure, it seems reasonable that isentropic surfaces may be used as a vertical coordinate instead of the more conventional height or pressure coordinate systems.

Since synoptic motions are inherently dominated by adiabatic, frictionless forcing, a projection of IPV, or other scalar parameters, onto isentropic surfaces gives an almost pure Lagrangian view of advective processes. The only motions contributing to crossisentropic flow are those owing to diabatic (non-adiabatic) processes or friction.

Therefore, using potential temperature as a vertical coordinate minimizes flow perpendicular to a given isentropic surface. The result is a coordinate transformation where 2D atmospheric motions are maximized. In addition, isentropic surfaces act as a material surfaces in the absence of diabatic processes and friction.

IPV products have been a valuable tool in identifying air of stratospheric origin and providing a more useful definition of the dynamic tropopause than the lapse-rate definition (Danielsen, 1968). The lapse rate definition produces ambiguities in the vicinity of upperlevel jets and fronts. However, better spatial and temporal continuity is possible using a constant IPV surface to define the tropopause (Spaete *et al.,* 1994). Generally, values of IPV less than 1.5 potential vorticity units (PVU, 1 PVU  $\equiv 10^{-6}$  m<sup>2</sup> K kg<sup>-1</sup> s<sup>-1</sup>) represent tropospheric conditions (Davis, 1991). However, these values fluctuate seasonally. Spaete *et al.* (1994) reference standard tropopause values ranging from the World Meteorological Organization (WMO)-accepted value of 1.6 PVU up to the 3.0 through 4.0 PVU range derived from January 1979 model data from the European Centre for Medium Range Weather Forecasts global analyses.

Like vorticity advection, motions of IPV anomalies in the upper troposphere can also be used to explain cyclogenesis events. One of the largest advantages of IPV over absolute vorticity, is that the horizontal scale of the anomaly implies a specific vertical depth to which the effects are felt (Bluestein, 1993). IPV anomalies in the upper tropospheric can be used to identify potential areas for future cyclogenesis. A paper by Hoskins *et al.* (1985) presents a historical overview on the use and significance of IPV charts that is generally referenced in most texts today and summarized in the remainder of

this section. Hoskins *et al.* (1985) also introduced the phrase *IPV thinking* to denote application of IPV products to reinforce QG theory and atmospheric forcing.

The largest advantage of isentropic analysis in itself is an opportunity to revise antiquated thinking from the static Norwegian *air mass* concept in favor of a Lagrangian *air stream* concept more consistent with quasi-geostrophic forcing. Systematic use of isentropic charts began as early as the 1930s with the work of Namias. A later standardization, heavily influenced by the aviation community, led to the wide traditional use of isobaric analysis and the decrease in popularity of isentropic charts. A revitalization in isentropic analysis after development of quasi-geostrophic theory has been building since the late 1950s (Carlson, 1991).

In 1939, Rossby realized the vertical component of absolute vorticity,  $\zeta_a$ , is dominant in large-scale atmospheric flow in comparison to the horizontal components (due to relatively small vertical velocities). Thus, synoptic-scale vorticity analysis focused can be approximated by its vertical component, where:

$$
\zeta_a = f + \zeta = f + \mathbf{k} \cdot (\nabla \times \mathbf{V})
$$
 (2)

where,  $f$  represents the latitude-dependent Coriolis parameter,  $\bf{k}$  is the vertical unit vector,  $\zeta$  is the vertical component of relative vorticity, and V is the horizontal wind vector. In 1940, using a barotropic model, Rossby expressed the simplest form of potential vorticity as the measure of the ratio of the absolute vorticity to the effective depth of the vortex tube, *h,* defined by the vorticity:

$$
\left(\frac{\zeta + f}{h}\right) = \text{Constant} \,. \tag{3}
$$

This form conveniently accounts for the two dominant processes in the vorticity budget: the creation of vorticity by vortex tube stretching and by the horizontal advection of absolute vorticity (either by increasing relative vorticity or increasing latitude). Expressing *h* as the material surface thickness between isentropic layers, and using the hydrostatic approximation that incorporates gravity, g, equation (3) becomes the form generally referred to as the Rossby, or barotropic, potential vorticity (Holton, 1992), *PR:*

$$
P_R = -g \frac{\left(f + \zeta_{\theta}\right)}{\delta p} \tag{4}
$$

where  $\zeta_{\theta}$  is the relative vorticity on an isentropic surface, and p represents pressure.

Hence, the terminology *isentropic* potential vorticity. The need to calculate the vorticity in equation (4) on an isentropic surface first highlights the advantage and simplification of calculating potential vorticity directly from an isentropic analysis, vice an isobaric analysis.

In 1942, the independent work of Ertel further confirmed Rossby's work and extended the results to a continuous atmosphere. Ertel's potential vorticity<sup>1</sup>,  $P$ , when applied to isentropic surfaces, is expressed as:

$$
P = -g \left( f + \zeta_{\theta} \right) \frac{\partial \theta}{\partial p} \tag{5}
$$

or, expressed in isobaric coordinates:

$$
P_p = -g \left[ \zeta_a + \left( \mathbf{k} \times \frac{\partial \mathbf{V}}{\partial \theta} \right) \bullet \nabla_p \theta \right] \frac{\partial \theta}{\partial p}.
$$
 (6)

 $<sup>1</sup>$  In some texts, Rossby's and Ertel's potential vorticity are used interchangably.</sup>

where, the subscript  $p$  on the gradient operator represents changes at constant pressure. Ertel's work, represented in equations **(5)** and **(6),** will be the basis of subsequent IPV calculations.

#### **3.** Methodology and development

Methodology will discuss different approaches to calculating IPV using existing software, standards, and data. The algorithm and program development process will follow the proposed methodology previously outlined in Fig. 1 and provide rationale for decisions made during the algorithm design and implementation. Development will first include an investigation of possible data sources for both operational and developmental use. Next, calculation methods for IPV algorithms will be investigated. Development will conclude with research into an isentropic interpolation scheme for mandatory-level isobaric data.

#### *a. Methodology*

Existing software e.g., GEMPAK (desJardins *et al.,* 1996) and National Centers for Environmental Prediction (NCEP) data unpacking routines, will be exploited to the extent possible. In order to meet AFGWC coding standards (AFGWC/SY DOI 33-2, 1996) and ensure widest platform compatibility, the developed algorithms will be implemented as American National Standards Institute (ANSI)-compliant FORTRAN routines (FORTRAN 77). These routines will be written for use and tested with AFGWC isobaric atmospheric model output from the Navy Operational Global Atmosphere Prediction System (NOGAPS) model and the NCEP Medium Range Forecast (MRF) model.

Development will employ an analysis of various existing IPV calculation methods. The method outlined by Hoskins *et al.* (1985), Davis and Emanuel (1991), and later by Davis (1992) refer to calculations of *P* on isobaric surfaces, *Pp,* using a centered finite

difference method derived from equation (6), then a transformation of *P* to isentropic coordinates, *Pa via* interpolation from the isobaric fields. Although this method may slightly minimize computational time, it will be compared to an alternative method where is entropic interpolation of wind and pressure data from isobaric coordinates precedes  $P_{\theta}$ calculations (see Fig. 1). The comparison will be performed later as part of determining the most accurate application of the algorithms. The method of calculating *P,* whether isobarically or isentropically, will also be addressed. GEMPAK (desJardins *et al.,* 1996) calculates *P* using a layered average, whether between isobaric or isentropic surfaces. This thesis proposes *P* calculations valid at a specified level as performed by Hoskins *et al.* (1985) rather than for a layer. During early program development, the output grids created from earlier versions of the routines contained in Appendices A-M were compared with those produced by routines from  $GEMPAK<sup>1</sup>$  version 5.4 for initial accuracy. From there, modifications were made. Careful attention was paid to develop code that would eliminate floating-point calculation overflows, underflows, and divisions by zero.

Current operational plans indicate that **AFGWC** personnel are likely to use NOGAPS for formulation of near-term (out to 72 hours) forecasts, and employ the MRF for longer range forecasting (beyond 72 hours). Developed routines could also be easily tailored to other models such as the Relocatable Window Model (RWM), which uses a terrainfollowing vertical coordinate, *a,* or the Mesoscale Model 5 (MM5). However, due to the

<sup>&</sup>lt;sup>1</sup> GEMPAK calculates both  $P_p$  and  $P_\theta$ 

nature of IPV, the algorithm is best suited to diagnose synoptic scale features in the absence of local diabatic effects and friction, and may not be suited for use in conjunction with a mesoscale model. The potential migration of AFGWC systems from the RWM to MM5 also posed an implementation risk in tailoring software programs to these models. The MRF data was also chosen as a supplement to the NOGAPS data due to its wide availability, global coverage, and the gridded binary (GRIB) data format (Dey, 1996) already used at the AFGWC. IPV algorithm development and visualization employs use of both models.

The programs developed by this effort must be as portable and modular as possible to allow flexibility in integration into AFGWC computer systems, and potentially into other weather computer systems. Algorithm coding techniques adhered to AFGWC FORTRAN coding standards (AFGWC/SY **DOI** 33-2, 1996) as closely as possible. The reformatting of data output produced by the programs is left to existing packing and storage methods employed at the AFGWC and is not specifically addressed as part of the program development.

Following development, this thesis demonstrates use of the developed code by producing some standard isentropic and IPV products. Samples of these products are visualized using the Grid Analysis and Display System (GrADS), version 1.5, software packages as a visualization tool. Output from the program at Appendix A is tailored to visualization by GrADS (Doty, 1995). It is assumed that AFGWC has the capability to produce visual products from the expected gridded fields using any of their software visualization products, such as PV-WAVE<sup>®</sup>.

Since different methods of calculating IPV clearly exist, this thesis focuses on verification of certain approaches and techniques for calculating IPV from specified data sources, and transitioning the results to personnel at AFGWC for implementation. Expansion of algorithms to include equivalent potential vorticity, EPV, products as implied by Zapotocny and Runk (1995) will not specifically be addressed by this thesis, but will be an opportunity for further development.

*b. Development*

The FORTRAN code development consisted mainly of three separate efforts: 1) data retrieval, 2) IPV calculations, and 3) isentropic interpolation. The following sections describe the implicit decisions made during algorithm development for each effort.

**1)** DATA **RETRIEVAL**

Data for this thesis included output from the Navy's NOGAPS model valid through the 72-hour forecast period, every 3 hours, and NCEP' s MRF model valid through the 384-hour forecast, every 12 hours. AFGWC personnel provided data from both models from the 0000 UTC model runs on 13 September 1996. Periodically, routines were run with current data from the NCEP's Aviation (AVN) model obtained from a local GEMPAK data feed via Unidata. This allowed a comparison of program output with GEMPAK data fields for general correctness and as a basis for troubleshooting programming errors within the routines.

Both the MRF and NOGAPS data are in GRIB data format with grid populations as specified in Table 1. The NOGAPS grids obtained were originally at a one-degree resolution, but were reduced to a 2.5-degree resolution by AFGWC-Navy computer

| Model                   | Projection                     | Grid size<br>$(i \times j)$ | Resolution<br>(longitude x latitude) |
|-------------------------|--------------------------------|-----------------------------|--------------------------------------|
| <b>MRF</b>              | <b>Cylindrical Equidistant</b> | 360 x 181                   | $1.0^{\circ}$ x $1.0^{\circ}$        |
| <b>NOGAPS</b>           | <b>Cylindrical Equidistant</b> | $144 \times 73$             | $2.5^{\circ}$ x $2.5^{\circ}$        |
| <b>AVN</b> (via GEMPAK) | <b>Cylindrical Equidistant</b> | 73 x 73                     | $5.0^{\circ}$ x $2.5^{\circ}$        |

TABLE 1. Grid resolutions.

systems **(AFGWC,** 1995). The MRF model is a global spectral model run once per day (0000 UTC) out to 16 days (384 hours). The same global spectral model that is used for the AVN run is used for the MRF (T126<sup>1</sup> horizontal spectral resolution, 28 vertical layers), with the exception that the horizontal resolution is reduced to T62 after day 7.

A C-Shell script that writes GEMPAK data and grid information to a data file, combined with a FORTRAN subroutine, allowed the integration of GEMPAK AVN model data. Model data parameter arrays could also be read directly from the NOGAPS GRIB files containing a separate file for each grid (AFGWC, 1995), or from the MRF GRIB files containing all parameters for specified time period using similar FORTRAN subroutines to unpack the original GRIB-formatted data files. These data arrays were passed directly to IPV calculation or isentropic interpolation subroutines. Table 2 specifies the parameters used in this thesis from each of the models. The *u* and v-wind

 $<sup>1</sup>$  T indicates that the spectral model uses a triangular truncation method. The suffix is the</sup> truncation number for the spherical harmonics. T106 reflects a latitude/longitude resolution of approximately  $1.21^{\circ}$  (Holton, 1992).

| Parameter        | <b>MRF</b>                                         | <b>NOGAPS</b>                                             | <b>AVN</b> (via GEMPAK)                                     |
|------------------|----------------------------------------------------|-----------------------------------------------------------|-------------------------------------------------------------|
| $\boldsymbol{u}$ | Mandatory isobaric<br>levels 100-1 kPa, 10 m       | Mandatory isobaric<br>levels 100-1 kPa, 10 m              | Mandatory isobaric<br>levels $100-10$ kPa,<br>10 m,         |
| ν                | Mandatory isobaric<br>levels 100-1 kPa, 10 m       | Mandatory isobaric<br>levels 100-1 kPa, 10 m              | Mandatory isobaric<br>levels 100-10 kPa,<br>10 <sub>m</sub> |
| $\overline{T}$   | Mandatory isobaric<br>levels $100-1$ kPa, $2$ m    | Mandatory isobaric<br>levels $100-1$ kPa, $2$ m           | Mandatory isobaric<br>levels 100-10 kPa, 2 m                |
| $\boldsymbol{p}$ | Surface                                            | Mean Sea Level                                            | Surface                                                     |
| Z                | Mandatory isobaric<br>levels 100-1 kPa.<br>Surface | Mandatory isobaric<br>levels 100-1 kPa,<br>Mean Sea Level |                                                             |
| <b>RH</b>        | Mandatory isobaric<br>levels 100-30 kPa, 2 m       | Mandatory isobaric<br>levels 100-30 kPa, 2 m              |                                                             |
| Other            |                                                    | <b>Terrain Height</b>                                     |                                                             |

TABLE 2. Model output used.

components are grid-relative east and north wind components, respectively. *RH* and *Z* parameters refer to relative humidity and geopotential height, respectively, and are not required in IPV calculations. Z is used to calculate the Montgomery streamfunction,  $\psi$ , and *RH* is simply interpolated to isentropic coordinates to allow incorporation of a moisture parameter along with analysis of the other isentropic variables. IPV calculations from NOGAPS model output require a surface terrain database to allow derivation of surface pressure fields used to determine where isentropic surfaces intersect with the ground.

After specification of the desired model output by the forecast time, t, the data retrieval module returns several arrays of model data to the main program (Appendix A) for calculation of *P.* FORTRAN programs use an *i* (column), *j* (row) grid numbering

convention where (column =  $1$ , row =  $1$ ) represents the upper left corner of the grid. This convention is typically standard for AFGWC applications (Hoke et *al.,* 1981), and is the same numbering convention used by FORTRAN array structures. However, both GEMPAK and NOGAPS begin with the lower-left grid corner as  $(1, 1)$  and j increasing northward. A third array dimension represents increasing vertical directions with surface data in the first element, if present. The subroutines that unpack the GRIB data are modifications of freely-available NCEP programs. Since AFGWC personnel have packing and unpacking programs already available, these are not discussed in detail here and are omitted from Appendix A.

2) IPV **CALCULATIONS**

*P* is calculated either on each mandatory-level isobaric surface or on each isentropic surface via a series of subroutines that determine the parameters from equation (6).

First, from the grid information, a subroutine generates latitude and longitude information (Appendix C) corresponding to the desired grid. Since all the grids used are cylindrical equidistant projections (a.k.a. latitude/longitude grids), the navigation information can be stored in a latitude vector corresponding to each grid row, and a longitude vector corresponding to each grid column. Conventions according to Hoke et *al.* (1981) assign negative values to longitudes in the Western Hemisphere and to latitudes in the Southern Hemisphere. This differs slightly from WMO representation (Dey, 1996) where longitude values range from 0 to 360 (East). Other projections may require a two dimensional grid if latitude and longitude both vary across grid rows and/or

columns. The latitude and longitude information is required for Coriolis parameter and finite difference calculations.

 $\zeta$  is calculated from the wind field, where the horizontal wind, V, is broken into eastward and northward wind components, *u* and *v,* respectively:

$$
V = u\mathbf{i} + v\mathbf{j}.\tag{7}
$$

In general terms, the Cartesian form of relative vorticity is expressed as:

$$
\zeta = \frac{\partial v}{\partial x} - \frac{\partial u}{\partial y}.
$$
 (8)

where  $x$  and  $y$  are in orthogonal directions. However, since the data used is latitudelongitude oriented, x and y will be chosen to represent distances (in meters) in the longitudinal and latitudinal directions. Separate subroutines take the partial derivative with respect to the  $x$  and  $y$ -directions (Appendix H and Appendix I, respectively). These same subroutines can also be employed to calculate the gradient of a scalar. When calculating the first term in equation (8), the subroutine accounts for the decreasing  $x$ distance between grid points as you approach the poles where the circumference of the latitude circle decreases. Distance between grid points is calculated along latitudinal and longitudinal paths, and assumes a spherical Earth with an effective radius of 6,371,221.3 m (Hoke *et al.,* 1981). The partial derivatives are calculated using a second order centered finite difference scheme (Haltiner and Williams, 1980) with a few exceptions:

(a) at the poles  $\partial v/\partial x$  is set to 0, where the entire row of grid points theoretically represent the same point;

- (b) for  $\partial u/\partial y$ , the grid points on the first and last column look for the possibility of a worldwide grid and calculate a second order centered difference if possible, otherwise a first order forward or backward difference is calculated, as appropriate;
- (c) since a large number of isentropic surfaces intersect the surface, routines account for missing data (represented as -9999.0) by performing a first order forward or backward difference near these boundaries, as appropriate; and
- (d) first order forward and backward differences are calculated at the poles for *Ouldy,* as appropriate.

Finally, when using a latitude-longitude relative grid, equation (8) must include a correction to account for the decreasing x distance between grid points as latitude,  $\phi$ , increases. Therefore the natural form of the relative vorticity in equation (8), when expressed in spherical coordinates, becomes:

$$
\zeta = \frac{1}{a\cos\phi} \frac{\partial v}{\partial \lambda} - \frac{1}{a} \frac{\partial u}{\partial \phi} + \frac{u}{a} \tan\phi; \text{ or, } \frac{\partial v}{\partial x} - \frac{\partial u}{\partial y} + \frac{u}{a} \tan\phi \tag{9}
$$

where,  $a$  is the radius of the Earth and  $\lambda$  represents longitude (see Appendix J). Because of the choice of coordinate system, equation (9) becomes undefined at the poles. To eliminate this singularity and the floating point calculation errors that may accompany it, the circulation theorem is applied at the poles using the data at the nearest latitude circle:

$$
\oint u_{\phi \pm 1} \bullet dx
$$
  
\n
$$
\zeta_{\text{Pole}} = \frac{A}{A}
$$
 (10)

where, A is the surface area of the polar cap to the nearest latitude circle,  $\phi \pm 1$ . The

surface area, A, can be expressed as:

$$
A = 2\pi a^2 [1 - \sin (\phi \pm 1)].
$$
 (11)

Using equation (11), equation (10) simplifies to:

$$
\zeta_{\text{Pole}} = \overline{u}_{\phi \pm 1} \frac{\cos (\phi \pm 1)}{a [1 - \sin (\phi \pm 1)]}
$$
(12)

where,  $\overline{u}_{\phi\pm 1}$  is the average wind at the nearest latitude circle to the pole. Consideration was also given to the possibility that the input data may not be from a global grid or from an overlapping grid (such as the AVN data via GEMPAK) when determining the value from equation (10), i.e., the grid distance between the first and last points may differ from grid distances between the rest of the points in the row. To obtain a grid of absolute vorticity, planetary vorticity values are added to the relative vorticity values using the subroutine found at Appendix K.

*P* can now be calculated at constant p. On such an isobaric surface, a correction must be added to the absolute vorticity to account for changes in  $\theta$  along the isobaric surface. From equation (6) we find:

$$
P = -g \left[ \zeta_{\mathbf{a}} + \left( \frac{\partial u}{\partial \theta} \right) \left( \frac{\partial \theta}{\partial y} \right)_p - \left( \frac{\partial v}{\partial \theta} \right) \left( \frac{\partial \theta}{\partial x} \right)_p \right] \frac{\partial \theta}{\partial p}
$$
(13)

As mentioned earlier, GEMPAK (desJardins *et al.,* 1996) approaches a calculation of equation (13), valid for a given isobaric layer, by calculating a linear average of  $u$ ,  $v$ , and  $\theta$ parameters between two isobaric levels. A simplistic analysis of interpolation methods of the *u* and *v* wind component parameters using AVN 00-hour forecast data valid at 0000 UTC, 3 January 1997 (Table 3), indicates that when dealing with mandatory-level
isobaric data, such as NOGAPS and the MRF model output, a linear average of these parameters with respect to *p,* is most likely not the best choice. Physically, this supports the thermal wind relation where  $u$  and  $v$ -wind components are proportional to  $\ln p$  when the temperature gradient is constant:

$$
\frac{\partial v_s}{\partial \ln p} = -\frac{R_d}{f} \left( \frac{\partial T}{\partial x} \right)_p \text{ and } \frac{\partial u_s}{\partial \ln p} = \frac{R_d}{f} \left( \frac{\partial T}{\partial y} \right)_p \tag{14}
$$

where,  $u_g$  and  $v_g$  represent the geostrophic wind.

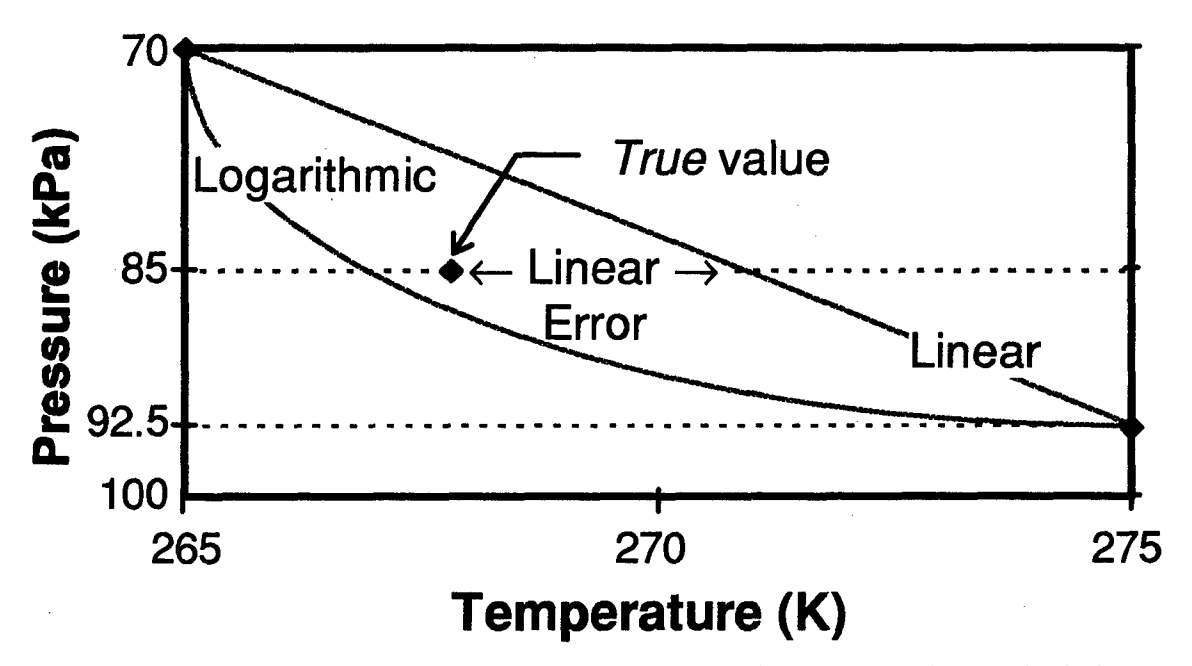

**FIG.** 3. Method used to determine error between vertical interpolation methods from initialized model data.

Root-mean square errors (RMSE) in Table 3 were calculated by comparing initialized data from the AVN model. Initialized fields (00-hour forecast) were selected to decrease the amount of smoothing later that may occur later in the forecast cycle. Values were interpolated using both a linear and logarithmic method from data values from the nearest mandatory isobaric level below and above a given *true* point as shown in Fig. 3. Linear

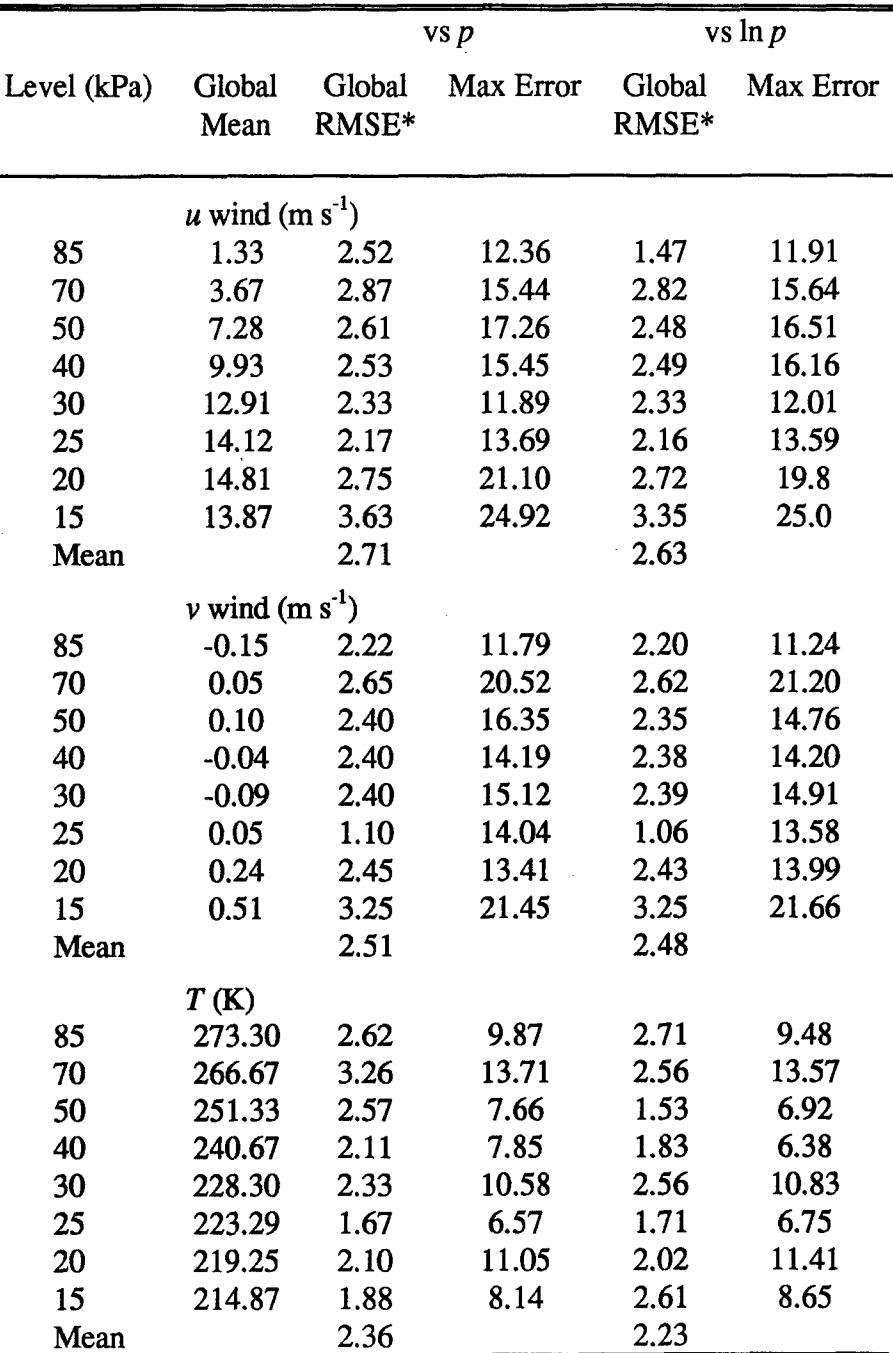

TABLE 3. Comparison of vertical interpolation methods for *u* and v-wind components, and *T* using initialized model data from AVN, valid 0000 UTC, 3 January 1997.

\*RMSE = Root Mean Square Error between actual model output and interpolated model output from above and below a mandatory isobaric level

logarithmic interpolation of *u* and *v* wind components in the vertical, a method also recommended by Bergman (1979), seems to be a better estimator than the linear method used in existing GEMPAK routines. However, if computational time is a problem, the cost of calculating the logarithms may not justify the improvement. A cubic or quadratic interpolation, as discussed later during isentropic interpolation methods, may warrant future consideration. Additionally a consideration may be given to interpolating the wind direction and speed instead of *u* and *v* components.

To determine how potential temperature changes with pressure, temperature variations with pressure were analyzed. Although Bergman (1979) and the U.S. Standard Atmosphere definition (NOAA, 1976) both suggest that temperature also varies linearly with In p (approximating geometric height), in an adiabatic atmosphere where  $d\theta = 0$ application of Poisson's equation, equation (1), leads to an atmosphere where logarithmic changes in *T* vary linearly with In *p:*

$$
d \ln T = \frac{R_d}{c_p} d \ln p. \tag{15}
$$

Performing an analysis of In *T* and *T* variations with respect to In **p,** gives the results presented in Table 4. Although interpolation of T against In *p,* as presented in Table 3, is also an improvement over strict linear interpolation of T vs p, *In T* varying linearly with In  *may be physically more meaningful. Therefore, both temperature and potential* temperature will be interpolated assuming that In *T* varies linearly with In p. Again, if computational time is important, logarithmic calculations may not warrant the

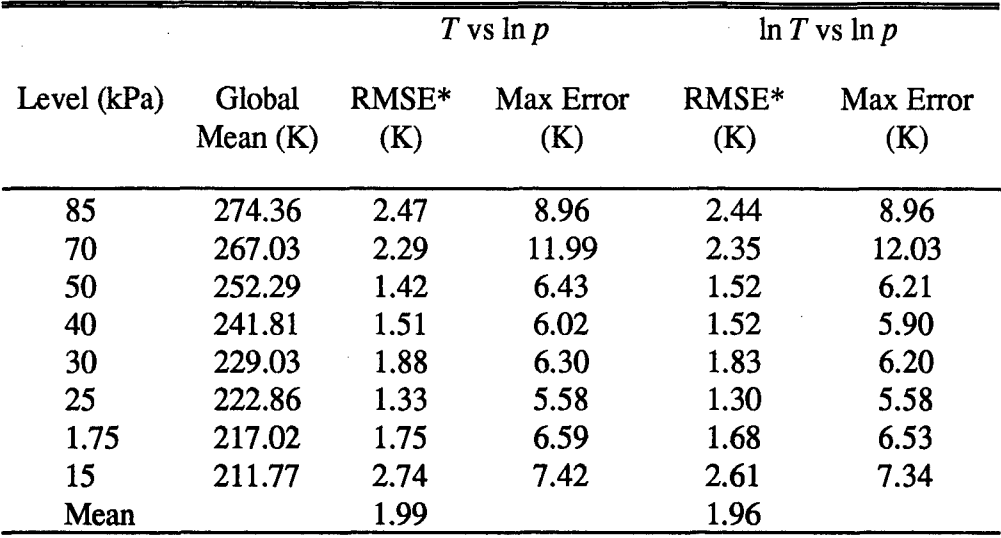

TABLE 4. Comparison of vertical interpolation of T and In *T* against In *p* from initialized AVN, valid 0000 UTC 25 December 1996.

\*RMSE = Root Mean Square Error between actual model output and interpolated model output from above and below a mandatory level

consideration especially when considering the small advantage gained in interpolating In *T* instead of T against In *p.*

Next, the layered method (a modified version of GEMPAK's method using a logarithmic-weighted pressure average) was compared to a method where  $P_p$  was calculated directly for a given mandatory isobaric level. This mandatory-level method employs  $u$ ,  $v$ , and  $\theta$  components for the level in question and assumes they change with In  $p$  as previously determined. According to these relations the wind components still change linearly with  $\theta$ . Therefore,  $\partial u / \partial \theta$ , and  $\partial v / \partial \theta$  remain linear differences. However, the stability,  $\partial \theta / \partial p$ , becomes:

$$
\frac{\partial \theta}{\partial p} = \frac{\theta}{p} \left( \frac{d \ln T}{d \ln p} - \frac{R_d}{c_p} \right)
$$
 (16)

where,  $p$  and  $\theta$  are the pressure and potential temperature where the stability is valid, respectively.

The layered method is valid at the In p-weighted mean between the mandatory isobaric levels and the mandatory-level method is valid at the mandatory isobaric level, itself. For the layered method,  $p$  is the pressure at the  $\ln p$ -weighted mean, and  $\theta$  is determined from the both this pressure and the temperature determined from In *T* at the In p-weighted mean in the layer (See Appendix M).

A comparison between the two methods was performed by defining a known analytic wave function representing geopotential,  $\Phi$ , where the amplitude of the wave varied with pressure. *P* could then be analytically calculated and compared to calculations from each method to determine which method had the largest source of error. For this comparison, all winds were assumed geostrophic.

The geopotential was defined with longitudinal and latitudinal wave numbers of *k* and *1,* respectively, as follows:

$$
\Phi\left(\lambda, \phi, p\right) = \Phi_0(p) + \frac{\Phi_0(p)}{14} \sin k\lambda \sin l\phi, \tag{17}
$$

where, and  $\Phi_0$  (p) represents the mean geopotential at a given isobaric level as determined assuming a hydrostatic atmosphere with a pre-defined lapse rate,  $\Gamma$ .  $\Phi_0$  (p) /14 depicts a scaling of the geopotential amplitude to obtain reasonable values in the deformation field. Using the lapse rate definition,  $\Gamma = -dT/dz$ , temperature can be defined as:

$$
T(p) = T_0 \left(\frac{p}{p_0}\right)^{\frac{\Gamma R_d}{g}} \tag{18}
$$

where  $T_0$  is the temperature at some reference pressure,  $p_0$ . For our purposes, the U.S. standard atmospheric value of 287.43 K at 100 kPa (NOAA, 1976) was selected. Also using the U.S. standard atmosphere tropospheric lapse rate of 0.0065 K  $m^{-1}$  (NOAA, 1976), equation (18) describes a uniform temperature field with pressure. After combining equation (18) with the hydrostatic approximation, the mean geopotential field can be expressed as:

$$
\Phi_0(p) = \frac{gT_{MSL}}{\Gamma} \left[ 1 - \left( \frac{p}{p_{MSL}} \right)^{\frac{\Gamma R_d}{g}} \right]
$$
(19)

where,  $T_{MSL}$  and  $p_{MSL}$  represent the mean sea-level temperature and pressure, respectively. *TMSL and PMSL* values were chosen to represent U.S. standard atmospheric values (NOAA, 1976) of 288.15 K and 101.325 kPa, respectively. Therefore, equation (19) satisfies the boundary condition where  $\Phi_0(p_{MSL}) = 0$ . Fig. 4 depicts the theoretical geopotential height field at 50 kPa described by equations (17) through **(19).**

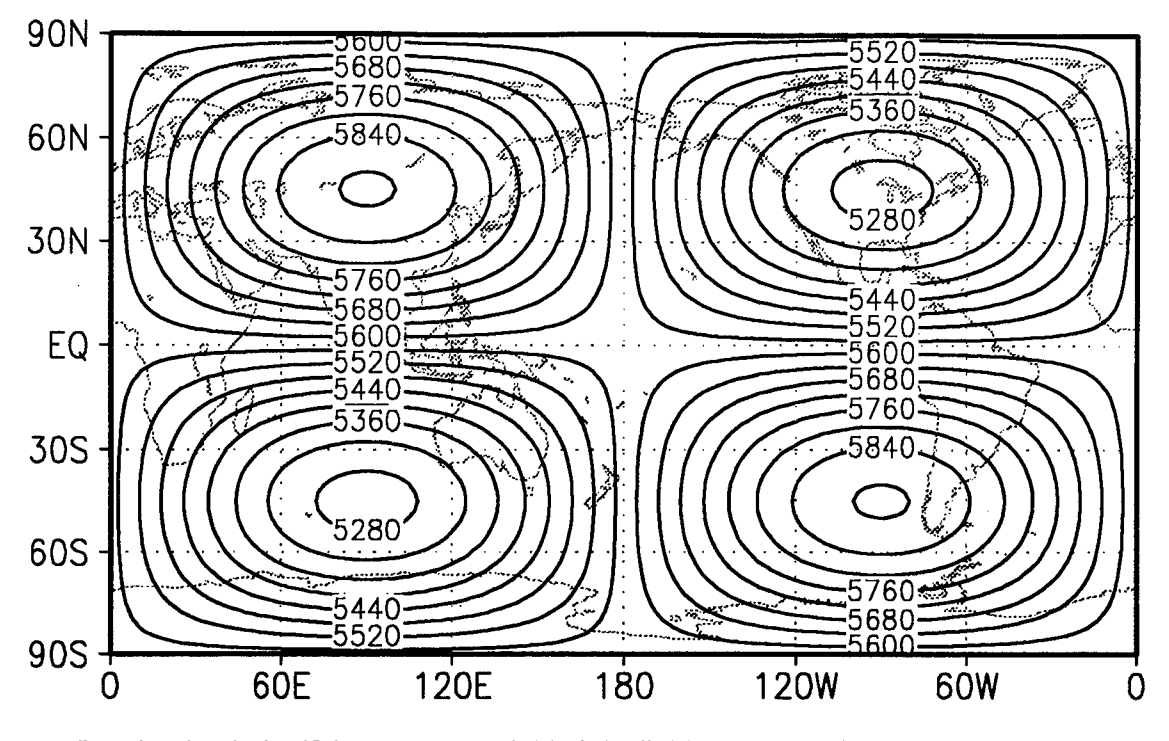

FIG. 4. Analytic 50 kPa geopotential height field (m) where  $k = 1$  and  $l = 2$ .

The calculations *of P* from each of the subroutines were compared to the analytical value assuming geostrophic balance. The geostrophic wind field is described **by** the *u* and *v* wind components derived from equation **(17),** where:

$$
u = -\frac{1}{f} \frac{\partial \Phi}{\partial y} = -\frac{\Phi_0(p) l}{14af} \sin k\lambda \cos l\phi; \text{ and,} \qquad (20a)
$$

$$
v = \frac{1}{f} \frac{\partial \Phi}{\partial x} = \frac{\Phi_0(p) k}{14af \cos \phi} \cos k\lambda \sin l\phi.
$$
 (20b)

This leads to a relative vorticity calculation from equation **(11)** where:

$$
\zeta_{\theta} = \zeta_{p}
$$
  
=  $-\frac{\Phi_{0}(p)}{14 fa^{2}} \sin k \lambda \left[ 2l \Omega \cos \phi \cos l\phi + \left( \frac{k^{2}}{\cos^{2} \phi} + l^{2} \right) \sin l\phi \right] + \frac{u}{a} \tan \phi$  (21)

The stability derived from equation **(18)** and Poisson's equation becomes:

$$
\frac{\partial \theta}{\partial p} = \frac{R_d T_0}{p} \left( \frac{\Gamma}{g} - \frac{1}{c_p} \right) \left( \frac{p}{p_0} \right)^{\left( \frac{\Gamma R_d}{g} - \frac{R_d}{c_p} \right)}.
$$
(22)

Substituting equations  $(21)$  and  $(22)$  back into equation  $(16)$ , we obtain an analytic calculation of  $P_p$ . The magnitude of P increases away from the equator owing mostly to planetary vorticity. Fig. 5 depicts the analytic representation of  $P$  at 15 kPa.

Describing the temperature field as uniform with respect to pressure simplifies  $P$ calculations since the isentropic and isobaric surfaces are parallel eliminating the correction terms in (16). However, the rigor of the test becomes limited since calculations inherent in the isentropic relative vorticity correction terms are zero. The rigor of the test is also limited due to the well-behaved nature of the function chosen.

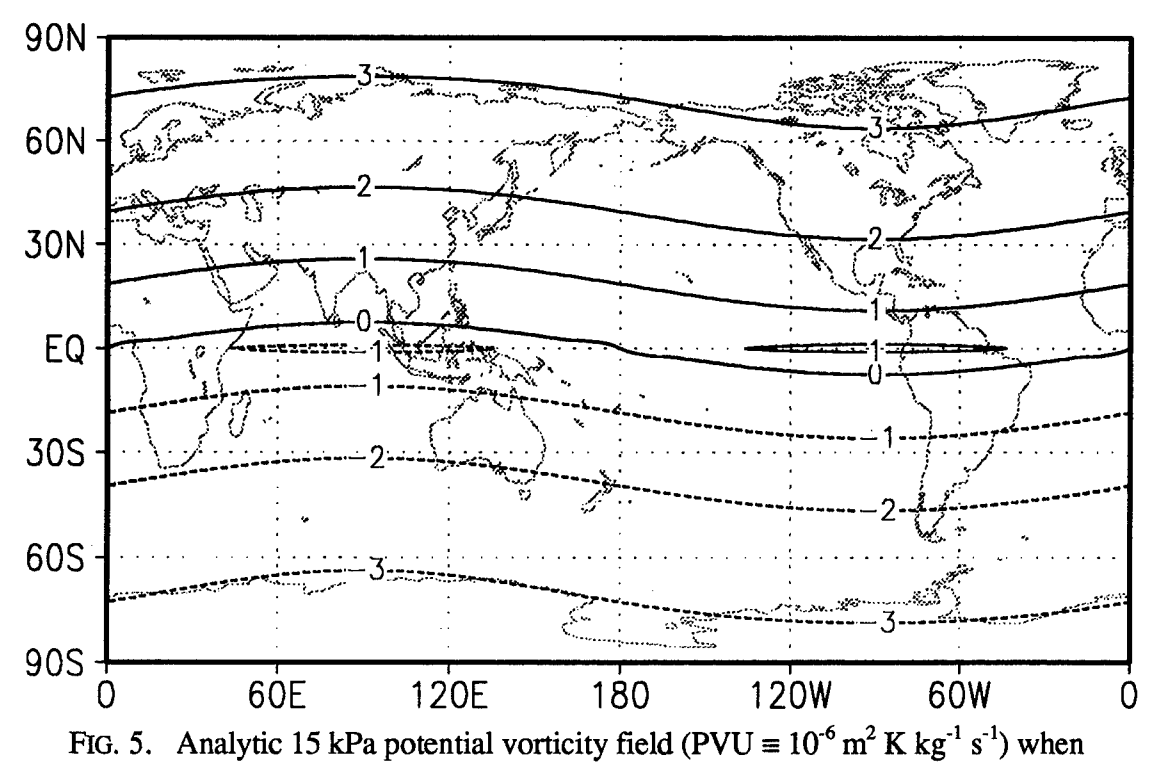

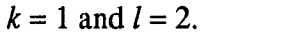

An analysis of the two methods indicates that both the layered and the mandatory-level calculation methods are very accurate. Of course, near the equator the geostrophic assumption breaks down and larger errors occur. Fig. 6 indicates very small errors for both methods when compared to the analytic solution. The mandatory-level method appears better behaved, and has slightly smaller errors at most latitudes as shown in Fig. 7. However, these differences are small compared to the overall errors. The deviation in the layered method from the mandatory level method is directly correlated to the depth of the layer which influences interpolation accuracy when calculating  $\theta$  in equation (16). Both methods see an increase in error as the wind speeds approach maximums at 90E and 90W. Interestingly, the layered-method has a continuously negative error bias when compared to the mandatory-level method. For instance, at 90E, deviations from the mandatory-level method are the same magnitude as 90W, but result in a larger error rather than smaller. Fig. 8 indicates these error variations in the longitudinal direction. The mean latitudinal error in the longitudinal direction is zero for the mandatory-level method.

Since both the layered and direct surface methods are comparable, there is a clear advantage to calculating *P* valid directly on mandatory pressure levels where other data is routinely collected, vice describing a different set of vertical coordinates where *P* is valid. Both methods appear very accurate, with errors on the order of one percent. At high altitudes, the amount of error is comparable to errors due to gravitational variations with height and is therefore acceptable. The algorithm used for isobaric *P* calculations is at Appendix L, the layered method is at Appendix M.

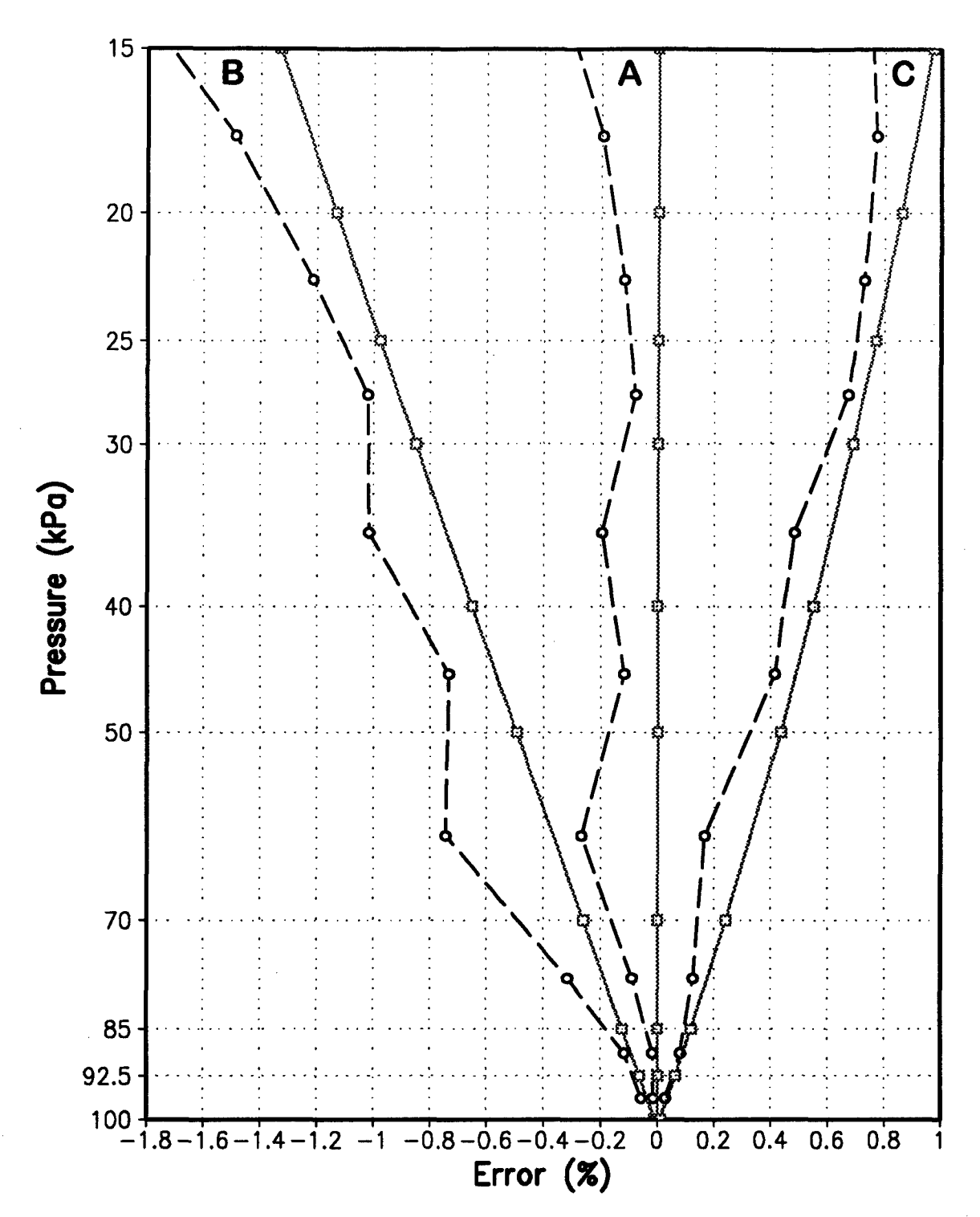

FIG. 6. Vertical  $P$  calculation errors against analytical solutions for a layered method valid between isobaric levels (dashed line, open circles) and a mandatory-level method valid on a given isobaric surface (solid line, open squares) at longitudes of A) 0 and 180, B) 90E, and C) 90W. All plots valid at 40N.

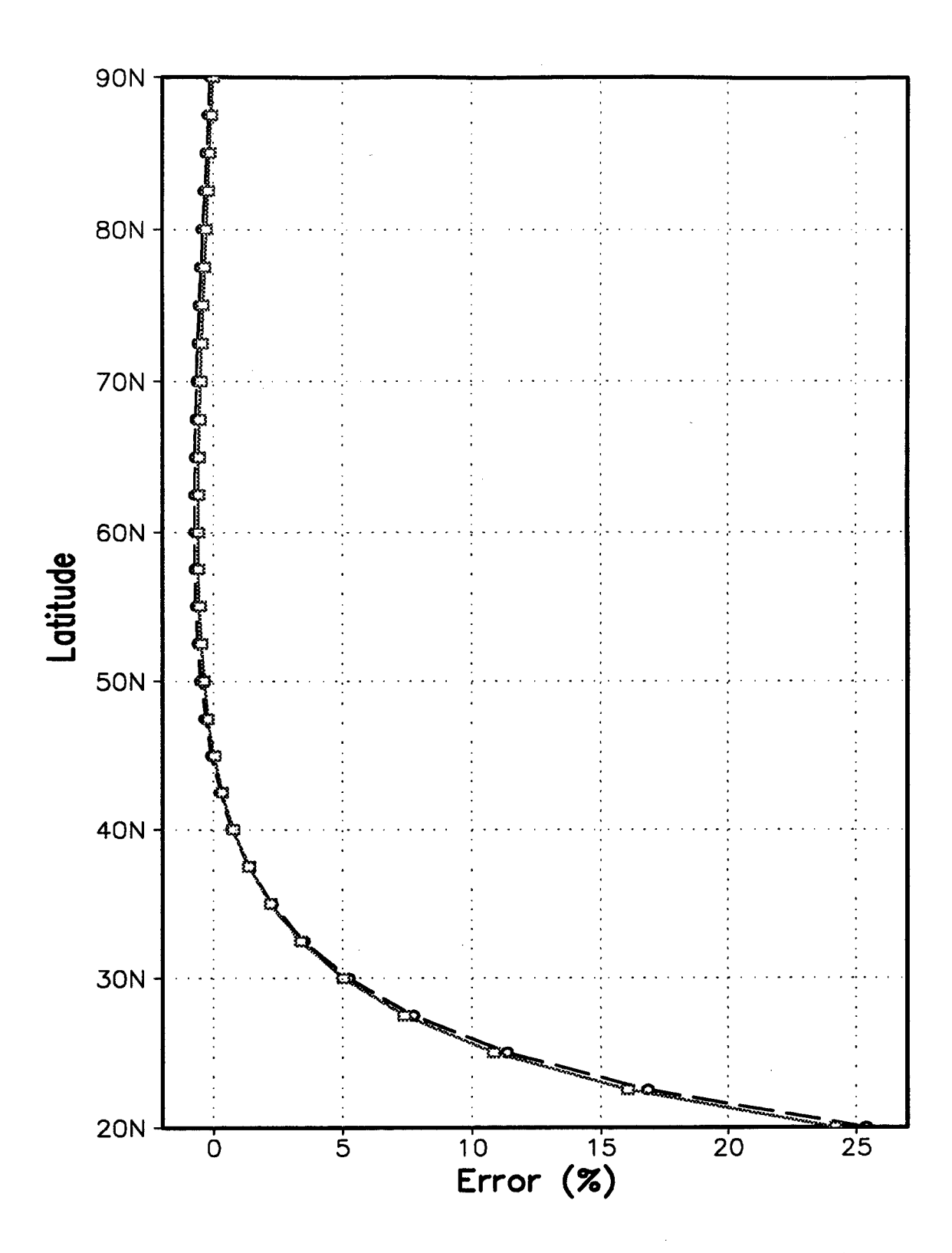

FIG. 7. Latitudinal *P* calculation errors against analytical solutions for a layered method valid between 30 and 25 kPa (dashed line, open circles) and a mandatory-level method valid at 25 kPa (solid line, open squares). Valid at 90W.

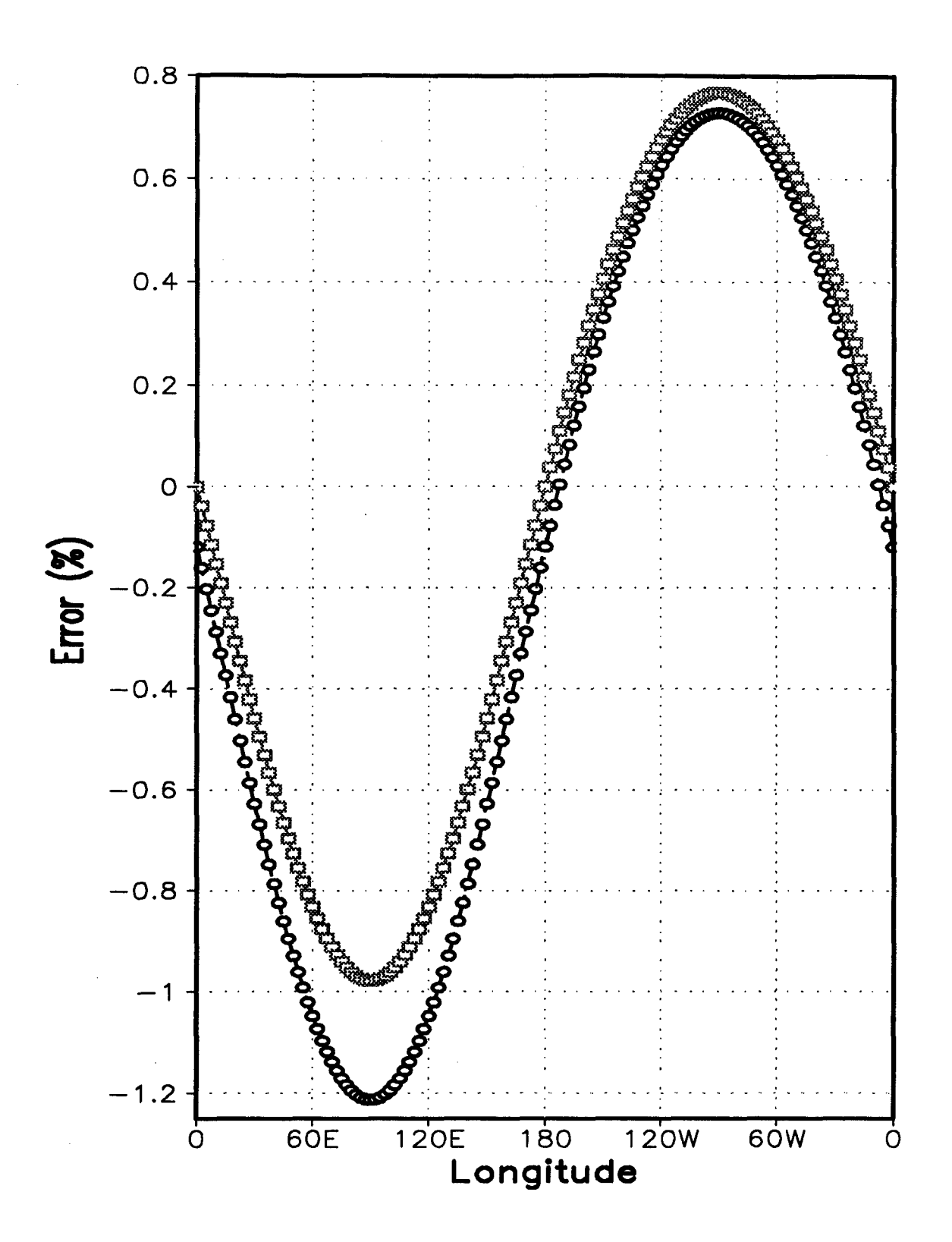

**FIG. 8.** Longitudinal *P* calculation errors against analytical solutions for a layered method valid between 30 and 25 kPa (dashed line, open circles) and a mandatory-level method valid at 25 kPa (solid line, open squares). Valid at 40N.

For our purposes, gravity will be assumed constant with height and latitude at a value  $\mathcal{L}$ of 9.80665 m s <sup> $\sim$ </sup> (NOAA., 1976). An analysis of tropospheric gravity values indicate there is only about a three percent decrease in gravitational acceleration from 0 to 18,000 m above mean sea level (MSL). When comparing IPV values on an isentropic or isobaric surface, gravity is merely a constant weighted equally across the surface. However, gravitational variations could play a larger role in upper-atmospheric locations where isentropic surfaces are steeply sloped and actual gravitational changes may be more significant. Gravitational changes may also become more important when considering IPV variations at a mesoscale level where local gravitational variations can be resolved.

## 3) ISENTROPIC **INTERPOLATION**

An interpolation scheme to convert from pressure coordinates to isentropic coordinates was developed. In essence this approach is a two-step process following desJardins *et al.* (1996), where pressure (thus, temperature using Poisson's equation) is interpolated to isentropic coordinates, and then any other isobaric parameter can be interpolated using the determined pressure-isentropic correlation.

Since potential temperature does not always increase with height in the real atmosphere (is not always monotonic), consideration was first given to handling these superadiabatic (unstable) and neutral layers. Annual global and zonal-mean vertical lapse rates (Fig. 9a) suggest that potential temperature monotonically increases with height everywhere except near the surface at high latitudes in the Southern Hemisphere where lapse rates **are** negative. Therefore, superadiabatic(unstable) layers can typically be

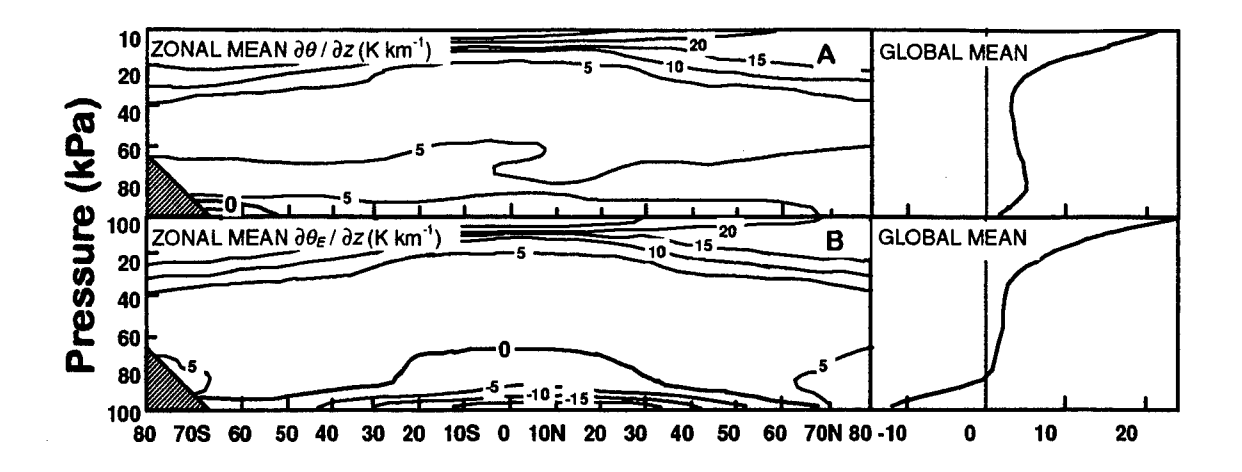

FIG. 9. Zonal-mean cross sections of the A) vertical gradient of potential temperature and B) the vertical gradient of equivalent potential temperature,  $\theta_E$ , (K km<sup>-1</sup>) for annual mean conditions. vertical profiles of the global mean values are shown on the right (after Peixoto and Oort, 1992).

classified as short time scale features. This data supports the validity of using potential temperature as a vertical coordinate, even at low latitudes where solar radiation is large.

If AFGWC desires to transition to EPV analysis as suggested by Zapotocny **and** Runk *(1995),* careful attention should be paid to the deviations from monotonic behavior in the vertical profile of equivalent potential temperature (or saturated potential temperature) and its validity as a vertical coordinate. Even in climatological means equivalent potential temperature exhibits a tendency to not increase monotonically. This is illustrated in Fig. 9b by the negative lapse rates. Mean equivalent potential temperature values are only monotonic above approximately 70 kPa (Peixoto and **Oort,** 1992). In these cases, more thought would have to be given to the validity of these variables as a vertical coordinate system.

The interpolation scheme used (Appendix D) begins with potential temperature values at the surface. The scheme analyzes successive potential temperature values vertically

until it encounters a higher potential temperature value. Once found, if any lower levels were ignored because they were neutral or superadiabatic, they are assigned a potential temperature value only slightly less than the value just encountered. In essence, the scheme redefines the temperature profile in these layers to make them slightly stable by warming the uppermost layer. Therefore, this method adds potential energy to unstable or neutral layers. An alternative method (Moore, 1993) applies a cooling of the bottom layer in conjunction with a warming of the top layer. That method was not investigated in this thesis but is superior because it preserves the potential energy of the layer. Since the routines developed are not used in a prognostic manner, the overall energy balance is still maintained by the original model (MRF or NOGAPS) between forecast periods. Also, the energy balance is changed in areas where isentropic resolution is poor and diabatic effects or friction taint the adiabatic assumption--near the surface. The selected method is also not as computation intensive. To maintain the potential energy, PE, in a given layer at least two vertical iterations need to be performed changing the temperature profile in unstable and neutral layers. The second iteration is needed to adjust layers that may not begin at the surface. The energy balance can be maintained according to Haltiner and Williams (1990) by maintaining the PE in a layer, where:

$$
PE = \frac{c_p}{g} \int_{P_{lower}}^{P_{upper}} T \, dp \,. \tag{23}
$$

In either method, *P* is near zero in these layers due to near neutral static stability.

Fig. 10 and Table 5 indicate where superadiabatic layers for a given forecast may be found. Surprisingly, models such as the MRF appear to maintain superadiabatic lapse rates (despite their instability) well into the forecast cycle, probably to parameterize convection cycles. Generally, these layers exist in warm boundary layers near the surface, such as daytime deserts, or above warm ocean waters. Most superadiabatic layers dissipate once the effects of surface heating are diminished. This results in potential temperature being a very good vertical coordinate (monotonic) at pressures less than 70 kPa.

TABLE 5. Superadiabatic layers identified from mandatory-level data from the MRF 108-hour forecast valid 1200 UTC 17 September 1996.

| Pressure<br>Layer (kPa) | No. of grid points<br>with superadiabatic<br>lapse rates<br>$(65,160$ at each level) | Percent of<br>grid points |
|-------------------------|--------------------------------------------------------------------------------------|---------------------------|
| Surface $-100$          | 15,303                                                                               | 23.5                      |
| $100* - 92.5$           | 8.453                                                                                | 13.0                      |
| $92.5* - 85$            | 3,661                                                                                | 5.6                       |
| $85* - 70$              | 1,902                                                                                | 2.9                       |
| $70* - 50$              | 157                                                                                  | 0.2                       |
| $50* - 40$              | 61                                                                                   | 0.1                       |
| $40* - 30$              | 0                                                                                    | 0.0                       |
| $30 - 25$               | 14                                                                                   | $0.0**$                   |
| Above 25                | U                                                                                    | 0.0                       |

\*Lower layer boundary may be the surface if lower level indicated lies below the surface.

\*\*Less than 5 /100th of one percent.

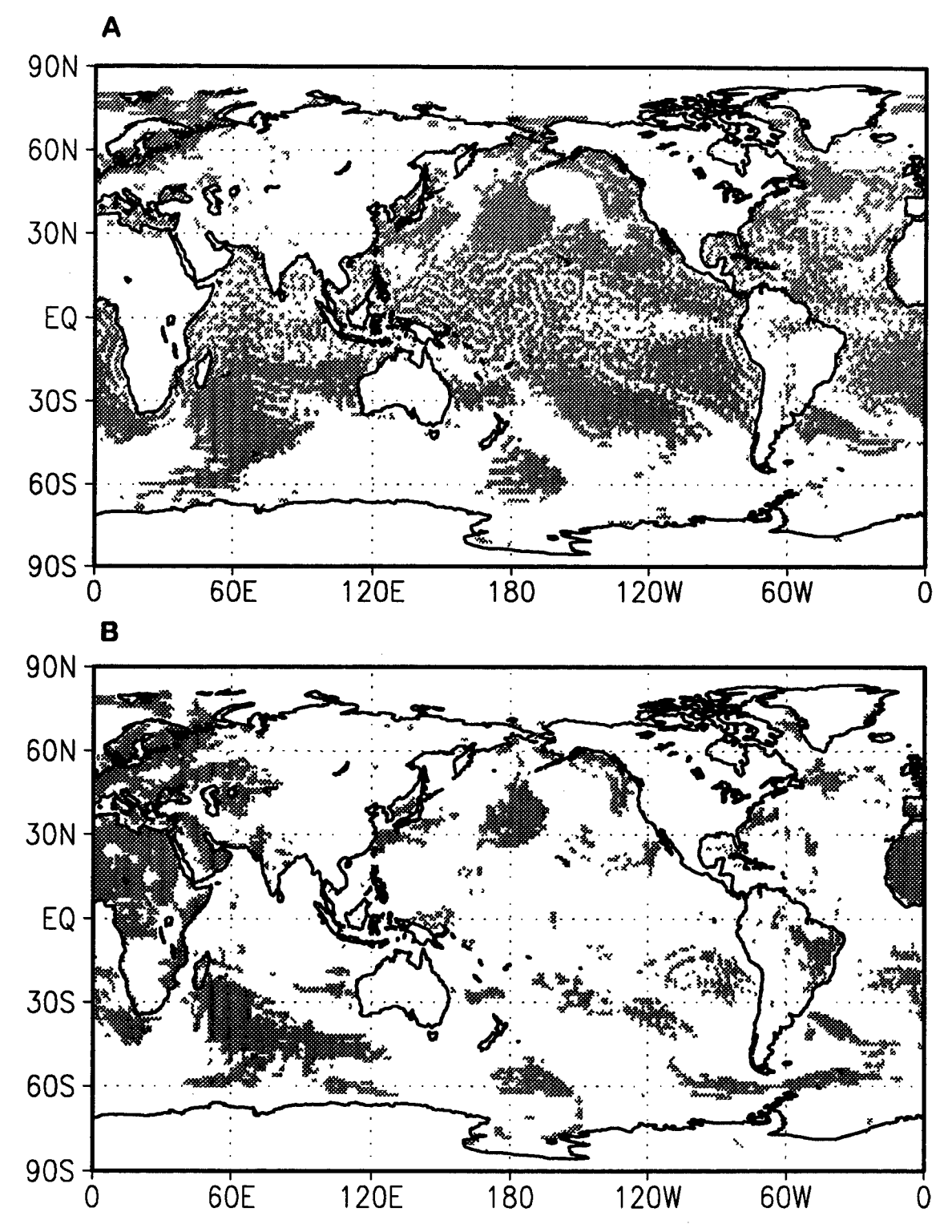

FIG. 10A-E. Grid points (shaded) indicating existence of a superadiabatic layer between A) Surface - 100 kPa, B) 100 - 92.5 kPa, C) 92.5 - 85 kPa, D) 85 - 70 kPa, and E)  $70 - 50$  kPa. Data is from MRF 108-hour forecast valid 1200 UTC 17 September 1996.

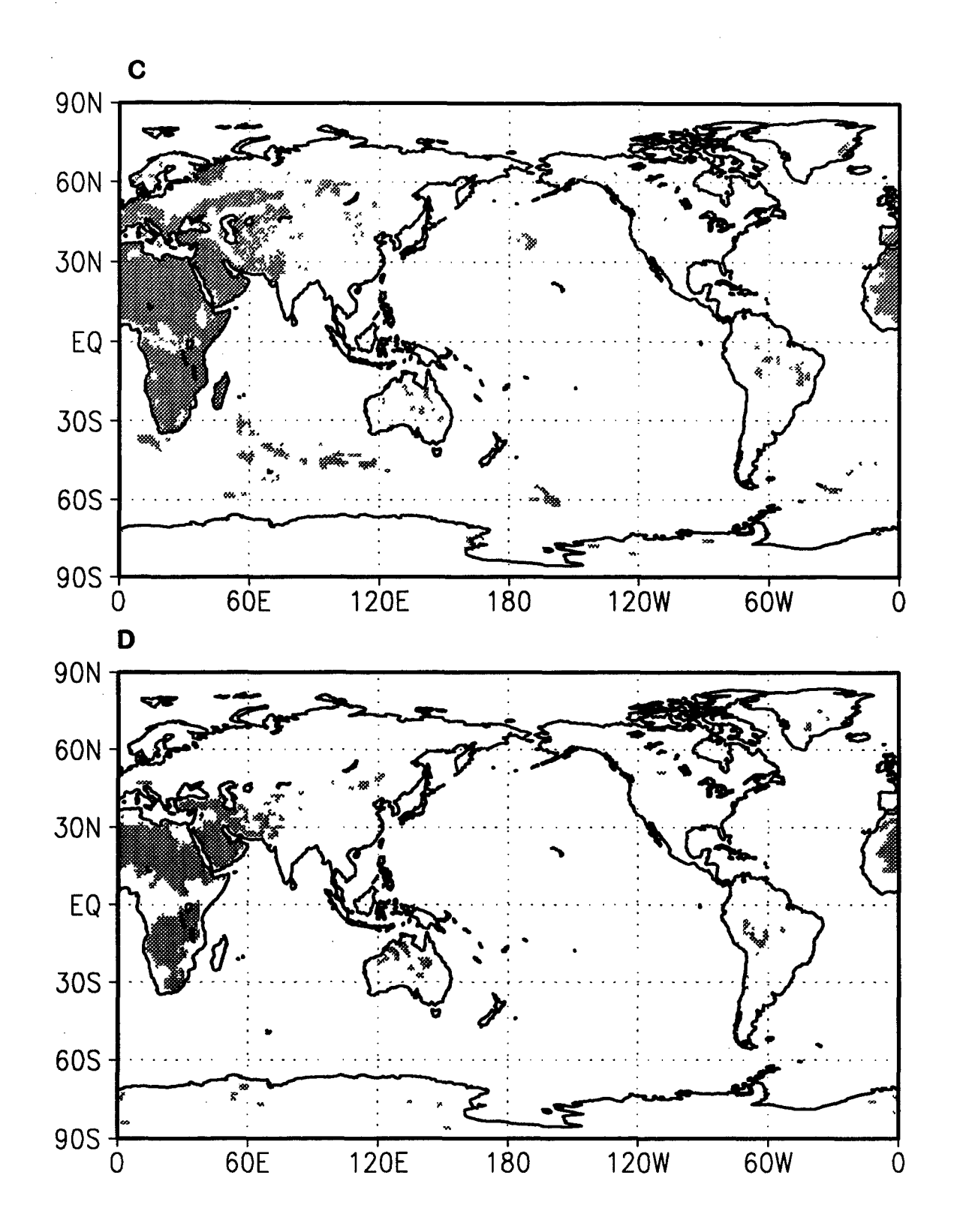

 $\overline{37}$ 

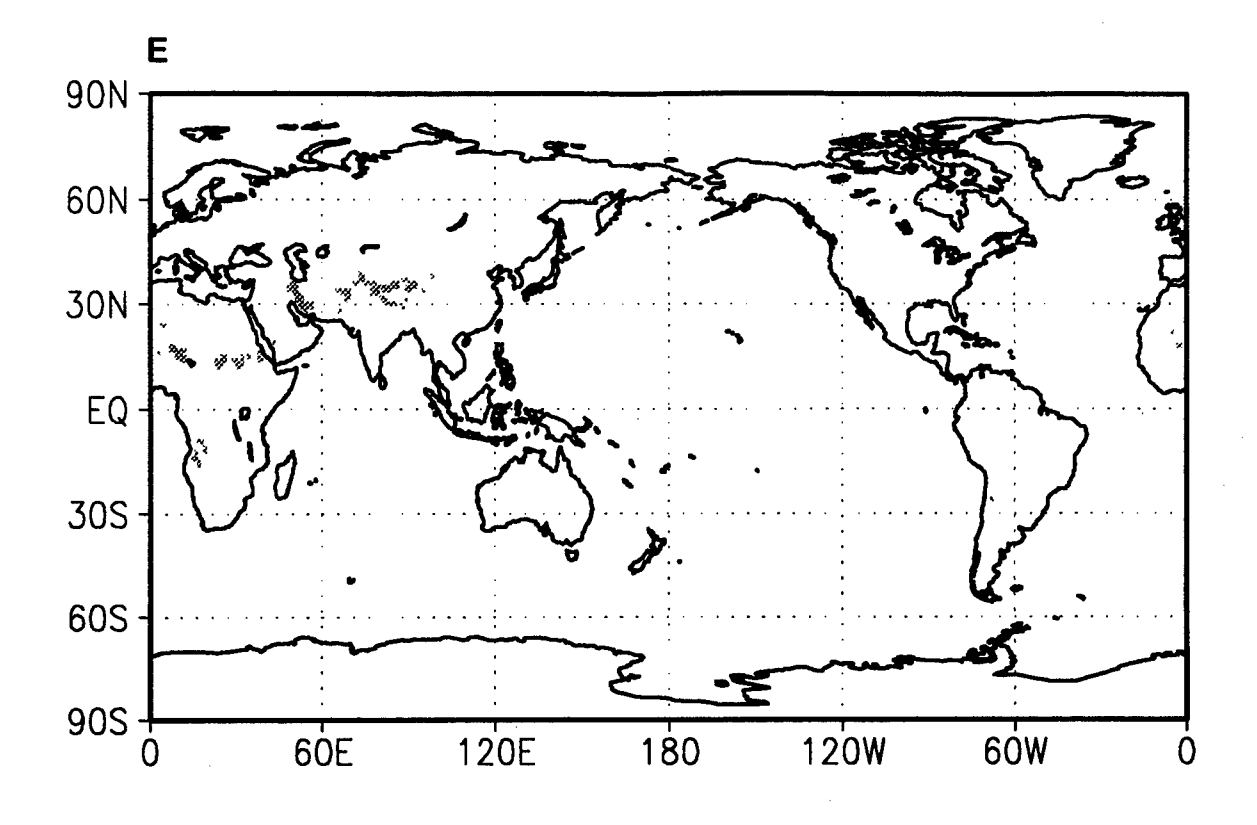

Fig. 10c clearly shows an example of the effects of daytime heating over the African continent. You can expect that 0000 **UTC** model data would exhibit an increase in superadiabatic layers over the Americas and a decrease over Africa due to diurnal heating effects. This choice of handling superadiabatic layers should not result in problems since resolution on isentropic surfaces near the surface isn't nearly as good as in the upper troposphere. In addition, the effects of friction near the surface invalidate conservation of IPV here, and the intersection of isentropes with the Earth's surface further complicate analysis. Superadiabatic areas are also found occasionally just below the tropopause inversion. This is indicated by the 14 grid points between 30 and 25 kPa and also appears in Fig. 15.

Because of potential operational use, values for all data below the surface is depicted as missing (-9999.0). This provides a feeling for where the effects of friction and the Earth's surface may need to be taken into account, because the surface is not hidden from the data.

When interpolating pressure to isentropic coordinates, we implicitly use temperature through Poisson's equation, equation (1). GEMPAK (desJardins *et al.,* 1996) performs an interpolation assuming that  $T$  varies linearly with  $\ln p$ . However, since Table 3 and Table 4 previously indicated there may be a slight advantage gained by modifying the GEMPAK interpolation scheme, the routines were developed under the assumption that In T varies linearly with In *p.*

Using this temperature interpolation assumption, the pressure value at a point valid for a given isentropic level was narrowed using a Newton iteration method (Kreyszig, 1993) in conjunction with the definition of potential temperature. Using this method, the pressure value for the nth iteration is given by:

$$
p_n = p_{n-1} - \frac{T_{n-1} - \theta \left(\frac{p_{n-1}}{p_0}\right)^{R_d}}{\left(\frac{dT}{dp} + \frac{R_d T}{c_p p_{n-1}}\right)}.
$$
(24)

As the approximation approaches the actual value, the numerator approaches zero and physically satisfies Poisson's equation. The denominator is simply the derivative of the numerator. In some cases the restraints put on p and *T* by the presupposed relation result in pressure values that don't converge within 1.0 Pa.

Assuming  $\ln T$  is a linear function of  $\ln p$  in equation (24),  $T = \exp(b) p^m$ , where *m* represents the slope and *b* is the intercept of the aforementioned linear relationship when given data at two points. In order to preserve the vertical coordinate system, temperature values in equation (24) may deviate from the actual observed data in superadiabatic or neutral layers. Temperature values used in the interpolation are described using Poisson's equation with actual pressure values and revised potential temperature values. The revised temperature profile is a result of making all superadiabatic and neutral layers slightly stable (see Appendix D).

To determine the optimum number of Newton iterations to perform, an analysis of actual data and the associated residual errors were performed. Using the MRF 84-hour forecast data valid 1200 UTC on 16 September 1996, Table 6 shows that to an accuracy of 1.0 Pa, no further convergence of  $p_n$  occurs after  $n = 2$  iterations. The maximum

| n                | Points converging |         | Percent Max Residual Error (Pa) |
|------------------|-------------------|---------|---------------------------------|
|                  | 1,817,700         | 99.99   | 10151.11                        |
|                  | 65                | $0.00*$ | 31.67                           |
|                  | 3                 | $0.00*$ | 32.48                           |
| 3                | 0                 | 0.00    | 67.97                           |
|                  | 0                 | 0.00    | 70.73                           |
| 5                | 0                 | 0.00    | 64.39                           |
| 6                | 0                 | 0.00    | 32.47                           |
|                  | 0                 | 0.00    | 31.70                           |
| 8                | 0                 | 0.00    | 67.96                           |
| 9                | 0                 | 0.00    | 64.39                           |
| Did not converge | 70                | $0.00*$ |                                 |

TABLE 6. Convergence of *p* to within 1.0 Pa for grid points from the 84-hour MRF forecast valid 1200 UTC 16 September 1996. Interpolation resolution set to 5 K

\*Less than 5 /1000th of one percent

residual error shows only oscillatory effects after the first iteration, with maximum residual errors less than 100 Pa. Since the original model data is only reported to the nearest 10 Pa, these residual errors are well within tolerable limits. Since processing time was not a factor in development *n* is set to a maximum of 5 iterations in Appendix D. But, if processing time is at a premium, one iteration seems to converge over 99.99 percent of the data points and obtain reasonable accuracy.

If *n* is decreased, the possibility of obtaining pressure values that increase with isentropic heights in areas of high stability (such as above the tropopause) exists. If this occurs, the code at Appendix D decrements pressure vertically by 0.1 Pa between isentropic surfaces in order to ensure that pressure does not increase with geometric height. Therefore, a non-convergent grid point could potentially perturb data points above it, by ensuring that pressure values continue to decrease vertically. However, a vertical *ripple* will usually only occur if the isentropic resolution is very high (not recommended if originating from isobaric data) or in areas of very high stability such as in the stratosphere.

Once pressure data has been interpolated, an interpolation of any other scalar to isentropic coordinates can be performed. However, temperature data is implied from Poisson's equation and should not be interpolated because of the adiabatic assumptions made in superadiabatic layers. A separate interpolation of temperature was part of the historical reason for an original degradation of the validity of isentropic analysis until the error was discovered by Danielson in 1959 (Moore, 1993).

The routine for the scalar conversion (Appendix F) extracts pressure and scalar data at the three nearest mandatory levels (including the surface) and performs a quadratic interpolation of the scalar (Kreyszig, 1993) versus  $\ln p$  from the previously interpolated isentropic pressure, *pe.* The equation to interpolate any given scalar, *s,* at a given isentropic grid point is:

$$
s_{\theta} = s_{p_1} \frac{\ln \frac{p_{\theta}}{p_2} \ln \frac{p_{\theta}}{p_3}}{\ln \frac{p_1}{p_2} \ln \frac{p_1}{p_3}} + s_{p_2} \frac{\ln \frac{p_{\theta}}{p_1} \ln \frac{p_{\theta}}{p_3}}{\ln \frac{p_2}{p_1} \ln \frac{p_2}{p_3}} + s_{p_3} \frac{\ln \frac{p_{\theta}}{p_1} \ln \frac{p_{\theta}}{p_2}}{\ln \frac{p_3}{p_1} \ln \frac{p_3}{p_2}}
$$
(25)

where  $p_1$ ,  $p_2$ , and  $p_3$  are pressures at a lower, middle and upper isobaric level,

respectively, in relation to the isentropic surface. Furthermore,  $s_{p_1}$ ,  $s_{p_2}$ , and  $s_{p_3}$ 

correspond to the mandatory-level isobaric scalar values at the pressure level of the respective subscript. Except at the uppermost levels, the levels used for interpolation are the nearest lower level and the nearest two upper levels. Therefore, there is a slightly larger influence by data above rather than below a given point. For this reason a cubic interpolation using two levels above and two levels below a given point may need to be considered further. A method similar to the one performed in obtaining the results from Table 3 and Table 4 is recommended. A crude visual analysis interpolation of u wind data from the AVN 24-hour forecast valid 0000 UTC 15 November 1996 at 90N between 25 and 10 kPa (Fig. 11) indicates that a cubic interpolation using the nearest four levels of data may not result in any appreciably significant smoothing, considering we know nothing about the true vertical distribution between mandatory levels. The data chosen purposely

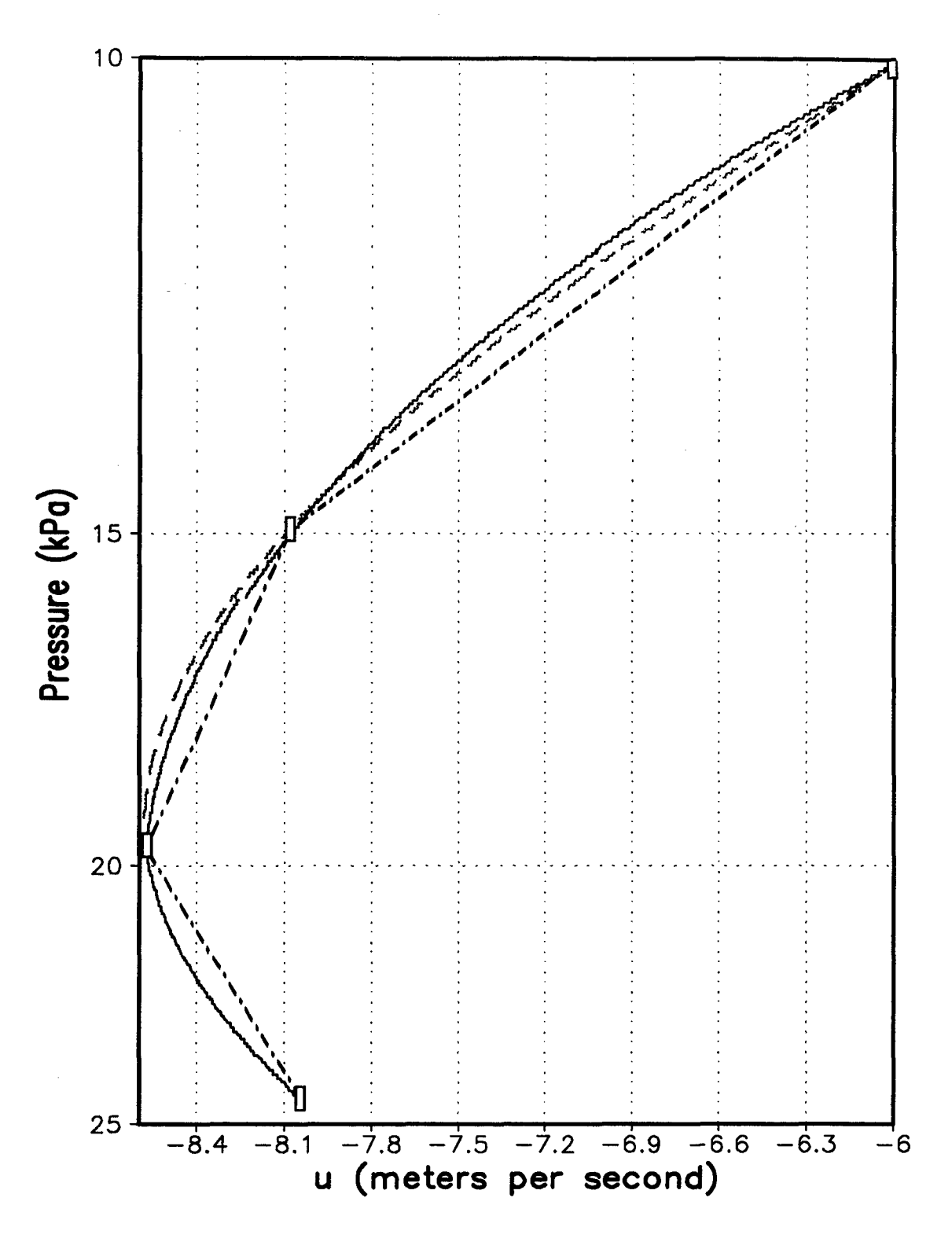

FIG. 11. Vertical interpolation of  $u$  wind component at 90N from 25 to 10 kPa using linear interpolation (dash-dot), quadratic interpolation from nearest lower level and nearest two upper levels, or uppermost three levels (15 and 10 kPa) (solid line), and cubic interpolation using all four data levels (dotted line). Data from AVN 24-hour forecast valid 0000 UTC 15 November 1996.

has a relative minimum to try to exaggerate the interpolation effects. Although smoothing through vertical discontinuities may not be physically representative of real-world data where inversions may result in strong discontinuities, it should be more representative of the more well-behaved model output in use. In Fig. 11, the method used has a vaguely noticeable discontinuity at 20 kPa. The cubic interpolation shown is only valid above 20 kPa.

Part of the consideration when performing a vertical interpolation from isobaric or sigma coordinates to isentropic coordinates includes determining the optimum isentropic thickness. As shown earlier with the hypothetical potential vorticity field in isobaric coordinates, vertical resolution can become relevant when computing the static stability. Past work has referenced isentropic vertical resolution anywhere from 40 K (Platzman, 1949) to 4 K (Starr and Neiburger, 1940). Of course, if computing power and time were not factors, the fimer the resolution the better. An analysis using various resolutions was performed in order to determine an optimum point where reducing the isentropic thickness results in no additional information when generated from mandatory-level pressure data.

Table 7 shows the results of an analysis of actual isentropic resolution from mandatory-level data in the middle to upper troposphere from 50 to 10 kPa. The median isentropic thickness between these isobaric levels appears to be near 10 K. However, in order to have a vertical resolution at least comparable to the original mandatory-level data (at least one isentropic surface between mandatory pressure levels) between 90 percent of these grid points, the preferred isentropic thickness would be roughly 4 K. Based on this, a 5 K resolution is used in the program at Appendix D. As a result of this selection, a

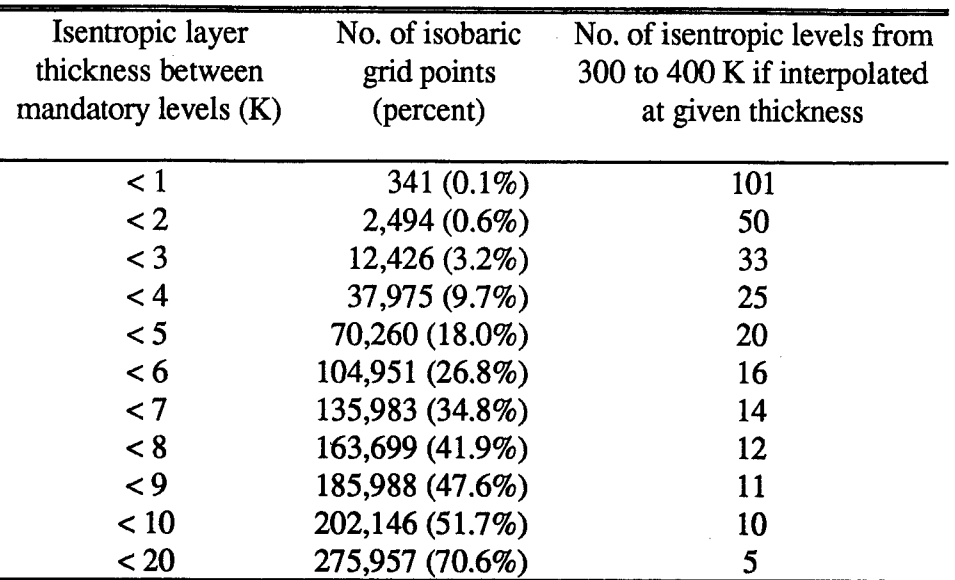

TABLE 7. Analysis of isentropic thicknesses between six layers of mandatory-level pressure data from 50 to 10 kPa. Data from 84-hour MRF forecast valid 1200 UTC 16 September 1996.

\*Less than 5/100th of one percent

typical analysis from 300 to 400 K, using data from 85 to 10 kPa, requires an increase from the original 9 isobaric levels to 20 isentropic levels, approximately doubling the original database. This confirms the Hoskins et *al.* (1985) revelation that an isentropic analysis from mandatory-level isobaric data is a coarse-grain resolution, at best. Using the approximate median thickness previously mentioned (assuming a normal distribution of thicknesses), we can assess that the actual vertical resolution of our analysis is probably on the order of 10 K, despite a selected isentropic separation of 5 K.

A visual analysis of the pressure interpolation is shown in the cross section at Fig. 12. The adequacy of choosing the 5 K resolution can be seen near 60N along 30 kPa, near **1ON** along 15 kPa, and at 35S along 20 kPa. Despite the 5-fold increase in processing the 1 K resolution, very little change is noticed from the 5 K resolution. For our purposes the

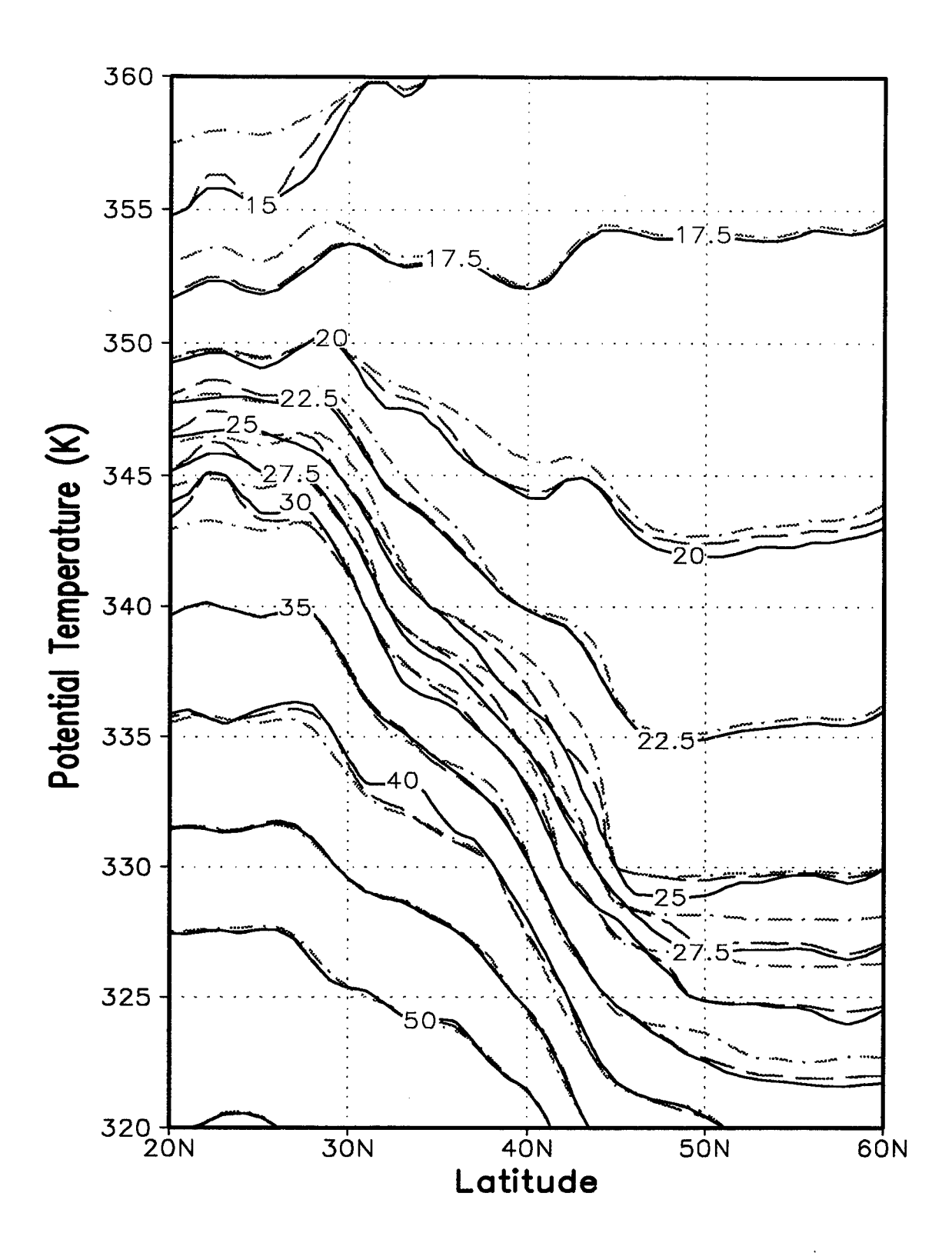

Isentropic pressure (kPa) interpolation at 10 K (dash-dot line), 5 K (dashed FIG. 12. line) and 1 K (solid line) resolutions. Data from 84-hour MRF forecast valid 1200 UTC 16 September 1996. Valid at 95W.

1 K resolution can be considered truth since a similar construction at 2 through 10 K showed continual convergence toward the 1 K resolution. Fig. 13 shows how different isentropic resolutions may effect the IPV field when calculated after wind and pressure data are interpolated to isentropic coordinates. The higher vertical pressure gradient on the 10 K interpolation at 60N between 30 and 20 kPa in Fig. 12 is evident in the higher IPV value shown in Fig. 13 at the 3.0 PVU contour.

To determine an optimum implementation sequence in calculating IPV, an investigation was performed to look at the differences between calculating IPV on pressure surfaces followed by an interpolation to isentropic coordinates as done by Hoskins *et al.* (1985), Davis and Emanuel (1991), and later by Davis (1992), and interpolating wind and pressure to isentropic coordinates and then calculating IPV. To do this, a comparison was performed using the previously mentioned analytic function.

With results similar to the comparison of the layered to mandatory-level IPV calculation, Fig. 14 shows that it is preferable to interpolate the pressure and wind variables to isentropic coordinate prior to calculating IPV valid on an isentropic surface. The errors for the preferred method were again more well-behaved with a lower mean latitudinal error. These results were used in determining the order of interpolation operations shown in the main program at Appendix A.

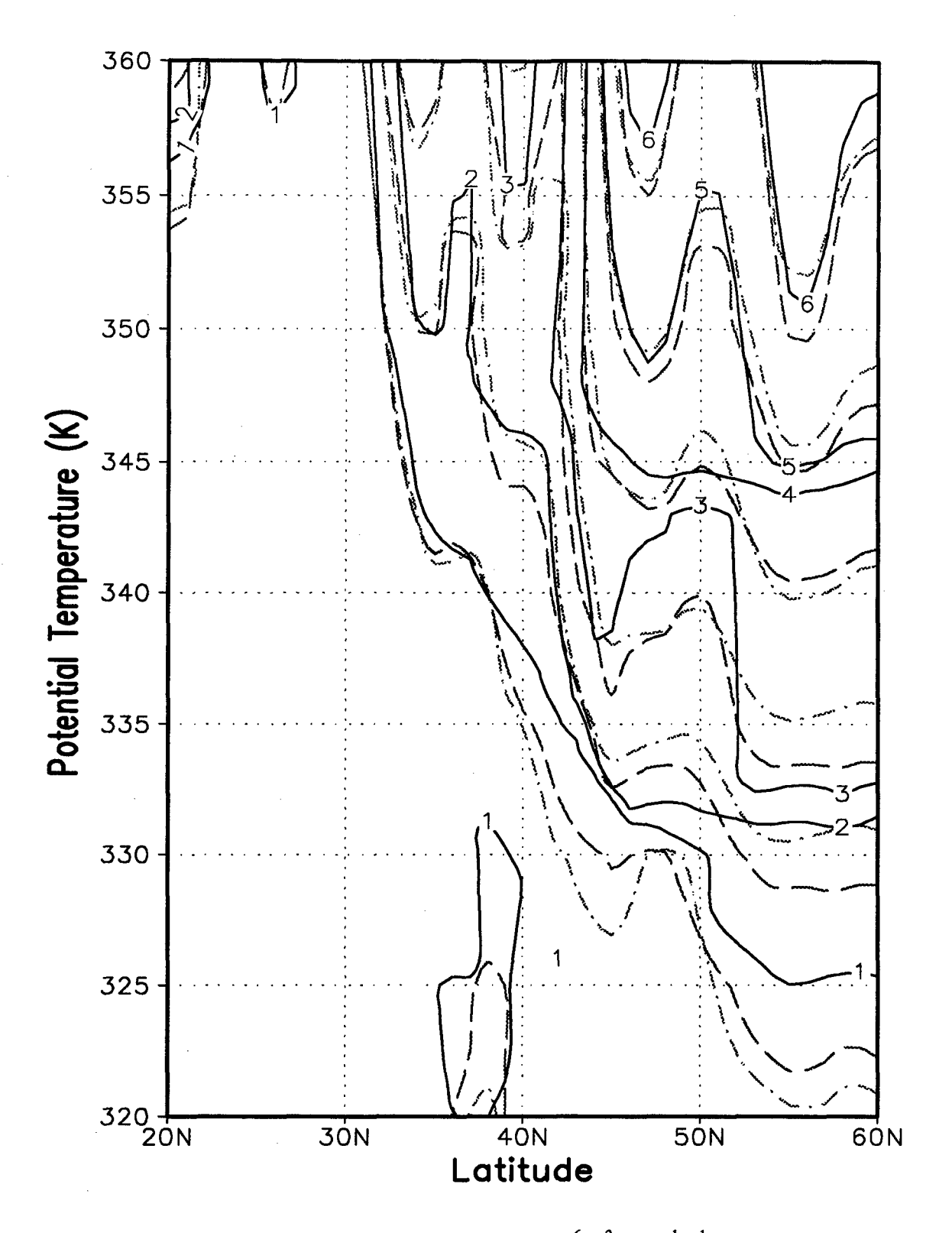

FIG. 13. Is entropic potential vorticity  $(PVU \equiv 10^{-6} \text{ m}^2 \text{ K kg}^{-1} \text{ s}^{-1})$  analysis from data interpolated at **10** K (dash-dot line), **5** K (dashed line) and 1 K (solid line) resolutions. Data from 84-hour MRF forecast valid 1200 **UTC 16** September **1996.** Valid at 95W.

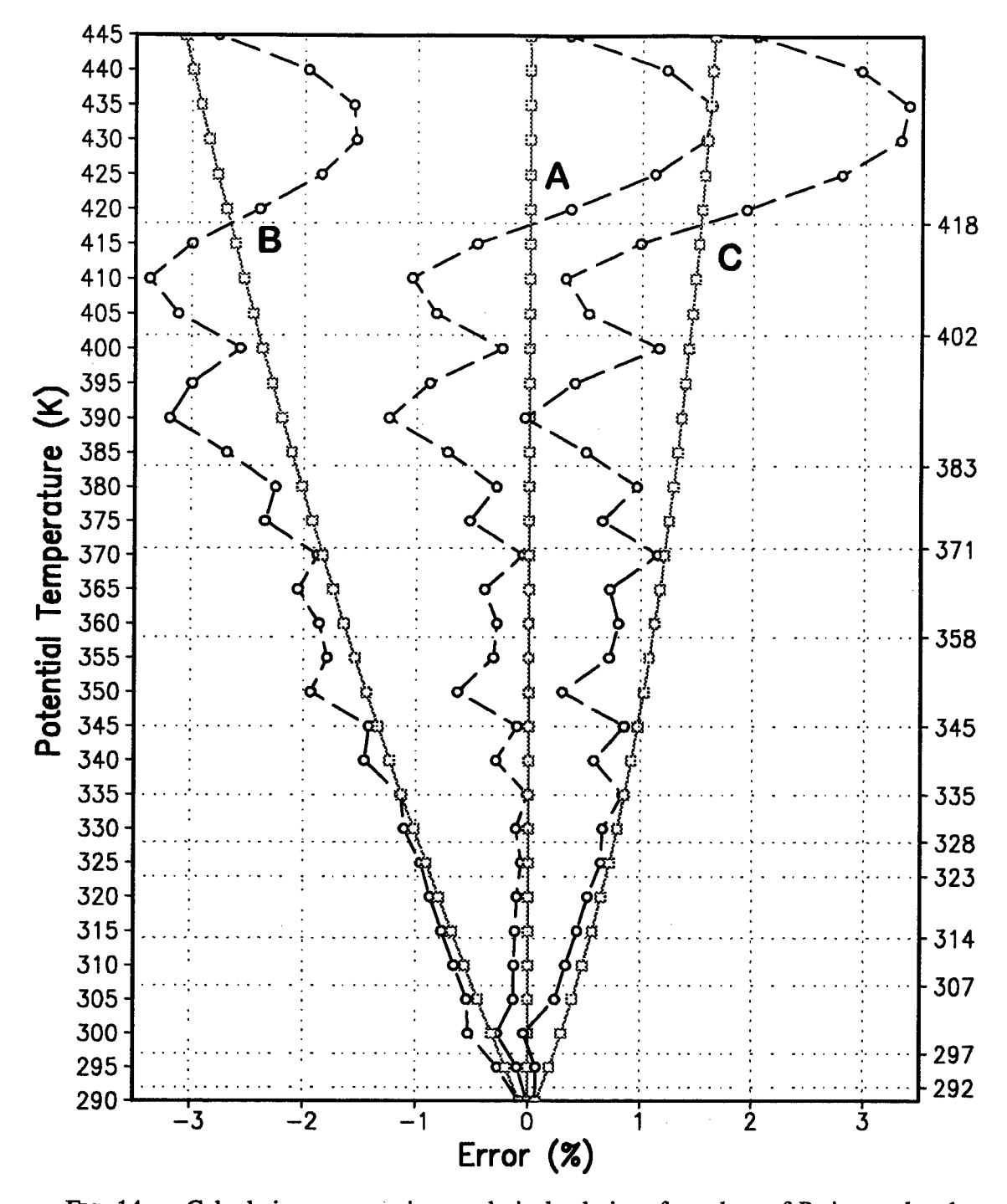

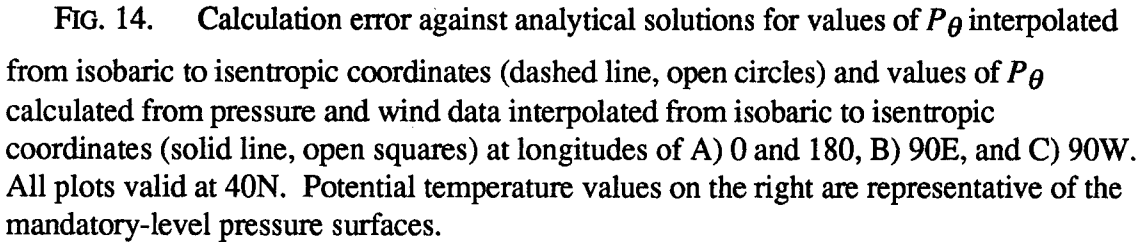

## 4. Applications of **IPV** and other isentropic products

The isentropic products and application techniques shown in this section are recommended to complement, not replace, existing **AFGWC** products and techniques. It is recommended that the routines at the appendices be used to create isentropic, isobaric, and vertical cross sections. From these charts forecasters can identify tropopause features, cyclogenesis regions, and upper-level and surface fronts. Also, visualization of synopticscale vertical motions can provide additional information for forecasting events pertinent to air operations, such as freezing rain and icing. These routines produce gridded fields that can allow **AFGWC** to produce and view products and apply techniques and theory similar to those recommended for use **by** National Weather Service forecasters (Moore, **1993).**

## *a. Limitations and considerations*

In order to effectively use **IPV** data produced from the developed routines, it is important to understand not only the inherent advantages already mentioned earlier; but, to also understand the weaknesses of isentropic analysis and the developed **IPV** algorithm. The largest inherent problems with isentropic charts (Carlson, **1991;** Moore, **1993)** include:

- (a) the atmosphere is not completely adiabatic, especially in the boundary layer and in the vicinity of strong vertical mixing or convection;
- (b) Strong diurnal radiational changes in the boundary layer disrupt the continuity of analysis;

- (c) isentropic surfaces may intersect the ground;
- (d) isentropic surfaces extend from low to high levels in the atmosphere and thereby do not represent a horizontal surface; and,

(e) meteorologists are unaccustomed to interpreting isentropic weather maps.

To diminish the effects of diurnal oscillations, consideration should be given to maintaining isentropic continuity on a 24-hour cycle instead of the typical 12-hour cycle. This will inherently be done with the MRF since the model only produces output on a daily cycle.

As previously discussed, Hoskins *et al.* (1985) notes that the largest problem inherent in these IPV calculations is the fact that the data was originally analyzed isobarically rather than isentropically. Therefore the data is, at best, a coarse-grain approximation. These inherent weaknesses require a conscientious choice of appropriate isentropic surfaces depending on the types of analysis to be performed or the features of interest.

*b. Application*

Before isentropic analysis is performed, appropriate isentropic levels need to be chosen. Some of the guess work in selecting proper isentropic levels to analyze has been automatically eliminated by the interpolation routine. The routine begins performing interpolation from isobaric to isentropic coordinates once ten percent (by grid point count) of an isentropic surface is above the surface. Generally this lower potential temperature surface is near 260 K. This value should remain fairly consistent during a global analysis. However, annual and diurnal effects may change the value of this bottom level. Seasonal climatology in specific areas of interest may also be used to aid in determining changes in

isentropic levels. The routine then interpolates for 50 levels at 5 K increments. The result is isentropic grids roughly up to 500 K. Namias suggests the lowest isentropic levels to use for analysis by season as shown in Table 8 (Moore, 1993).

A vertical cross section as shown in Fig. 15 is initially recommended to aid in identifying the best isentropic levels to contour in a region, or to identify tropopause positions. This is similar to Fig. 13, but uses an isobaric vertical scale and data from isobaric IPV algorithm at Appendix L. This product can easily be incorporated into isobaric analyses. In addition, this type of product (produced from constant pressure data), may easily be implemented locally using the Air Force's Automated Weather Distribution System (AWDS).

Fig. 16 and Fig. 17 represent an isobaric analysis at 50 kPa of absolute vorticity and potential vorticity, respectively. Since both are initially derived from the absolute vorticity field they are almost identical; however, the potential vorticity field also carries with it information about the static stability and thus the depth of a disturbance (Bluestein, 1993). Most interestingly, the features at 110W, 55N and 110W, 43N have higher relative values of absolute vorticity than those on the potential vorticity chart, suggesting the vertical extent of these disturbances may be limited. Conversely, the feature near the Gulf Coast

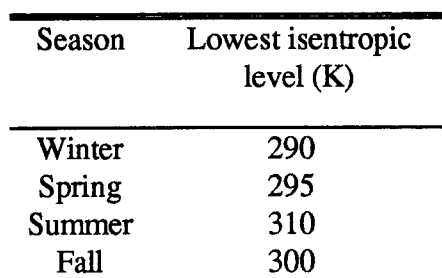

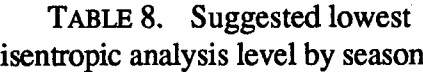

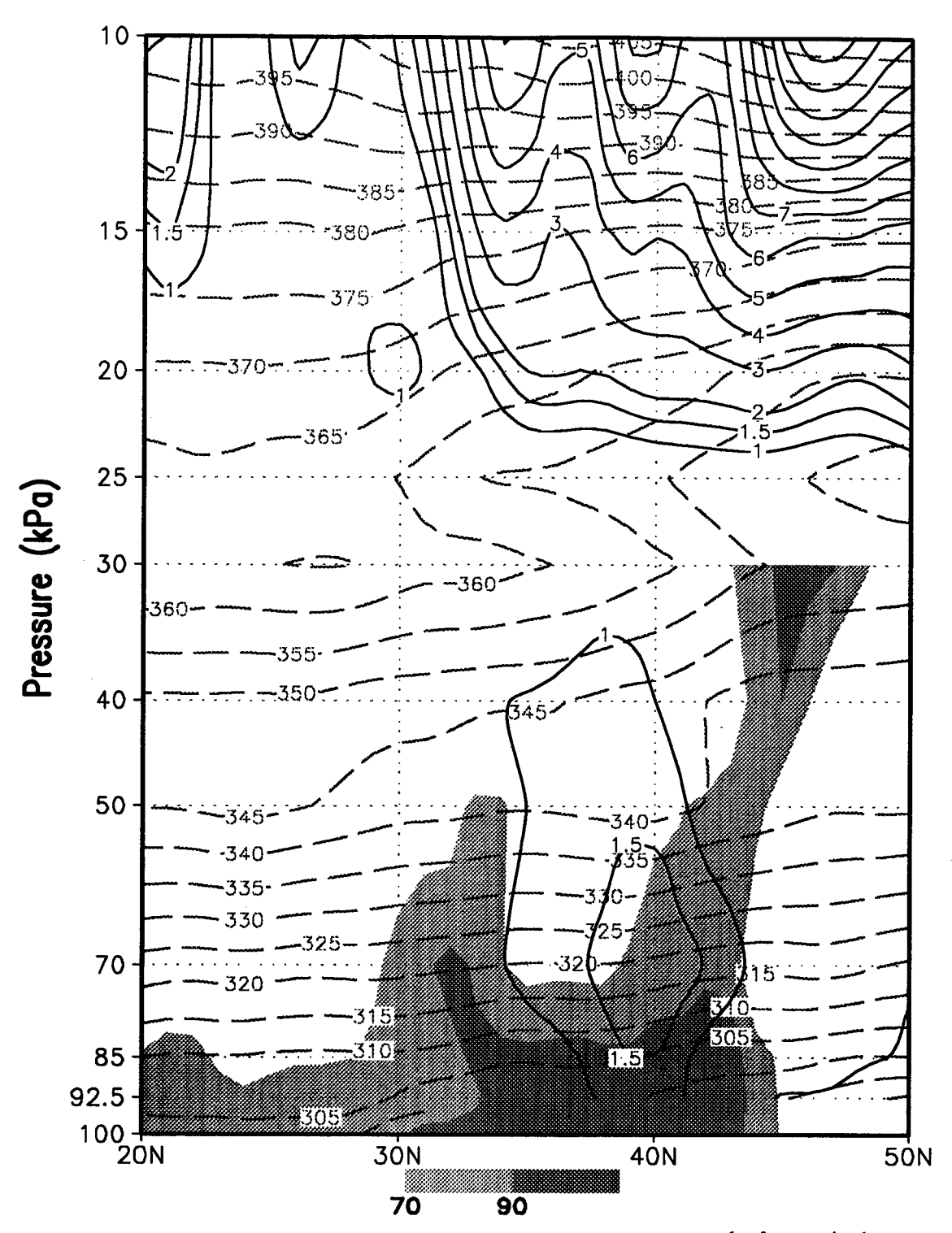

Potential vorticity cross section (solid lines,  $P VU \equiv 10^{-6} \text{ m}^2 \text{ K kg}^{-1} \text{ s}^{-1}$ ), FIG. 15. potential temperature (dashed lines, K), and relative humidity (shaded at 70 and 90 percent). Cross section valid at 95W from MRF 84-hour forecast valid 1200 UTC 16 September 1996.

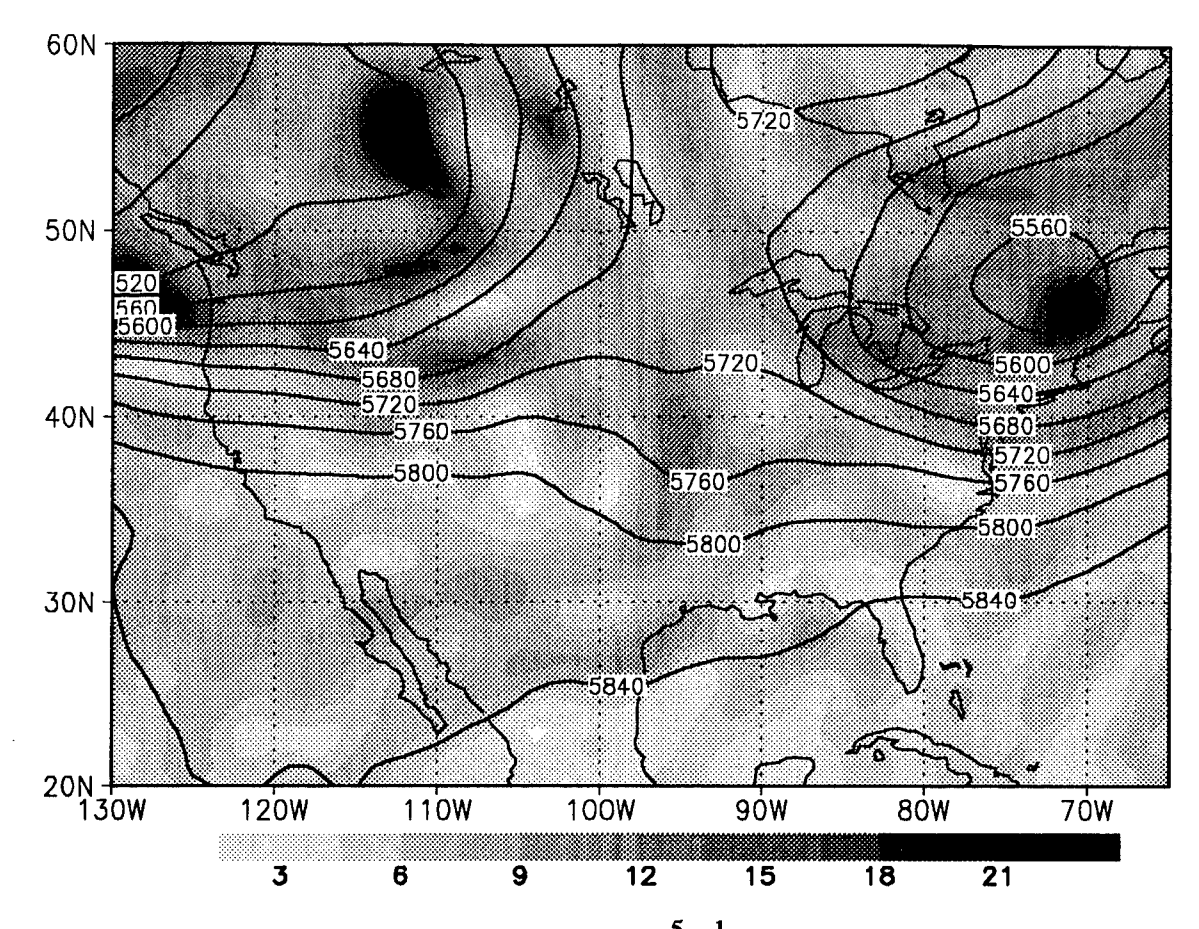

FIG. 16. Absolute vorticity field (shaded,  $10^{-5}$  s<sup>-1</sup>) and geopotential height (geopotential **meters,** gpm) at 50 kPa from **MRF** 84-hour **forecast** valid 1200 UTC 16 September 1996.

at 88W, **28N has** higher **relative** values of potential vorticity indicating that **low** static stability **may** increase **the** vertical extent of this disturbance.

The Montgomery streamfunction,  $\psi$ , is analogous to geopotential in isobaric coordinates; **pure** adiabatic, frictionless, geostrophic flow on an isentropic surface runs parallel to the streamfunction. The Montgomery streamfunction is defined as:

$$
\psi = c_p T + \Phi. \tag{26}
$$

Ageostrophic motions in the vicinity of the entrance and exit regions of **jet** streaks can

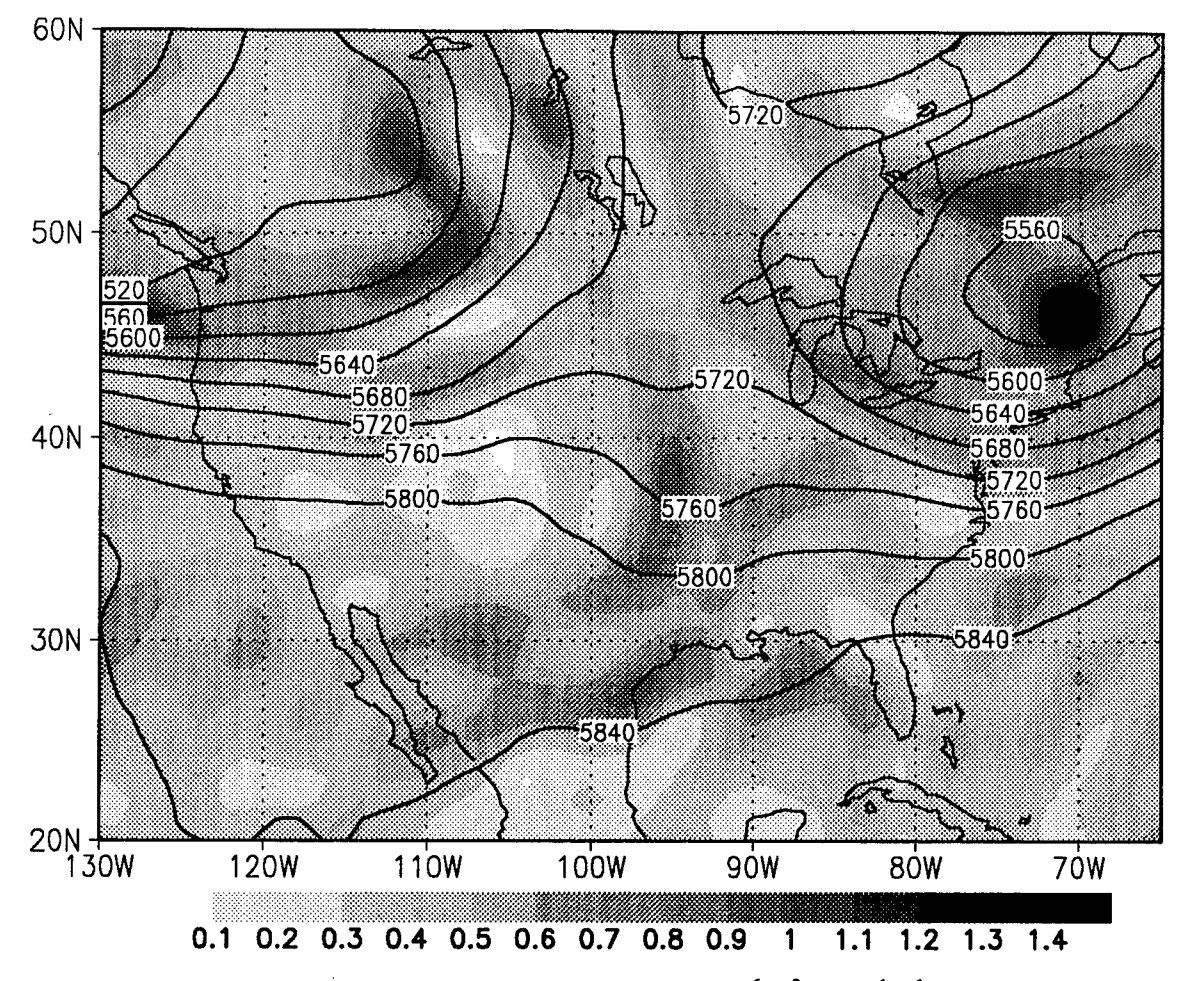

FIG. 17. Potential vorticity field (shaded,  $PVU \equiv 10^{-6} \text{ m}^2 \text{ K kg}^{-1} \text{ s}^{-1}$ ) and geopotential height (gpm) at 50 kPa from MRF 84-hour forecast valid 1200 UTC 16 September 1996.

easily be spotted and used to help identify regions of probable cyclogenesis or cyclolysis. Fig. 18 shows the relation between the wind field and the Montgomery streamfunction.

Fig. 19 represents a typical isentropic product, often referred to as *apsi* chart (psi refers to  $\psi$ ). When an isentropic analysis includes pressure (synonymous with temperature on isentropic surfaces) information, vertical motion (and temperature advection) can easily be deduced. Standard analysis increments for psi charts are given by Moore (1993). When accompanied by moisture fields, it becomes easy to deduce areas of precipitation,
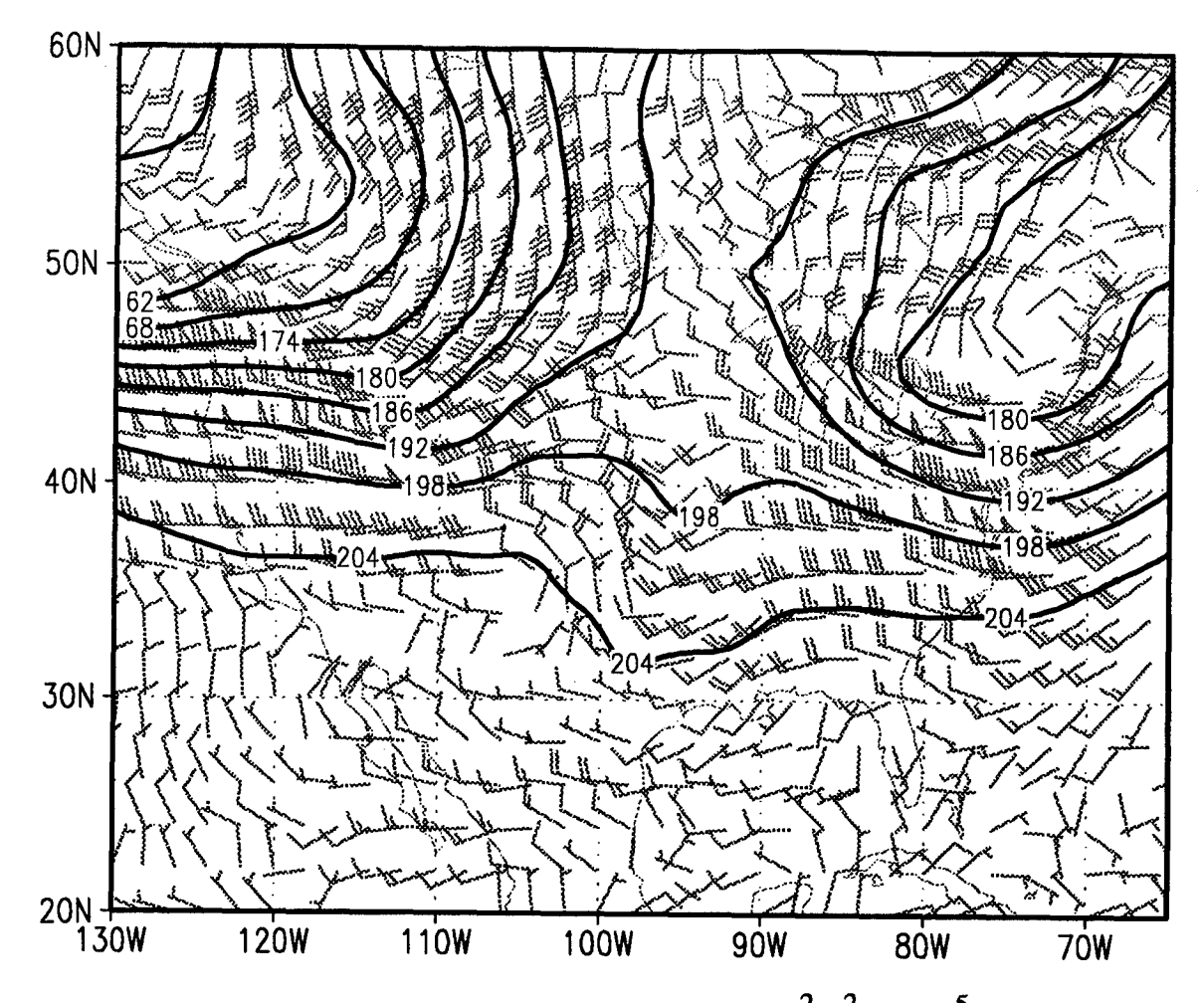

FIG. 18. Montgomery streamfunction (sold lines,  $10 \text{ m}^2 \text{ s}^{-2} - 3 \times 10^5$ ) and wind barbs (knots) for a **320** K 84-hour forecast from the MRF valid 1200 **UTC 16** September **1996.**

dry slots, and the traditional warm and cold conveyor belts. When compared to Fig. 20 we can see the correlation of IPY advection and vertical motions. It is also easy to identify the stratospheric air marked **by** high IPV values in the upper left corner of the chart.

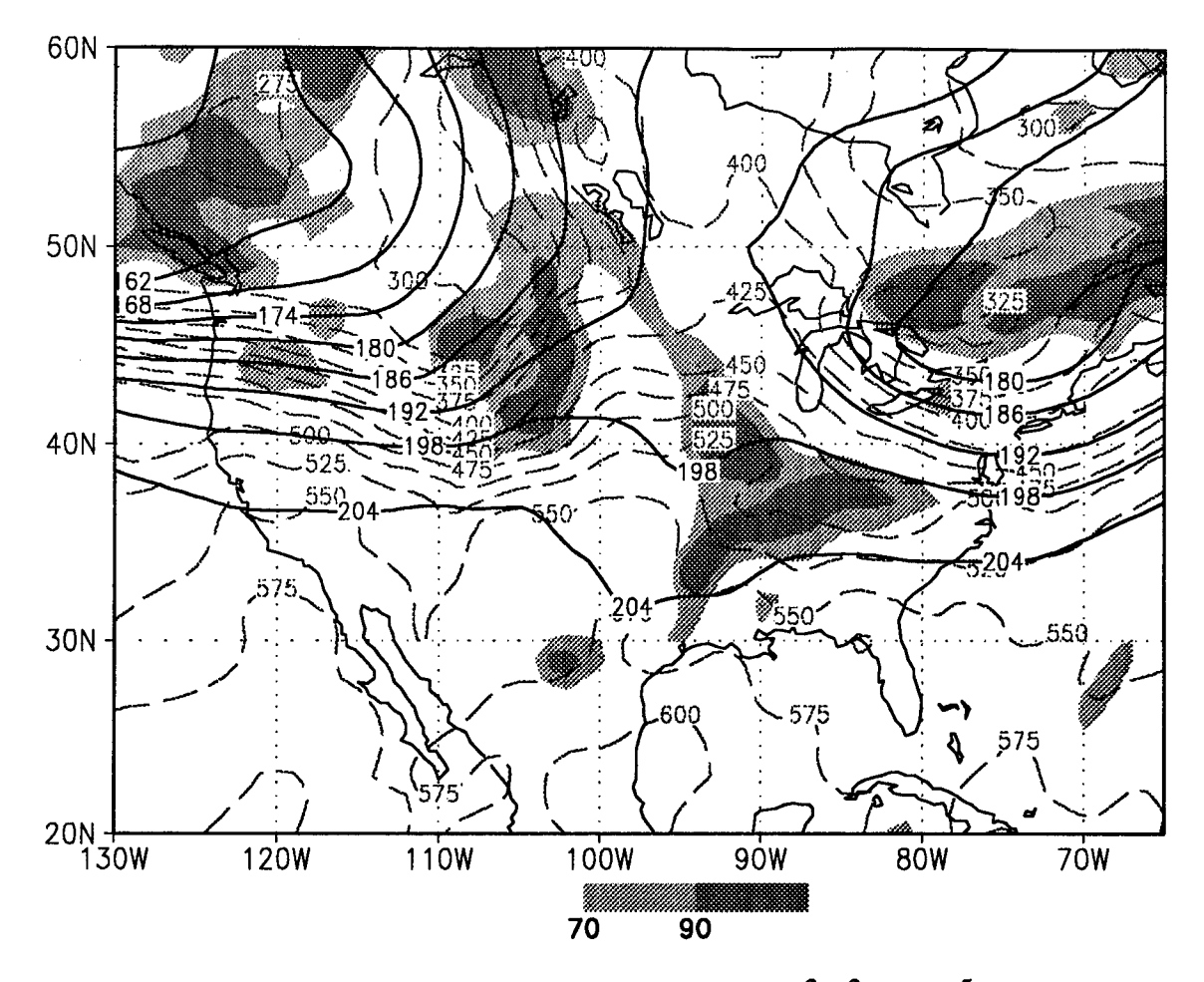

Montgomery streamfunction (sold lines,  $10 \text{ m}^2 \text{ s}^{-2} - 3 \times 10^5$ ), pressure FIG. 19. (dashed lines,  $10^{-1}$  kPa) and relative humidity (shaded) for a 320 K 84-hour forecast from<br>the MRF valid 1200 UTC 16 September 1996.

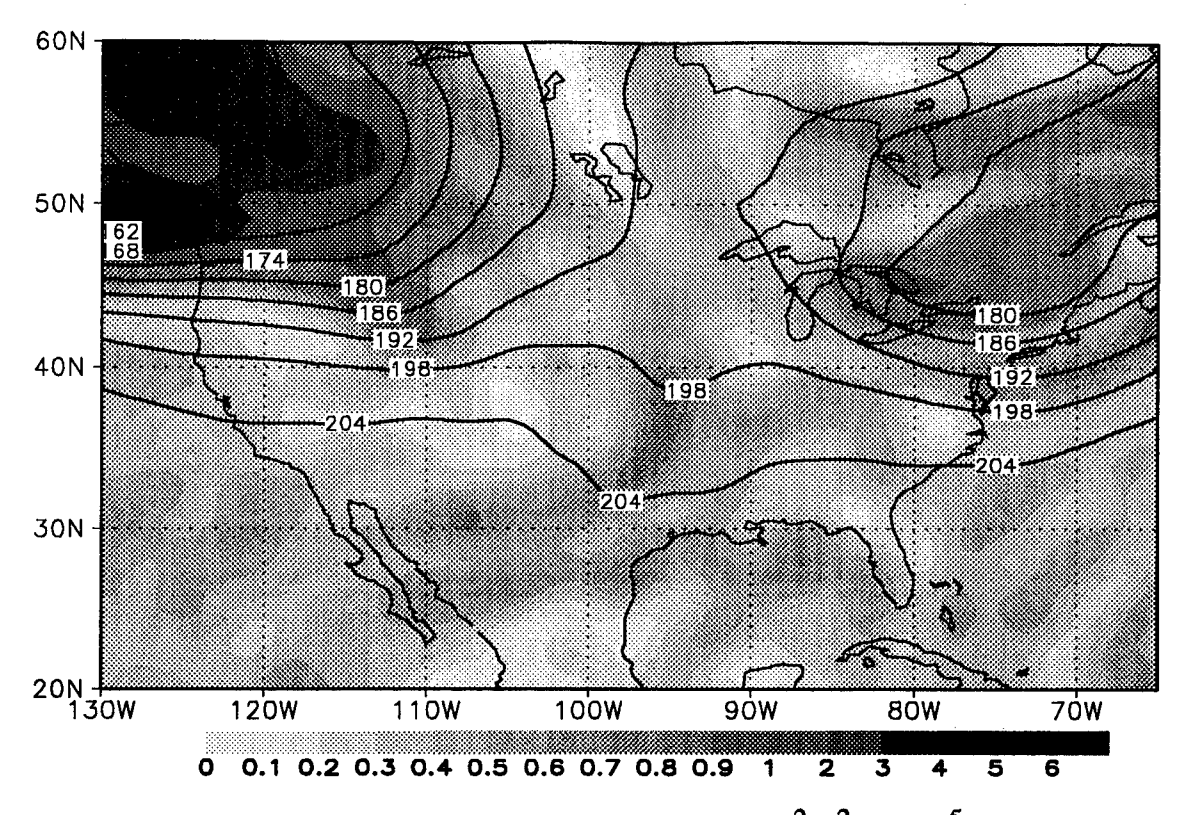

Montgomery streamfunction (sold lines,  $10 \text{ m}^2 \text{ s}^{-2} - 3 \times 10^5$ ) and potential FIG. 20. vorticity (shaded, PVU =  $10^{-6}$  m<sup>2</sup> K kg<sup>-1</sup> s<sup>-1</sup>) for a 320 K 84-hour forecast from the MRF valid 1200 UTC 16 September 1996.

*5* **8. ..... ..... x**

# **5. Conclusions**

The FORTRAN routines listed in the appendices are suitable for implementation of an initial isentropic analysis, especially using isentropic potential vorticity. Fig. 2 indicates the flow pattern and logic used by the programs to create the IPV and isentropic data fields. The fields generated can be used to supplement existing forecasting products in use at AFGWC, and potentially even reach individual forecasting units for local use. Careful attention was paid to programming choices in order to avoid the floating-point overflows, underfows, or divisions by zero frequently obtained from GEMPAK. The code at Appendix A-M adheres to common AFGWC coding practices and is ANSI-compliant except for a universal INCLUDE statement used to declare array sizes (Appendix B).

Because of the vertical resolution of the grids used in this thesis (mandatory pressure level data), the analyses produced by the algorithm are incapable of resolving most interesting mesoscale structures, including small areas of banded precipitation. However, the algorithm is sufficient to examine the features typical of synoptic-scale cyclone development (Davis, 1992). Because of this resolution problem, interpolating data to isentropic levels at a resolution less than 5 K will most likely be futile, only resulting in larger databases. A rough analysis suggests that an isentropic interpolation generated from mandatory-level data may truly offer no better than a 10 K resolution, on average.

Analysis of IPV algorithms from GEMPAK (desJardins *et al.,* 1996) indicates that improvements in their interpolation techniques could be made. Specifically, a linear interpolation of *u* and *v* wind components was replaced by a linear relation with In *p* as suggested by Bergman (1979). This wind relation is supported by the thermal wind

relation from geostrophic theory. Although Bergman also suggests that temperature can also be interpolated linearly against  $\ln p$ , an adiabatic assumption may be slightly more accurate and is physically more meaningful. This assumption results in a lapse rate where In *T* increases linearly with In *p.*

Next, an investigation was performed to determine if IPV values could efficiently be calculated from mandatory-level data valid at mandatory levels. In a comparison against a method where *P* is calculated as a layered average, the IPV values at mandatory levels were shown to be at least comparable to the layered method, and somewhat better behaved. Therefore, the inherent advantages over calculating a layered average IPV field as performed by GEMPAK can be overcome, producing an IPV values that could easily be used in conjunction with other data valid at the same levels. This will allow implementation of IPV analysis even in conjunction with isobaric analysis performed locally by most AFW units.

An isentropic interpolation scheme was developed that first interpolated pressure to isentropic coordinates, then a second program was created that is able to interpolate any other isobaric scalar (except temperature which is inherent in the pressure field) to isentropic coordinates using the pressure data. A Newton iteration scheme was used in conjunction with Poisson's equation to precisely determine the pressure value. For most points only two iterations needed to be performed to reach an accuracy within 1.0 Pa of satisfying Poisson's equation. For interpolation of other scalars, a quadratic interpolation is performed using data from three nearby mandatory levels.

To maintain validity of potential temperature as a vertical coordinate, temperature profiles of superadiabatic (decreasing potential temperature with decreasing pressure) were modified to be adiabatic. This often creates poor vertical resolution near the surface. When complicated by friction and intersection of isentropes with the ground, analysis is best suited for middle and upper tropospheric levels. For this reason, fields below the surface are identified as missing.

Analysis against a known analytic function indicated that it was proper to interpolate wind and pressure data to isentropic coordinates then determine IPV. The alternative method used by Hoskins et *al.* (1985), Davis and Emanuel (1991), and later by Davis (1992) calculates IPV at constant pressure then interpolates the values to isentropic coordinates. Although this method may not be as calculation intensive and valuable if using PV alone, to fully exploit IPV products they must be used in conjunction with other isentropic parameters-so computational time is most likely not lost for the true isentropic analyst.

Other improvements over the GEMPAK routines included accounting for the possibility of a worldwide grid, performing forward or backward differences near missing data points, ensuring continuity of grid points at the poles, and calculating relative vorticity values at the poles using the circulation theorem.

#### **6.** Further work

The largest future consideration is inherent in actual isobaric model output. Since many of the models actually perform calculations using  $\sigma$  as the vertical coordinate, which is then interpolated to isobaric fields for output; there is a large source for error by performing yet another vertical interpolation from isobaric to isentropic coordinates. Performing a single translation from  $\sigma$  coordinates to isentropic coordinates may significantly reduce errors. Obtaining higher vertical resolution data from the spectral coefficients should also be considered. This may aid in reducing the "coarse-grain approximation" problem mentioned by Hoskins *et al.* (1985). If model data directly interpolated to isentropic fields is not easily available, the AFGWC programmers could also tailor the interpolation routines to exploit all available model data (at least for the MRF). This would include tropopause data, maximum wind level data,  $0.995\sigma$  level data, etc.

Handling of superadiabatic layers could be improved by implementing the method suggested by Moore (1993) and Haltiner and Williams (1980). This would minimize perturbations to the potential energy profile in order to obtain continuously increasing potential temperature values with height and preserve the potential energy profile in the column. This method would include cooling at the lower level in conjunction with warming at the upper level. The current method only warms the upper level.

Furthermore, a more in depth analysis of a potential transition to a cubic interpolation method for the both the  $P_p$ , and  $s_{\theta}$  calculations should be explored. This could be in

conjunction with exploring if there significant value added to existing interpolation methods for  $T$ ,  $u$ , and  $v$ .

Analysts may experience a continuity problem, or nuisance, due to missing data below the surface. A Lorenz condition (desJardins *et al.,* 1996; Davis, 1992) could be added to hydrostatically extrapolate below the surface. This feature could aid in tracking movement of isentropic features near the surface. Data below the surface could be represented by dashes, or lighter shading.

During development of the IPV programs, several questions and other areas of potential improvement came to mind. Some of these include an analysis of dynamic tropopause seasonal and geographical variations, or the employment of the algorithm with a mesoscale model. An assessment of the actual effects of gravitation variations could also be investigated. As mentioned earlier, further development may also include the employment of EPV products. With an algorithm available to calculate IPV and available moisture fields, EPV cross sections and analysis could be easily developed as proposed for AFGWC by Zapotocny and Runk (1995). These products could be very useful in cross sections or on isentropic surfaces to depict conditional symmetric instability leading to banded precipitation events as discussed by Moore and Lambert (1993). In addition, since this thesis is an introduction to IPV use at the AFGWC, actual application will likely spawn additional research and questions.

#### REFERENCES

- Air Force Global Weather Center, 1996: *Software Development Lifecycle Standards.* Systems Division Operating Instruction 33-2 (AFGWC/SY DOI 33-2). Offutt Air Force Base NE, 109 pp.
- Air Force Global Weather Central, and Fleet Numerical Meteorology and Oceanography Center, 1995: *Interface Specification for Air Force Global Weather Central and Fleet Numerical Meteorology and Oceanography Center,* Offutt Air Force Base NE, 48 pp.
- Bergman, K. H., 1979: Multivariate analysis of temperatures and winds using optimum interpolation. *Mon. Wea. Rev.,* **107,** 1423-1444.
- Bluestein, H. B., 1993: *Synoptic-Dynamic Meteorology in Midlatitudes, Vol II,* Oxford University Press, 594 pp.

Carlson, T. N., 1991: *Mid-Latitude Weather Systems,* Routledge, 507 pp.

- Danielsen, E. F., 1968: Stratospheric-tropospheric exchange based on radioactivity, ozone and potential vorticity. *J. Atmos. Sci.,* **25,** 502-518.
- Davis, C. A., 1992: A potential-vorticity diagnosis of the importance of initial structure and condensational heating in observed extratropical cyclogenesis. *Mon. Wea Rev.,* 120, 2409-2428.
- Davis, C. A., and K. A. Emanuel, 1991: Potential vorticity diagnostics of cyclogenesis. *Mon. Wea. Rev.,* **119,** 1929-1953.
- Dey, C. H., 1996: *The WMO Format for the Storage of Weather Product Information and the Exchange of Weather Product Messages in Gridded Binary Form.* Office Note 388 GRIB (Edition 1). National Centers for Environmental Prediction, National Weather Service, National Oceanic and Atmospheric Administration, Department of Commerce, Washington DC, 91 pp.
- desJardins, M. L., K. F. Brill, S. Jacobs, S. S. Schotz, P. Bruehl, R. Schneider, B. Colman, and D.W. Plummer, 1996: General Meteorological Package (GEMPAK), Software Version 5.4, National Centers for Environmental Prediction, Washington DC.
- Doty, B., 1995: The Grid Analysis and Display System (GrADS), Software Version 1.5, Center for Ocean-Land-Atmospheric Studies, Calverton MD.
- Haltiner G. J., and R. T. Williams, 1980: *Numerical Prediction and Dynamical Meteorology,* John Wiley and Sons, New York NY, 477 pp.
- Hoke, J. E., J. L. Hayes, and L. G. Renninger, 1981: *Map Projections and Grid Systems for Meteorological Applications.* AFGWC/TN-79/003 (Revised November 1983, June 1985), Air Force Global Weather Central, Offutt Air Force Base NE, 87 pp.
- Holton, J. R., 1992: *An Introduction to Dynamic Meteorology,* 3rd ed., Academic Press, 509 pp.
- Hoskins, B. J., M. E. McIntyre, M. E., and A. W. Robertson, 1985: On the use and significance of isentropic potential vorticity maps. *Quart. J. Roy. Meteor. Soc.,* **111,** 877-946.
- Kreyszig, E., 1993: *Advanced Engineering Mathematics,* 7th Edition, John Wiley & Sons, New York NY, 1271 pp.
- Moore, J. T., 1993: "Isentropic analysis and interpretation: Operational applications to synoptic and mesoscale forecast problems," National Weather Service Training Center, Kansas City MO.
- Moore, J. T., and T. E. Lambert, 1993: The use of equivalent potential vorticity to diagnose regions of conditional symmetric instability. *Wea. Forecasting,* 8, 301-308.
- National Oceanic and Atmospheric Administration, National Aeronautic and Space Administration, and U.S. Air Force, 1976: *U.S. Standard Atmosphere,* Washington DC, 227 pp.
- Peixoto, J. P., and A. H. Oort, 1992: *Physics of Climate,* American Institute of Physics, New York NY, 520 pp.
- Spaete, P., D. R. Johnson, and T. K. Schaack, 1994: Stratospheric-tropospheric mass exchange during the President's Day storm. *Mon. Wea. Rev.,* 122, 424-439.
- Zapotocny, **J.** V., and K. J. Runk, 1995: Applications of isentropic analysis and satellite data visualizations for aviation forecasting at the AFGWC. *6th Conf. on Aviation Weather Systems,* Dallas TX, Amer. Meteor. Soc., 419-420.

# **APPENDIX A**

# Main Program<sup>1</sup>

PROGRAM IPVGRD NAME: IPVGRD - Interpolates isobaric data to isentropic coordinates \*\* and calculates isentropic potential vorticity from \*\* isobaric model data.<br>\*\* \*\* ROUTINE NARRATIVE: This program transforms u, v, p, and RH to \*\* isentropic coordinates, then calculates isentropic potential \*\* vorticity (IPV). Isentropic output also includes Montgomery \*\* streamfunction. Isobaric IPV values are also exported for use with \*\* isobaric analysis or cross-sections. This program begins with the \*\* 12-hr forecast and creates data at 12-hr increments out to 384 \*\* hours. Output files are unformatted for reading by GrADS (Doty \*\* 1995). This code was created as part of thesis work by \*\* Capt Jay DesJardins, AFIT/ENP. \*\* LAST MODIFICATION DATE: 11 Mar 97 REFERENCES: desJARDINS, M.L, K.F. Brill, S. Jacobs, S.S. Schotz, P. Bruehl, R. Schneider, B. Colman, D.W. Plummer, 1996: General Meteorological Package (GEMPAK), Software Version 5.4, National Centers for Environmental Prediction, Washington D.C. DOTY, B., 1995: The Grid Analysis and Display System (GrADS), Software Version 1.5, Center for Ocean-Land-Atmospheric Studies, Calverton, MD. SUBROUTINES CALLED: GETGRB, LATLON, PVONP (CALLS DDX, DDY, DORELV, DOABSV), P2THTA, S2THTA, DOIPV (CALLS DDX, DDY, DORELV, DOABSV) FUNCTION USED: POT **-** Calculates potential temperature from pressure and temperature (used by SUBROUTINES P2THTA, PVONP). REQUIRED STARTING CONDITIONS: GRIB files from 12-hr to 384-hr forecast. Degribber must pass arrays of surface pressure, temperature, geopotential heights, u and v wind components, and relative humidity. For NOGAPS data surface pressure must be derived from isobaric pressure and terrain information. A system time function can be added to skip the MRF cycle when processing the 12Z model run (MRF is only available at

<sup>1</sup> Program GETGRB not included

```
00Z run).
  * OUTPUT:
    isentropicF<hh>.dat - Data file containing isentropic grids
              calculated from subroutines (formatted for GrADS).
              Where <hh> is the forecast hour of the model data.
    isobaricF<hh>.dat - Data file containing isobaric values of IPV
              (formatted for GrADS). Where <hh> is the forecast hour
              of the model data.
  INCLUDE (grdsiz.inc):
    NIMAX - INTEGER PARAMETER, Maximum number of grid columns.
    NJMAX - INTEGER PAREMETER, Maximum number of grid rows.
.
  PARAMETERS:
    CP - Specific Heat of dry air at constant pressure
              * (J K-1 kg-l).
    GRAVTY - Earth's gravitational acceleration (m s-2) (NOAA, NASA,
             USAF, 1976.
    * KAPPA - RD / CP.
    KMAX - Maximum number of input or output levels. 50 is based on
             the value set by GEMPAK (desJardins et al., 1996). (MRF
             has 29 different levels including miscellaneous levels,
             NOGAPS essentially has 16 mandatory levels, where MSL
             represents several different levels near the surface
             depending on the parameter).
    * MD - Average molecular mass of dry air at sea level (kg)
              (NOAA, NASA, USAF, 1976).
    R - Gas constant (J K-1 kg-1) (International Council of
             Scientific Unions, CODATA Bulletin No. 11, Dec 1973).
    RD - Gas constasnt for dry air (J K-1 kg-1).
.<br>ب
* VARIABLES:
* FHR - Forecast hour of model data to retrieve.
     * I - Column marker.
     IPV - 3D IPV grid (m2 K kg-1 s-1).
     IREC - Record number for writing to GrADS file.
     * J - Row marker.
     * K - Vertical level marker.
     * KTHTA - Number of isentropic levels output.
     LAT - Array containing latitudes of grid rows (degrees).
     LAT1 - Starting latitude of grid point (1, 1) (degrees).
     LAT2 - Ending latitude of grid point (NI, NJ) (degrees).
     LON - Array containing longitudes of grid columns (degrees).
     LON1 - Starting longitude of grid point (1, 1) (degrees).
     LON2 - Ending longitude of grdi point (NI, NJ) (degrees).
     * MERR - I/O Error code.
     MSTRM - 3D grid of isentropic Montgomery streamfunction (m2 s-2).
     NI - Number of columns in grid.
     NJ - Number of rows in grid.
     PRES - - Vector of mandatory isobaric levels (Pa).
     PSFC - Grid of surface pressure (Pa).
     PTHTA - 3D grid of isentropic pressures (Pa).
     PVP - 3D grid of isobaric IPV (m2 K kg-1 s-1).
     RELV - Relative vorticity grid at 500mb (s-1).
     RH - 3D grid of unpacked floating point data of relative
              humidities (2-meter height and 1000 through 300mb) (%).
     THTA - Vector of isentropic surfaces (K).
```

```
67
```
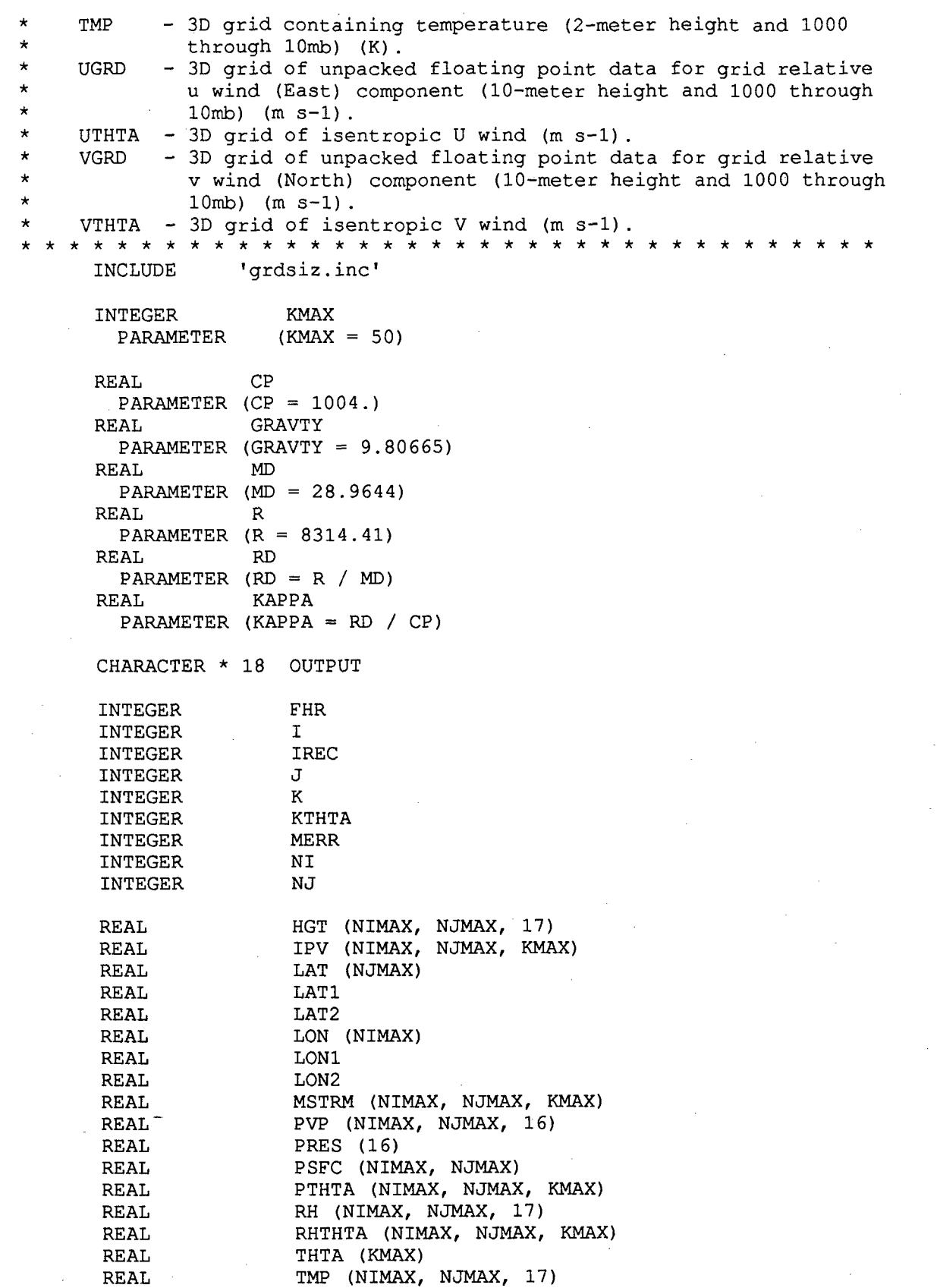

```
REAL VGRD (NIMAX, NJMAX, 17)
REAL UGRD (NIMAX, NJMAX, 17)
REAL UTHTA (NIMAX, NJMAX, KMAX)
REAL VTHTA (NIMAX, NJMAX, KMAX)
DATA PRES /100000., 92500., 85000., 70000., 50000., 40000.,
& 30000., 25000., 20000., 15000., 10000., 7000.,
& 5000., 3000., 2000., 1000./
DATA DTHTA /5./
DO 1400 FHR = 12, 384, 12
  CALL GETGRB (FHR, NI, NJ, LAT1, LONI, LAT2, LON2, PSFC, HGT,
& TMP, UGRD, VGRD, RH)
  CALL LATLON (NI, NJ, LATI, LONI, LAT2, LON2, LAT, LON)
  OUTPUT (1: 11) = 'isobaricF'
  IF (FHR .LT. 100) THEN
    WRITE (OUTPUT (10: 11), '(12)'), FHR
    OUTPUT (12: 15) = '.dat'
  ELSE
    WRITE (OUTPUT (10: 12), '(13)'), FHR
    OUTPUT (13: 16) = '.dat'
  END IF
  OPEN (UNIT = 11, FILE = OUTPUT, STATUS = 'unknown',
& FORM = 'UNFORMATTED', ACCESS = 'DIRECT',
\& RECL = NI * NJ * 4, IOSTAT = MERR)
  IF (MERR .NE. 0) GO TO 1500
  DO 300 K = 1, 16
    IF (K .EQ. 1) THEN
      CALL PVONP (NI, NJ, LAT, LON, PRES (K), PRES (K + 1),
& PRES (K), TMP (1, 1, K), TMP (1, 1, K + 1),
& TMP (1, 1, K), UGRD (1, 1, K),
& UGRD (1, 1, K + 1), UGRD (1, 1, K),
& VGRD (1, 1, K), VGRD (1, 1, K + 1),
& VGRD (1, 1, K), .PVP (1, 1, K)
    ELSE IF (K .EQ. 16) THEN
      CALL PVONP (NI, NJ, LAT, LON, PRES (K), PRES (K),
& PRES (K - 1), TMP (1, 1, K), TMP (1, 1, K),
& TMP (1, 1, K - 1), UGRD (1, 1, K),
& UGRD (1, 1, K), UGRD (1, 1, K - 1),
& VGRD (1, 1, K), VGRD (1, 1, K),
& VGRD (1, 1, K - 1), PVP (1, 1, K)
    ELSE
      CALL PVONP (NI, NJ, LAT, LON, PRES (K), PRES (K + 1),
& PRES (K - 1), TMP (1, 1, K), TMP (1, 1, K + 1),
& TMP (1, 1, K - 1), UGRD (1, 1, K),
& UGRD (1, 1, K + 1), UGRD (1, 1, K - 1),
& VGRD (1, 1, K), VGRD (1, 1, K + 1),
& VGRD (1, 1, K - 1), PVP (1, 1, K)
    END IF
    Since RH only goes to 300mb, copy the 300mb values to the
    • 250mb in order to diminish influence on interpolated values
    • between 400 and 300mb. The RH values will also gracefully go
    • to 0. above 300 mb.
```
,

```
IF (K .EQ. 9) THEN
         DO 200 J = 1, NJ
            DO 100 I = 1, NI
            RH (I, J, K) = RH (I, J, K - 1)100 CONTINUE
200 CONTINUE
        END IF
300 CONTINUE
      IREC = 1DO 400 K = 1, 16
        WRITE (11, REC=IREC) ((PVP (I, J, K), I = 1, NI), J = 1, NJ)
        IREC = IREC + 1400 CONTINUE
      CLOSE (11)
      CALL P2THTA (NI, NJ, LAT, LON, TMP (1, 1, 1), PSFC,
   & TMP (1, 1, 2), KTHTA, THTA, PTHTA)
      CALL S2THTA (NI, NJ, KTHTA, UGRD (1, 1, 1), PSFC,
   & UGRD (1, 1, 2), THTA, PTHTA, UTHTA)
      CALL S2THTA (NI, NJ, KTHTA, VGRD (1, 1, 1), PSFC,
   & VGRD (1, 1, 2), THTA, PTHTA, VTHTA)
      CALL DOIPV (NI, NJ, LAT, LON, KTHTA, THTA, PTHTA, UTHTA, VTHTA,
   & IPV)
      CALL S2THTA (NI, NJ, KTHTA, RH (1, 1, 1), PSFC, RH (1, 1, 2),
   & THTA, PTHTA, RHTHTA)
      OUTPUT (1: 11) = 'isentropicF'
      IF (FHR .LT. 100) THEN
        WRITE (OUTPUT (12: 13), '(12)'), FHR
        OUTPUT (14: 17) = '.dat'
      ELSE
        WRITE (OUTPUT (12: 14), '(13)'), FHR
        OUTPUT (15: 18) = '.dat'
      END IF
      OPEN (UNIT = 21, FILE = OUTPUT, STATUS = 'unknown',
   & FORM = 'UNFORMATTED', ACCESS = 'DIRECT',
   \& RECL = NI * NJ * 4, IOSTAT = MERR)
      IF (MERR .NE. 0) GO TO 1500
      IREC = 1DO 500 K = 1, KTHTA
        WRITE (21, REC=IREC) ((PTHTA (I, J, K), I = 1, NI), J = 1, NJ)
        IREC = IREC + 1500 CONTINUE
      DO 600 K = 1, KTHTA
        WRITE (21, REC=IREC) ((UTHTA (I, J, K), I = 1, NI), J = 1, NJ)
        IREC = IREC + 1600 CONTINUE
      DO 700 K = 1, KTHTA
        WRITE (21, REC=IREC) ((VTHTA (I, J, K), I = 1, NI), J = 1, NJ)
        IREC = IREC + 1700 CONTINUE
```

```
DO 800 K = 1, KTHTA
        WRITE (21, REC=IREC) ((RH (I, J, K), I = 1, NI), J = 1, NJ)
        IREC = IREC + 1800 CONTINUE
      DO 900 K = 1, KTHTA
        WRITE (21, REC=IREC) ((IPV (I, J, K), I = 1, NI), J = 1, NJ)
        IREC = IREC + 1900 CONTINUE
* Calculate the Montgomery streamfunction from isentropic pressure
* and isentropic geopotential height.
\star___________
       DO 1200 K = 1, KTHTA
        DO 1100 J = 1, NJ
          DO 1000 I = 1, NI
            IF (PTHTHA (I, J, K) .GT. 0.) THEN
              MSTRM (I, J, K) = CP * THTA (K) *& (PTHTA (I, J, K) / PRES (1) )**KAPPA +
    & GRAVTY * HGTTHTA (I, J, K)
            ELSE
              MSTRM (I, J, K) = -9999.
            END IF
1000 CONTINUE
1100 CONTINUE
       CONTINUE
       DO 1300 K = 1, KTHTA
         WRITE (21, REC=IREC) ((MSTRM (I, J, K), I = 1, NI), J = 1, NJ)
         IREC = IREC + 11300 CONTINUE
       CLOSE (21)
 1400 CONTINUE
     STOP
 1500 CONTINUE
     PRINT *, 'IPVGRD: OPEN OUTPUT FILE ERROR ON FILE = ', OUTPUT,
    \& '. MERR = ', MERR
     STOP
     END
```
# **APPENDIX B**

### **Grid Size Inclusion Statements**

**\*\*** NARRATIVE: These parameter statements are included by grid \*\* subroutines to consistently define the maximum grid size, and<br>\*\* eleviate errors when passing data back and forth between rout: eleviate errors when passing data back and forth between routines. \*\* This code was developed as part of thesis work by \*\* Capt Jay DesJardins, AFIT/ENP. \*\* \*\* LAST MODIFICATION DATE: **11** Jan 97 \*\*\*\*\*\*\*\*\*\*\* REFERENCES: Dey, C.H., 1996: The WMO format for the storage of weather product information and the exchange of weather product messages in \* gridded binary form, Office Note 388 GRIB (Edition **1).** U.S. Department of Commerce, National Oceanic and Atmospheric Administration, National Weather Service, National Centers for Environmental Prediction. 91 pp. \* CALLED BY: \* DDX, DDY, DOABSV, DOPV, DORELV \* PARAMETER VARIABLES: NIMAX - Maximum number of grid columns based on WMO grid type 3  $(\text{Dey}, 1996)$ . \* NJMAX - Maximum number of grid rows based on WMO grid type 3 (Dey, \* 1996). \* \* \* \* \* \* \* \* \* \* INTEGER NIMAX PARAMETER (NIMAX = 360) INTEGER NJMAX PARAMETER (NJMAX = 181)

### **APPENDIX C**

#### **Latitude/Longitude Subroutine**

```
SUBROUTINE LATLON (NI, NJ, LATI, LONI, LAT2, LON2, LAT, LON)
NAME: LATLON - DETERMINES THE LAT/LON FOR GRID POINTS
\star\star** ROUTINE NARRATIVE: This subroutine calculates the latitude and
   longitude of a Cylindrical Equidistant (Latitude-Longitude). This
** subroutine uses the indexing convention common to most grids at
** AFGWC (Hoke et al, 1981) with (1, 1) in the upper left corner. It
** returns two grids of values, LAT and LON, representing the latitudes
** and longitudes of the grid points in degrees, respectively. The<br>** routine requires grid description information, This code was
   routine requires grid description information. This code was
** created as part of thesis work by Capt Jay DesJardins, AFIT/ENP. **
** LAST MODIFICATION DATE: 12 Dec 96
  ** ********* *** *** * *********** ******** ********* **** ********
   REFERENCES:
    GEMPAK V5.2.1, 1995.
    Hoke, J.E., J.L. Hayes, L.G. Renninger, 1981: Map projections and
      grid systems for meteorological applications. AFGWC/TN-79/003
       (Revised Nov 83, Jun 85), Air Force Global Weather Central,
      Offutt Air Force Base, NE. 87 pp.
   INPUT VARIABLES:
     LAT1 - Upper left J grid latitude (degrees) (90. for MRF & NOGAPS).
     LAT - Lower right J grid latitude (degrees)* (-90. for MRF & NOGAPS).
     LON1 - Upper left I grid longitude (degrees) (0. for MRF & NOGAPS).
     LON2 - Lower right I grid longitude (degrees)
            * (-1 or 359. for MRF, -2.5 or 357.5 for NOGAPS).
     NI - Number of data points in longitudinal direction (columns)
            (360 for MRF, 144 for NOGAPS)
     NJ - Number of data points in latitudinal direction (rows)
            (181 for MRF, 73 for NOGAPS)
     PROJ - Projection type.
             MRF/NOGAPS: 'CED' for cylindrical equidistant (lat/lon)
   * OUTPUT:
     LAT - Grid array containing the latitudes of corresponding grid
           row (degrees). Southern Hemisphere values are negative (Hoke
           * et al, 1981).
     LON - Grid array containing the longitudes of corresponding grid
           column (degrees). Western Hemisphere values are negative
          * -(Hoke et al, 1981)
   VARIABLES:
     I - Increments grid columns.
     J - Increments grid rows.
       INTEGER I
      INTEGER J
```

```
INTEGER NI
     INTEGER NJ
     REAL LAT (NJ)
     REAL LAT1
     REAL LAT2
     REAL LON (NI)
     REAL LON1
     REAL LON2
* Initialize LAT/LON arrays in degrees.
     LON- ONI - - - - - --
     LON (1) = LON1LON (NI) = LON2IF (LON2 .LT. 0.) LON (1) = LON (1) + 360.
     IF (LON2 .LE. 0.) LON (NI) = LON (NI) + 360.
     DO 100 I = 1, NI
      LON (I) = LON (1) + FLOAT (I - 1) * (LON (NI) - LON (1)) /
       & FLOAT (NI)
       IF (LON (I) .GT. 180.) LON (I) = LON (I) - 360.
 100 CONTINUE
     LAT (1) = LAT1
     LAT (NJ) = LAT2IF (LAT2 .GT. 90.) LAT (NJ) = 180. - LAT (NJ)
     IF (LAT2 .LT. -90.) LAT (NJ) = -180. - LAT (NJ)
     IF (LATI .GT. 90.) LAT (1) = 180. - LAT (1)
     IF (LAT1 \tLT. -90.) LAT (1) = -180. - LAT (1)DO 200 J = 2, NJ - 1
       LAT (J) = LAT (1) + FLOAT (J - 1) * (LAT (NJ) - LAT (1)) /& FLOAT (NJ - 1)
       IF (LAT (J) .GT. 90.) LAT (J) = 180. - LAT (J)
       IF (LAT (J) .LT. -90.) LAT (J) = -180. - LAT (J)
  200 CONTINUE
```
RETURN **END**

,

# **APPENDIX D**

#### **Isentropic Pressure (Temperature) Interpolation Subroutine**

SUBROUTINE P2THTA (NI, NJ, LAT, LON, TSFC, PSFC, TPRES, KTHTA, & THTA, PTHTA) \*\* NAME: P2THTA - INTERPOLATES PRESSURE DATA TO ISENTROPIC VERTICAL \*\* COORDINATES (CONSTANT POTENTIAL TEMPERATURE)  $+ +$ \*\* ROUTINE NARRATIVE: This subroutine calculates and returns an array \*\* of scalar grids for pressure interpolated to isentropic surfaces. \*\* This subroutine doesn't perform any extrapolation below the surface; \*\* instead values are depicted as missing (-9999.) below the surface. \*\* Interpolation begins at the first isentropic level where 10% of the \*\* data is above the surface. Following desJardins et al. (1996), a \*\* Newton interation method (Kreyszig, 1993) is used to refine the \*\* interpolation in balance with Poisson's equation. The code ignores \*\* convectively unstable (decreasing potential temperatures with \*\* height) and neutral layers and makes these layers slightly stable. \*\* This code was developed as part of thesis work by \*\* Capt Jay DesJardins, AFIT/ENP.  $\pm$ \*\* LAST MODIFICATION DATE: **11** Mar 97 REFERENCES: \* desJARDINS, M.L, K.F. Brill, S. Jacobs, S.S. Schotz, P. Bruehl, \* R. Schneider, B. Colman, D.W. Plummer, 1996: General Meteorological Package (GEMPAK), Software Version 5.4, National Centers for Environmental Prediction, Washington D.C. KREYSZIG, E., 1993: Advanced Engineering Mathematics, 7th Edition. John Wiley & Sons, 1271 pp. NOAA, NASA, USAF, 1976: U.S. Standard Atmosphere. Washington DC, 227 pp. INPUT VARIABLES: NI - Number of data points in longitudinal direction (columns). NJ - Number of data points in latitudinal direction (rows). PSFC - Grid of surface pressures (Pa). **\*** TPRES **-** 3D grid of temperatures on mandatory isobaric levels (K).  $TSFC - Grid of surface temperatures (K)$ . SUBROUTINES CALLED **\* NONE** , FUNCTIONS USED POT - Calculates potential temperature given temperature and pressure. INCLUDE (grdsiz.inc): NIMAX - INTEGER PARAMETER, Maximum number of grid columns. **\* NJMAX -** INTEGER PAREMETER, Maximum number of grid rows.

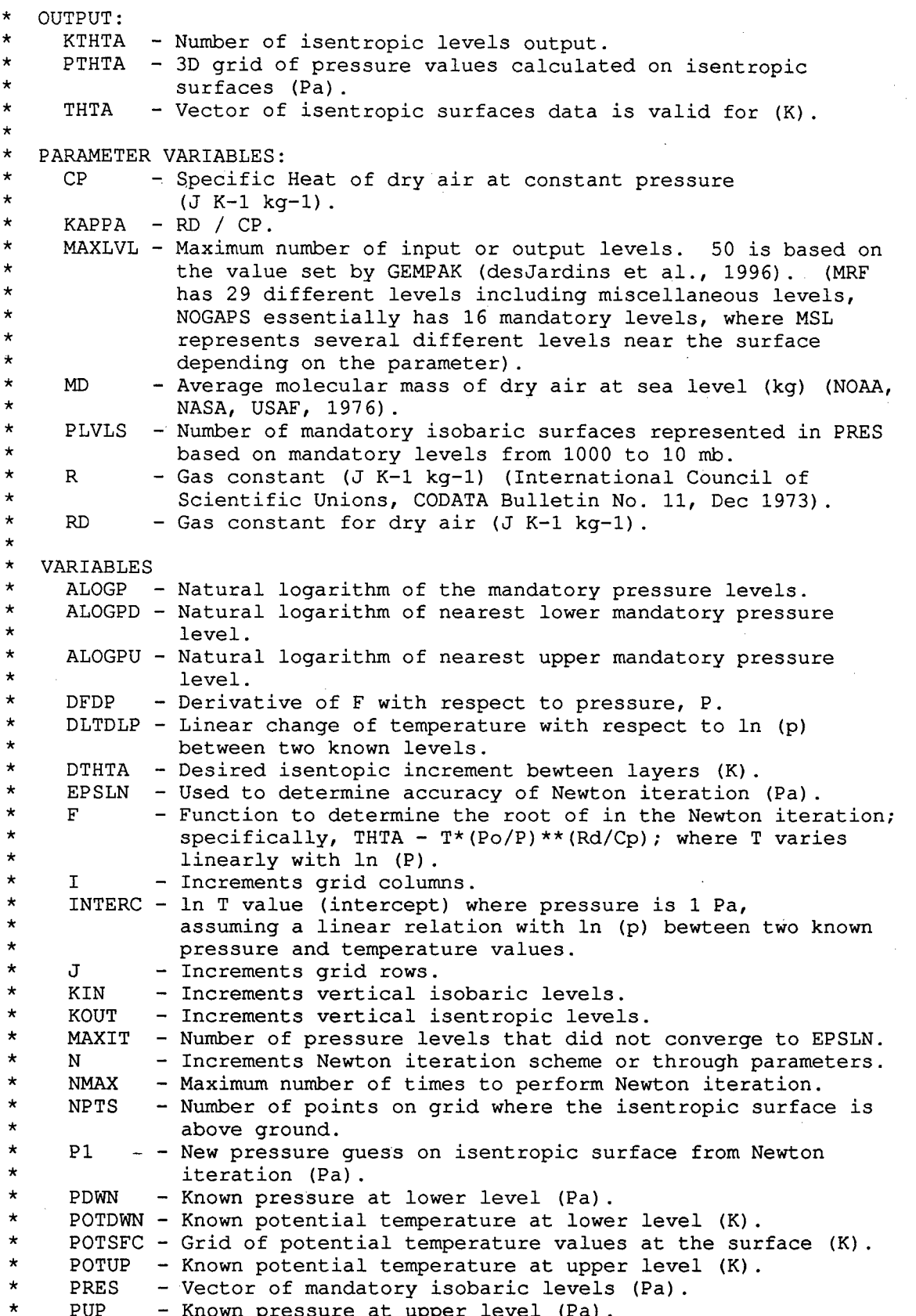

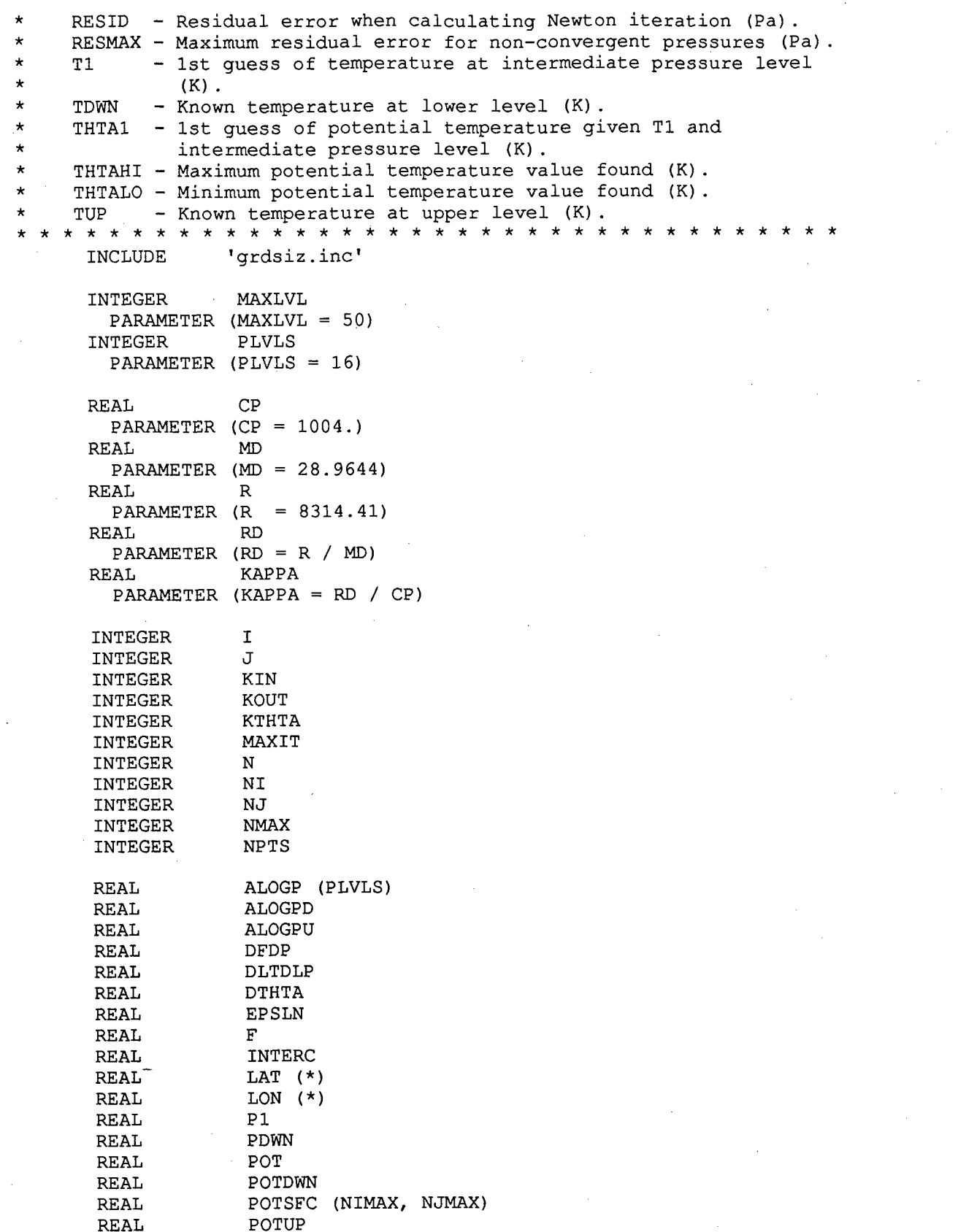

```
REAL PRES (PLVLS)
    REAL PSFC (NIMAX, NJMAX)
    REAL PTHTA (NIMAX, NJMAX, MAXLVL)
    REAL PUP
    REAL RESID
    REAL RESMAX
    REAL T1
    REAL TDWN
    REAL THTA (MAXLVL)
    REAL THTAHI
    REAL THTALO
    REAL THTAP (NIMAX, NJMAX, PLVLS)
    REAL TPRES (NIMAX, NJMAX, *)
    REAL TSFC (NIMAX, NJMAX)
    REAL TUP
    DATA DTHTA /5./
    DATA EPSLN /1./
    DATA NMAX /5/
    DATA PRES /100000., 92500., 85000., 70000., 50000., 40000.,
    & 30000., 25000., 20000., 15000., 10000., 7000.,
    & 5000., 3000., 2000., 1000./
          Calculate potential temperatures at the surface. Keep track of
* lowest value.
     ________________
                      THTALO = POT (TSFC (1, 1), PSFC (1, 1))
    DO 200 J = 1, NJ
      DO 100 I = 1, NI
        POTSFC (I, J) = POT (TSEC (I, J), PSFC (I, J))IF (POTSFC (I, J) .LT. THTALO) THTALO = POTSFC (I, J)100 CONTINUE
 200 CONTINUE
* Compute the potential temperatures for each mandatory isobaric
* level, eliminating superadiabatic or neutral layers. Derive any
* future temperatures from the new profile.
     THTAHI = POT (TPRES (1, 1, 10), PRES (10))
    DO 500 KIN = 1, PLVLS
      DO 400 J = 1, NJ
        DO 300 I = 1, NI
          THTAP (I, J, KIN) = POT (TPRES (I, J, KIN), PRES (KIN))IF (PSFC (I, J) .GT. PRES (KIN) ) THEN
           IF (KIN .GT. 1) THEN
             IF (PSFC (I, J) .LT. PRES (KIN - 1) ) THEN
               - IF (THTAP (I, J, KIN) .LE. POTSFC (I, J) ) THEN
                THTAP (I, J, KIN) = POTSEC (I, J) + 0.01END IF
             ELSE IF (THTAP (I, J, KIN) .LE. THTAP (I, J, KIN - 1) )
    & THEN
               THTAP (I, J, KIN) = THTAP (I, J, KIN - 1) + 0.01
             END IF
           ELSE
```

```
IF (THTAP (I, J, 1) .LE. POTSFC (I, J) ) THEN
               THTAP (I, J, 1) = POTSEC (I, J) + 0.01END IF
           END IF
          END IF
          Keep track of highest potential temperature value starting
          at level 10 (just in case only using data to 100mb).
          IF (KIN .GE. 10 .AND. THTAP (I, J, KIN) .GT. THTAHI) THEN
           THTAHI = THTAP (I, J, KIN)ENDIF
 300 CONTINUE
 400 CONTINUE
 500 CONTINUE
                                       _________________________
* Identify isentropic levels to interpolate to (at least 10% grid
     coverage)
                           KOUT = 0600 CONTINUE
     KOUT = KOUT + 1THTA (1) = 200. + FLOAT (KOUT - 1) * DTHTA
     IF (THTA (1) + DTHTA .GE. THTALO) GO TO 700
     GO TO 600
 700 CONTINUE
     THTA (1) = THTA (1) + DTHTA
     NPTS = 0J = 0800 CONTINUE
     J = J + 1IF (J .LE. NJ) THEN
      I = 0900 CONTINUE
       I = I + 1IF (I .LE. NI) THEN
        IF (POTSFC (I, J) .LE. THTA (1)) NPTS = NPTS + 1
        IF (NPTS .GE. FLOAT (NI * NJ) / 10.) GO TO 1000
        GO TO 900
       ELSE
        GO TO 800
       END IF
     ELSE
       GO TO 700
     END IF
 1000 CONTINUE
     PRINT *, 'FIRST ISENTROPIC LEVEL IS ', THTA (1), ' K.'
     KTHTA = 11100 CONTINUE
     IF (KTHTA .LE. MAXLVL) THEN
       IF (THTA (KTHTA) .LE. THTAHI) THEN
         THTA (KTHTA + 1) = THTA (KTHTA) + DTHTA
```
 $KTHTA = KTHTA + 1$ GO TO **1100** END IF END IF 1300 CONTINUE KTHTA *=* KTHTA - 1  $NPTS = 0$  $J = 0$ 1400 CONTINUE  $J = J + 1$ IF (J .LE. NJ) THEN  $I = 0$ 1500 CONTINUE  $I = I + 1$ IF (I .LE. NI) THEN IF (THTAP (I, **J,** PLVLS) .GE. THTA (KTHTA) **)** NPTS *=* NPTS + 1 IF (FLOAT (NPTS) .GE. FLOAT (NI \* NJ) **/ 10. )** GO TO 1600 GO TO 1500 ELSE GO TO 1400 END IF ELSE GO TO 1300 END IF 1600 CONTINUE IF (KTHTA .GE. MAXLVL) THEN PRINT \*, 'P2THTA: ONLY THE FIRST ', MAXLVL, & ' ISENTROPIC LEVELS WILL BE CALCULATED. INCREASE ', & 'MAXLVL PARAMETER OR DTHTA TO OBTAIN DATA ABOVE ', & THTA (MAXLVL), 'K.' ELSE PRINT **\*,** 'TOP ISENTROPIC LEVEL ', THTA (KTHTA) END IF PRINT **\*,** 'INTERPOLATING PRESSURE TO', KTHTA, **'** LEVELS NOW...'  $\star$ • Calculate pressure on isentropic surfaces. The method solves an • implicit equation derived by combining the definition of potential • temperature and the assumption that ln (T) varies linearly with • ln (p). Newton iteration is used to solve for pressure. DO 1650 KIN = **1,** PLVLS ALOGP (KIN) = ALOG (PRES (KIN) 1650 CONTINUE  $MAXIT = 0$  $RESMAX = 1$ . DO 2600 KOUT = **1,** KTHTA DO 2500 J = **1,** NJ DO 2200 I = **1,** NI IF (THTA (KOUT) .LT. POTSFC (I, J) **)** THEN Theta level is below surface at this (i, j) location. 

```
PTHTA (I, J, KOUT) =-9999.
            ELSE IF (THTA (KOUT) .GT. THTAP (I, J, PLVLS) )THEN
            - - - - - - - - - - - - - - - - - - - - - - - - - - - - - - -
\starTheta level is above top pressure level.
            - - - - - - - - - - - - - - - - - - - - - - - - - - - - - - -
              PTHTA (I, J, KOUT) = -9999.
            ELSE IF (ABS (THTA (KOUT) - POTSFC (I, J) ) .LT. 0.001) THEN
            - - - - - - - - - - - - - - - - - - - - - - - - - - - - - - -
            Theta level at the surface.
            - - - - - - - - - - - - - - - - - - - - - - - - - - - - - - -
              PTHTA (I, J, KOUT) = PSFC (I, J)ELSE
              KIN = 01700 CONTINUE
              KIN = KIN + 1IF (KIN .LE. PLVLS) THEN
                IF (THTA (KOUT) .LT. THTAP (I, J, KIN) )THEN
                  IF (KIN .EQ. 1) THEN
                  - - - - - - - - - - - - - - - - - - - - - - - - - - - -
                  Theta level is between surface and 1000 mb level.
                     - - - - - - - - - - - - - - - - - - - - - - - - - - - -
                    POTDWN = POTSFC (I, J)PDWN = PSFC (I, J)
                    ALOGPD = ALOG (PSFC (I, J)
                    IF (ABS (PSFC (I, J) - PRES (KIN) ) LT. 0.001) THEN
                      POTUP = THTAP (I, J, KIN + 1)PUP = PRES (KIN + 1)ALOGPU = ALOGP (KIN + 1)ELSE
                      POTUP =THTAP (I, J, KIN)
                      PUP = PRES (KIN)
                      ALOGPU =ALOGP (KIN)
                    END IF
                  ELSE IF (POTSFC (I, J) .GT. THTAP (I, J, KIN - 1)
     Č.
                          & THEN
                   - - - - - - - - - - - - - - - - - - - - - - - - - - - -
                  Theta level is between surface and other mandatory
                  level.
                   - - - - - - - - - - - - - - - - - - - - - - - - - - - -
                    POTDWN = POTSFC (I, J)PDWN = PSFC (I, J)
                    ALOGPD = ALOG (PSFC (It J)
                     IF (ABS (PSFC (I, J) - PRES (KIN) ) LT. 0.001) THEN
                      POTUP = THTAP (I, J, KIN + 1)
                      PUP = PRES (KIN + 1)ALOGPU = ALOGP (KIN + 1)ELSE
                       POTUP = THTAP (I, J, KIN)PUP = PRES (KIN)
```

```
ALOGPU = ALOGP (KIN)
                  END IF
                ELSE
                 - - - - - - - - - - - - - - - - - - - - - - - - - - - -
                Theta level is between two mandatory levels.
                 - - - - - - - - - - - - - - - - - - - - - - - - - - - -
                  POTUP = THTAP (I, J, KIN)
                  PUP = PRES (KIN)
                  ALOGPU = ALOGP (KIN)
                  POTDWN = THTAP (I, J, KIN -1)
                  PDWN = PRES (KIN - 1)
                  ALOGPD = ALOGP (KIN - 1)
                END IF
                GO TO 1800
              ELSE
                GO TO 1700
              END IF
            END IF
                 - - - - - - - - - - - - - - - - - - - - - - - - - - - - - -
            Perform Newton iteration.
             - - - - - - - - - - - - - - - - - - - - - - - - - - - - - -
1800 CONTINUE
            TDWN =POTDWN * (PDWN / 100000.)**KAPPA
            TUP =POTUP * (PUP /100000.)**KAPPA
            DLTDLP = ALOG (TUP /TDWN) / (ALOGPU - ALOGPD)
             INTERC = ALOG (TUP) -DLTDLP * ALOGPU
            PTHTA (I, J, KOUT) =EXP ( (ALOG (THTA (KOUT) )-INTERC-
    & KAPPA * ALOGP (1))/
    & (DLTDLP - KAPPA)
            N = 0
1900 CONTINUE
             ---------------
            * Note: Use EXP (DLTDLP * ALOG (P) ) vice P**DLTDLP to
\stareliminate IEEE floating point overflow error.
             - - - - - - - - - - - - - - - - - - - - - - - - - - - - - -
             T1 = EXP (DLTDLP * ALOG (PTHTA (I, J, KOUT)) + INTERC)
             RESID = PTHTA (I, J, KOUT) -
    & 100000. * (Ti / THTA (KOUT) )**(l. / KAPPA)
             IF (ABS (RESID) .GT. EPSLN) THEN
              N = N + 1IF (N .LE. NMAX) THEN
                THTAl = Ti * (100000. / PTI-TA (I, J, KOUT) )**KAPPA
                F = THTA (KOUT) - THTA1DFDP = (KAPPA - DLTDLP)*
    & (100000. / PTHTA (I, J, KOUT))**KAPPA*
    & EXP (INTERC + (DLTDLP - 1.) *
    & ALOG (PTHTA (I, J, KOUT))
                P1 = PTHTA (I, J, KOUT) -F / DFDP
                IF (P1 .LE. PDWN) THEN
                  IF (P1 .GE. PUP) THEN
                    PTHTA (I, J, KOUT) = P1GO TO 1900
```
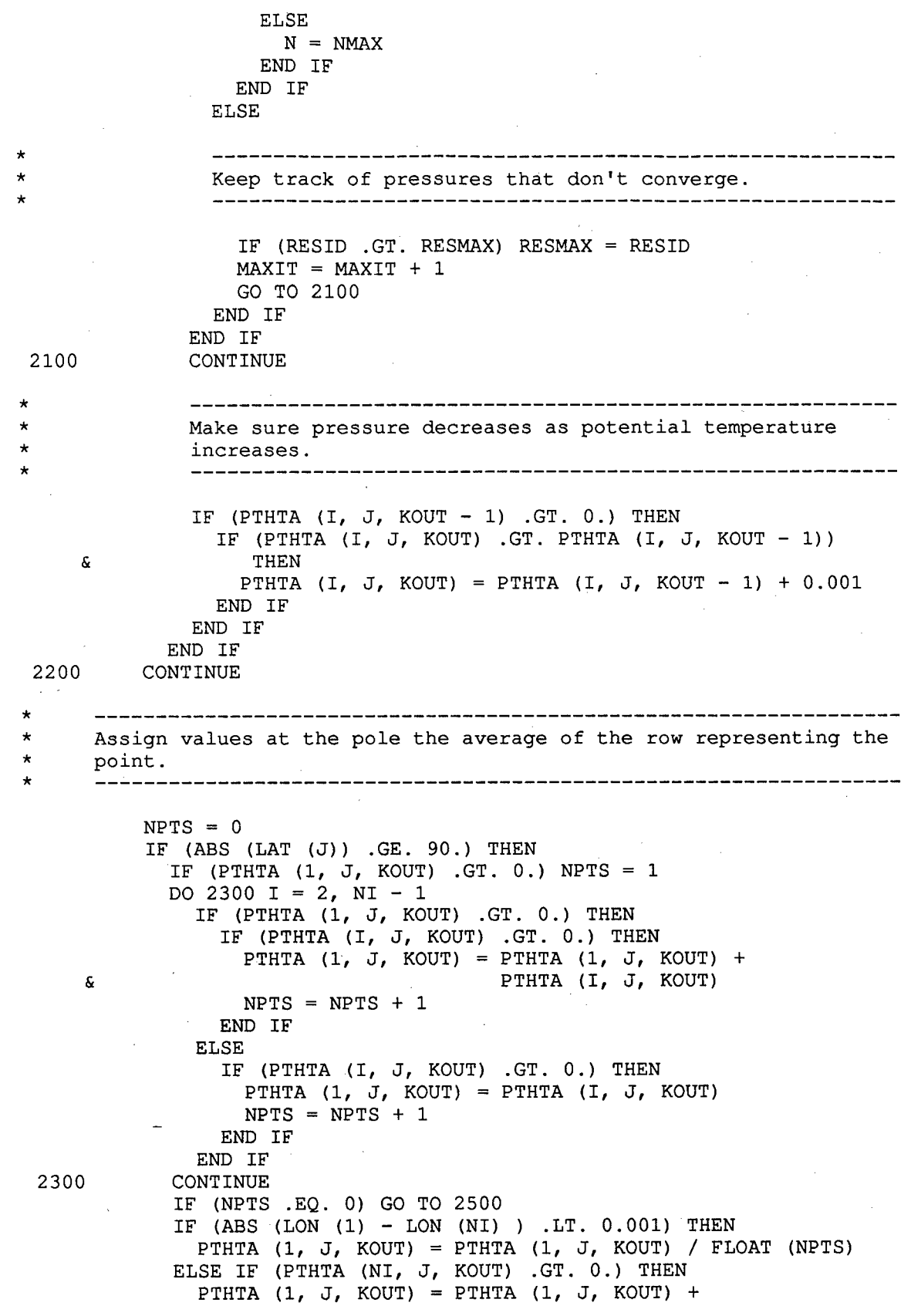

 $\pmb{\mathcal{S}}$ PTHTA (NI, J, KOUT) PTHTA **(1,** J, KOUT) = PTHTA **(1,** J, KOUT) */* FLOAT (NPTS + **1)** ELSE PTHTA **(1,** J, KOUT) = PTHTA **(1,** J, KOUT) */* FLOAT (NPTS) END IF DO 2400 I = 2, NI PTHTA (I, J, KOUT) = PTHTA **(1,** J, KOUT) 2400 CONTINUE END IF 2500 CONTINUE 2600 CONTINUE PRINT \*, 'P2THTA: ', MAXIT, ' POINTS REACHED **1,** NMAX, & ' ITERATIONS WITHOUT CONVERGING TO ', EPSLN, ' PA. MAX', & ' RESIDUAL ERROR *=* ', RESMAX, ' PA.' RETURN END

# **APPENDIX E**

#### **Potential Temperature Function**

```
FUNCTION POT (TMP, PRES)
** NAME: POT - CALCULATES POTENTIAL TEMPERATURE
\star\star** ROUTINE NARRATIVE: This function calculates potential temperature
** given the temperature (K), and pressure using Poisson's equation.
** If virtual temperature is input instead of temperature, POT returns
** virtual potential temperature. This code was developed as part of
** thesis work by Capt Jay DesJardins, AFIT/ENP. **
** LAST MODIFICATION DATE: 19 Jan 97
****************************
POT = TMP * (100000. / PRES) ** (Rd / Cp),
  * REFERENCES:
   NOAA, NASA, USAF, 1976: U.S. Standard Atmosphere. Washington DC,
     227 pp.
  INPUT VARIABLES:
    TMP - Temperature (K).
    PRES - Pressure (Pa).
  OUTPUT:
    POT - Potential temperature (K).
,
  PARAMETER VARIABLES:
    CP - Specific Heat of dry air at constant pressure (J K-1 kg-1).
    * MD - Average molecular mass of dry air at sea level (kg) (NOAA,
        NASA, USAF, 1976).
    R - Gas constant (J K-1 kg-1) (International Council of Scientific
        Unions, CODATA Bulletin No. 11, Dec 1973).
    RD - Gas constasnt for dry air (J K-1 kg-1).
   REAL CP
      PARAMETER (CP = 1004.)
    REAL MD
      PARAMETER (MD = 28.9644)
     REAL R
      PARAMETER (R = 8314.41)
     REAL RD
      PARAMETER (RD = R / MD)REAL POT
     REAL PRES
     REAL TMP
     IF (PRES .LE. 0.) GO TO 100
     POT = TMP * (100000. / PRES) ** (RD / CP)
```
## RETURN

### **100 CONTINUE** POT **= -9999.0** RETURN

**END**

### **APPENDIX F**

### **Isentropic Scalar Interpolation Subroutine**

SUBROUTINE S2THTA (NI, NJ, KTHTA, SSFC, PSFC, SPRES, THTA, PTHTA, & STHTA) \*\*\*\*\*\*\*\*\*\*\*\*\*\*\*\*\*\*\*\*\*\*\*\*\*\*\*\* \*\*\*\*\*\*\*\*\*\*\*\*\*\*\*\*\*\*\*\*\*\*\*\*\*\*\*\*\*\*\*\*\*\*\* \*\* NAME: S2THTA - INTERPOLATES A SCALAR GRID (OTHER THAN PRESSURE OR \*\* TEMPERATURE) FROM ISOBARIC VERTICAL COORDINATES TO ISENTROPIC VERTICAL COORDINATES (CONSTANT POTENTIAL \*\* TEMPERATURE)  $+ +$ \*\* ROUTINE NARRATIVE: This subroutine calculates and returns an array<br>\*\* of scalar grids for a scalar value internalated from isobario \*\* of scalar grids for a scalar value interpolated from isobaric \*\* surfaces to isentropic surfaces. Subroutine P2THTA must be run \*\* prior to S2THTA to obtain pressure values on the isentropic<br>\*\* surfaces. Therefore, this subroutine can NOT be used for p \*\* surfaces. Therefore, this subroutine can NOT be used for pressure \*\* interpolation. Likewise, for consistency, temperature data should<br>\*\* be derived from the Poisson's equation where. \*\* be derived from the Poisson's equation where,<br>\*\*  $T = TUTA * (B / PQ) * * (Bd / CQ)$  $T = THTA * (P / Po) * * (Rd / Cp).$ \*\* This routine does not perform any extrapolation below the surface; \*\* instead values are depicted as missing (-9999.) if they lie below \*\* the surface. This routine uses a quadratic interpolation<br>\*\* following deslarding et al. (1996) for S ws. In p using the \*\* following desJardins et al. (1996) for S vs. 1n p using the nearest upper two mandatory levels and nearest lower mandatory level data \*\* according to Kreyszig, (1993). This code was developed as part of<br>\*\* thesis work by Capt Jay DesJardins, AFIT/FND thesis work by Capt Jay DesJardins, AFIT/ENP.  $\star\star$ \*\* LAST MODIFICATION DATE: **11** Mar 97 \* REFERENCES: \* KREYSZIG, E., 1993: Advanced Engineering Mathematics, 7th Edition. \* John Wiley & Sons, 1271 pp. \* desJARDINS, M.L, K.F. Brill, S. Jacobs, S.S. Schotz, P. Bruehl, R. Schneider, B. Colman, D.W. Plummer, 1996: General Meteorological Package (GEMPAK), Software Version 5.4, National Centers for Environmental Prediction, Washington D.C. \* INPUT VARIABLES: **\*** KTHTA **-** Number of isentropic levels output. \* NI - Number of data points in longitudinal direction (columns). \* NJ - Number of data points in latitudinal direction (rows). \* PSFC - Grid of surface pressures (Pa). \* PTHTA - 3D grid of pressure values calculated on isentropic \* surfaces (Pa). \* SSFC <sup>-</sup>- Grid of surface values for a given scalar. \* SPRES - 3D grid of values for a given scalar on mandatory isobaric \* levels. \* THTA - Vector of isentropic surfaces values to interpolate to (K). SUBROUTINES CALLED **\* NONE**

```
* FUNCTIONS USED
    NONE
* INCLUDE (grdsiz.inc):
    NIMAX - INTEGER PARAMETER, Maximum number of grid columns.
    NJMAX - INTEGER PAREMETER, Maximum number of grid rows.
* OUTPUT:
* STHTA - 3D grid of values for a given scalar interpolated to
* isentropic surfaces.
\starPARAMETER VARIABLES:
    MAXLVL - Maximum number of input or output levels. 50 is based on
             the value set by GEMPAK (desJardins et al., 1996). (MRF
             has 29 different levels including miscellaneous levels,
             NOGAPS essentially has 16 mandatory levels, where MSL
* represents several different levels near the surface
A
             depending on the parameter).
* PLVLS - Number of mandatory isobaric surfaces represented in PRES
* based on mandatory levels from 1000 to 10 mb.
\star* VARIABLES
    I - Increments grid columns.
* J - Increments grid rows.
* KIN - Increments vertical isobaric levels.
* KOUT - Increments vertical isentropic levels.
    * LNPIP2 - LN ( Upper Pressure/Middle Pressure ) for a given point.
    * LNPIP3 - LN ( Upper Pressure/Lower Pressure ) for a given point.
    * LNP2P3 - LN ( Middle Pressure/Lower Pressure ) for a given point.
    * LNPUIP - LN ( Up 1 Pressure Level/ P ) for mandatory levels.
    * LNPU2P - LN ( Up 2 Pressure Levels/ P ) for mandatory levels.
    PDWN - Known pressure at lower mandatory level (Pa).
    * PMID - Known pressure at intermediate mandatory level (Pa).
    PRES - Vector of mandatory isobaric levels (Pa).
    PUP - Known pressure at upper mandatory level (Pa).
     QDWN - Quadratic multiplier of SDWN for interpolation of STHTA.
     OMID - Quadratic multiplier of SMID for interpolation of STHTA.
     QUP - Quadratic multiplier of SUP for interpolation of STHTA.
     * SDWN - Scalar value at lower mandatory level.
     SMID - Scalar value at intermediate mandatory level.
     SUP - Scalar value at upper mandatory level.
         \star \starINCLUDE 'grdsiz.inc'
      INTEGER MAXLVL
        PARAMETER (MAXLVL = 50)
      INTEGER PLVLS
        PARAMETER (PLVLS = 16)
      INTEGER I
      INTEGER J
      INTEGER KIN
      INTEGER KOUT
      INTEGER KTHTA
      INTEGER NI
      INTEGER NJ
      REAL LNPIP2
```

```
REAL LNP1P2
    REAL LNP2P3
    REAL LNPU1P (PLVLS - 1)
    REAL LNPU2P (PLVLS - 2)
    REAL PDWN
    REAL PMID
    REAL PRES (PLVLS)
    REAL PSFC (NIMAX, NJMAX)
    REAL PTHTA (NIMAX, NJMAX, *)
    REAL PUP
    REAL QDWN
    REAL QMID
    REAL QUP
    REAL SDWN
    REAL SMID
    REAL SSFC (NIMAX, NJMAX)
    REAL SPRES (NIMAX, NJMAX, *)<br>REAL STHTA (NIMAX, NJMAX, MAXLVL)
    REAL SUP
    REAL THTA (*)
    DATA PRES /100000., 92500., 85000., 70000., 50000., 40000.,
   & 30000., 25000., 20000., 15000., 10000., 7000.,
   & 5000., 3000., 2000., 1000./
                          ----------------
* Calculate and store log ratios for mandatory levels.
    DO 50 KIN = 1, PLVLS - 2
      LNPUIP (KIN) = ALOG (PRES (KIN + 1) / PRES (KIN))
      LNPU2P (KIN) = ALOG (PRES (KIN + 2) / PRES (KIN))
 50 CONTINUE
    LNPUIP (PLVLS - 1) = ALOG (PRES (PLVLS) / PRES (PLVLS - 1)
    PRINT *, 'INTERPOLATING SCALAR TO ', KTHTA,
    & ' ISENTROPIC LEVELS...'
    DO 500 KOUT = 1, KTHTA
      DO 400 J = 1, NJ
       DO 300 I = 1, NI
         IF (PTHTA (I, J, KOUT) .LE. 0.) THEN
                        ______________
         Theta level is either below surface or above lowest pressure
* level at this (i, j) location.
         STHTA (I, J, KOUT) = -99999.
         ELSE IF (ABS (PTHTA (I, J, KOUT) - PSFC (I, J) ) .LT. .001)
   & THEN
         * Theta level is on surface.
                                  ------------------
           STHTA (I, J, KOUT) = SSTC (I, J)ELSE
           KIN = 0
```
 $\star$ 

 $\star$ 

**100** CONTINUE  $KIN = KIN + 1$ IF (KIN .LE. PLVLS) THEN IF (ABS (PTHTA (I, J, KOUT) - PRES (KIN) **)** .LT. .001) **&** THEN Theta level is on a mandatory isobaric level. STHTA  $(I, J, KOUT) = SPRES (I, J, KIN)$ GO TO 300 ELSE IF (PTHTA (I, J, KOUT) .GT. PRES (KIN) **)** THEN IF (KIN .EQ. **1)** THEN --------------------------------Theta level is between surface and 1000 mb level. **- - - - - - - - - - - - - - - - - -**  $PDWN = PSFC (I, J)$ **SDWN = SSFC** (I, **J)** IF (ABS (PSFC (I, **J) -** PRES (KIN)) .LT. .001) THEN PMID = PRES (KIN) PUP = PRES (KIN + **1)**  $SMD = SPRES (I, J, KIN)$  $SUP = SPRES (I, J, KIN + 1)$  $LNP1P2 = LNPUIP (KIN)$ LNP1P3 = ALOG (PUP */* PDWN) LNP2P3 = ALOG (PMID */* PDWN) ELSE  $PMID = PRES (KIN + 1)$  $PUP = PRES (KIN + 2)$ SMID = SPRES (I, J, KIN + **1)**  $SUP = SPRES (I, J, KIN + 2)$  $LNP1P2 = LNPUIP (KIN + 1)$  $LNP1P3 = LNPU2P (KIN)$  $LNP2P3 = LNPUIP (KIN)$ END IF ELSE IF (KIN .EQ. PLVLS) THEN Theta level is just below uppermost isobaric level.  $PDWN = PRES (KIN - 2)$ PMID **=** PRES (KIN **- 1)**  $PUP = PRES (KIN)$ SDWN **=** SPRES (I, **J,** KIN **-** 2) SMID **=** SPRES (I, **J,** KIN **- 1)**  $SUP = SPRES (I, J, KIN)$  $LNP1P2 = LNPUIP (KIN - 1)$  $LNP1P3 = LNPU2P (KIN - 2)$  $LNP2P3 = LNPUIP (KIN - 2)$ ELSE IF (PSFC (I, **J)** .LT. PRES (KIN **- 1) )** THEN Theta level is between surface and another mandatory isobaric level.

```
PDWN = PSFC (I, J)SDWN = SSFC (I, J)
                 IF (ABS (PSFC (I, J) - PRES (KIN) ) GT. .001) THEN
                   PMID = PRES (KIN)
                   PUP = PRES (KIN + 1)
                   SMID = SPRES (I, J, KIN)
                   SUP = SPRES (I, J, KIN + 1)
                   LNPlP2 = LNPU1P (KIN)
                   LNP1P3 = ALOG (PUP / PDWN)LNP2P3 = ALOG (PMID / PDWN)ELSE
                   PMID = PRES (KIN + 1)
                   PUP = PRES (KIN + 2)SMID = SPRES (I, J, KIN + 1)
                   SUP = SPRES (I, J, KIN + 2)LNP1P2 = LNPUIP (KIN + 1)LNPlP3 = LNPU2P (KIN)
                   LNP2P3 = LNPUlP (KIN)
                 END IF
               ELSE
                           -------------------
               Theta level is between two other mandatory isobaric
               levels.
                - - - - - - - - - - - - - - - - - - - - - - - - - - - -
                 PDWN = PRES (KIN - 1)
                 PMID = PRES (KIN)
                 PUP = PRES (KIN + 1)
                 SDWN = SPRES (I, J, KIN - 1)SMID = SPRES (I, J, KIN)
                 SUP = SPRES (I, J, KIN + 1)
                 LNPlP2 = LNPU1P (KIN)
                 LNP1P3 = LNPU2P (KIN - 1)LNP2P3 = LNPUIP (KIN - 1)END IF
               GO TO 200
             END IF
             GO TO 100
           END IF
            - - - - - - - - - - - - - - - - - - - - - - - - - - - - - -
           * Perform quadratic LaGrange interpolation against ln p.
              - - - - - - - - - - - - - - - - - - - - - - - - - - - - - -
200 CONTINUE
           QDWN = ALOG (PTHTA (I, J, KOUT) / PMID) *
  & ALOG (PTHTA (I, J, KOUT) /PUP) /LNP2P3 /LNPlP3 - QMID = -ALOG (PTHTA (I, J, KOUT) /PDWN) *
  & ALOG (PTHTA (I, J, KOUT) /PUP) /LNP2P3 /LNPlP2
           QUP = ALOG (PTHTA (I, J, KOUT) /PDWN)*
   & ALOG (PTHTA (I, J, KOUT) /PMID) /LNPlP3 /LNP1P2
           STHTA (I, J, KOUT) = QDWN * SDWN + QMD * SMID + QUP * SUBEND IF
300 CONTINUE
400 CONTINUE
```
500 CONTINUE RETURN END

## **APPENDIX G**

#### **Isentropic Potential Vorticity Subroutine**

SUBROUTINE DOIPV (NI, NJ, LAT, LON, KTHTA, THTA, PTHTA, UTHTA, & VTHTA, IPV) \*\*\*\*\*\*\*\*\*\*\*\*\*\*\*\*\*\*\*\*\*\*\*\*\*\*\*\*\*\*\*\* \*\*\*\*\*\*\*\*\*\*\*\*\*\*\*\*\*\*\*\*\*\*\*\*\*\*\*\*\*\*\*\*\*\*\*\*\* \*\* NAME: DOIPV - CALCULATES POTENTIAL VORTICITY VALID ON AN ISENTROPIC **SURFACE**  $\star \star$ \*\* ROUTINE NARRATIVE: This subroutine calculates and returns a scalar \*\* 3D grid of potential vorticity values on an isentropic surfaces from \*\* isentropic wind and pressure fields. When calculating the \*\* stability, a centered difference is used in the vertical, where<br>\*\* possible. Otherwise a forward or backward difference is used. possible. Otherwise, a forward or backward difference is used as \*\* appropriate (typically to account for missing data below the surface \*\* or above 10mb). Missing data is represented as -9999. Calculation<br>\*\* of the stability assumes that ln T increases linearly with la n of the stability assumes that ln T increases linearly with ln p. \*\* This code was developed as part of thesis work by \*\* Capt Jay DesJardins, AFIT/ENP. \*\* LAST MODIFICATION DATE: **11** Mar 97 \* \*\*\*\*\*\*\*\*\* \*\*\*\*\*\*\*\*\*\*\*\*\*\*\*\* \*\*\*\*\*\*\*\*\*\*\*\*\* \*\*\*\*\*\*\*\*\*\*\*\*\*\*\*\*\*\*\*\*\*\*\*\*\*\*\*\*\*\* \*\*\* \* IPV (U, V) = -GRAVTY \* ABSV (UTHTA, VTHTA) \* DTHTA **/** DP REFERENCE: NOAA, NASA, USAF, 1976: U.S. Standard Atmosphere. Washington DC, 227 pp. , INPUT VARIABLES: LAT - Array containing latitudes (degrees). LON - Array containing longitudes (degrees). KTHTA - Number of vertical isentropic levels. NI - Number of data points in longitudinal direction (columns). NJ - Number of data points in latitudinal direction (rows). PTHTA - 3D Grid of isentropic pressures valid (Pa). **\* THTA -** Vector of isentropic surface values to calculate IPV upon  $(K)$ . UTHTA  $-$  3D Grid containing grid-relative, U winds on isentropic surface  $(m s-1)$ . VTHTA - 3D Grid containing grid-relative, V wind on isentropic surface  $(m s-1)$ . \* SUBROUTINES CALLED \* DDX, DDY, DORELV, DOABSV \* \* FUNCTIONS USED , \* INCLUDE (grdsiz.inc): **\*** NIMAX **-** INTEGER PARAMETER, Maximum number of grid columns. **\* NJMAX -** INTEGER PARAMETER, Maximum number of grid rows. OUTPUT:

```
* IPV - 3D Scalar grid of isentrtopic potential vorticity
          * (m2 K kg-i s-1).
  PARAMETER VARIABLES:
    CP - Specific Heat of dry air at constant pressure
             * (J K-i kg-i).
    GRAVTY - Earth's gravitational acceleration (m s-2) (NOAA, NASA,
             USAF, 1976).
    KAPPA - RD / CP.MD - Average molecular mass of dry air at sea level (kg)
             (NOAA, NASA, USAF, 1976).
    R - Gas constant (J K-1 kg-1) (International Council of
             Scientific Unions, CODATA Bulletin No. 11, Dec 1973).
    RD - Gas constasnt for dry air (J K-1 kg-1).
  VARIABLES
    \text{ABSV} - Grid array containing the absolute vorticity (s-1).
    * DUDY. - Grid containing partial derivative of UTHTA with respect
             to the Y-direction (s-1).
    DVDX - Grid containing partial derivative of VTHTA with respect
             to the X-direction (s-1).
    I - Increments columns.
    J - Increments rows.
    K - Increments vertical isentropic levels.
    RELV - Grid of relative vorticity (s-1).
    STABL - Stability (change in potential temperature with respect to
             pressure) (K Pa-1).
     TDWN - Temperature of lower layer used to calculate stability
             (K).
     TUP - Temperature of upper layer used to calculate stability
             * (K).
      INCLUDE 'grdsiz.inc'
      INTEGER KMAX
       PARAMETER (KMAX = 150)
      REAL CP
       PARAMETER (CP = 1004.)REAL GRAVTY
       PARAMETER (GRAVTY = 9.80665)
      REAL MD
       PARAMETER (MD = 28.9644)REAL R
       PARAMETER (R = 8314.41)
      REAL RD
       PARAMETER (RD = R / MD)
      REAL KAPPA
        PARAMETER (KAPPA = RD / CP)
      INTEGER I
      INTEGER J
      INTEGER K
      INTEGER KTHTA
      INTEGER NI
      INTEGER NJ
      REAL ABSV (NIMAX, NJMAX)
```

```
94
```

```
REAL DUDY (NIMAX, NJMAX)
REAL DVDX (NIMAX, NJMAX)
REAL IPV (NIMAX, NJMAX, KMAX)
REAL LAT (*)
REAL LON (*)
REAL PTHTA (NIMAX, NJMAX, *)
REAL RELV (NIMAX, NJMAX)
REAL STABL
REAL TDWN
REAL THTA (*)
REAL TUP
REAL UTHTA (NIMAX, NJMAX, *)
REAL VTHTA (NIMAX, NJMAX, *)
PRINT *, 'CALCULATING PV ON ', KTHTA, ' ISENTROPIC LEVELS...'
DO 300 K = 1, KTHTA
  CALL DDX (VTHTA (1, 1, K), NI, NJ, LAT, LON, DVDX)
  CALL DDY (UTHTA (1, 1, K), NI, NJ, LAT, DUDY)
  CALL DORELV (NI, NJ, LAT, LON, UTHTA (1, 1, K), DVDX, DUDY,
& RELV)
  CALL DOABSV (NI, NJ, LAT, RELY, ABSV)
  DO 200 J = 1, NJ
    DO 100 I = 1, NI
     IF (K .EQ. 1) THEN
       IF (PTHTA (I, J, K) .LE. 0. .OR.
& PTHTA (I, J, K + 1) .LE. 0. .OR.
& ABSV (I, J) .LT. -9998.) THEN
         IPV (I, J, K) = -9999.
       ELSE
         TDWN = THTA (K) * (PTHTA (I, J, K) / 100000.)**KAPPA
         TUP = THTA (K + 1) *
& (PTHTA (I, J, K + 1) / 100000.)**KAPPA
         STABL = THTA (K) / PTHTA (I, J, K) *
& (ALOG (TUP / TDWN) /
& ALOG (PTHTA (I, J, K + 1) / PTHTA (I, J, K) ) -
& KAPPA)
         IPV (I, J, K) = -GRAVTY * ABSV (I, J) * STABL
       END IF
     ELSE IF (K .EQ. KTHTA) THEN
       IF (PTHTA (I, J, K) .LE. 0. .OR.
& PTHTA .(I, J, K - 1) .LE. 0. .OR.
& ABSV (I, J) .LT. -9998.) THEN
         IPV (I, J, K) = -99999.
       ELSE
         TDWN = THTA (K - 1) *
& (PTHTA (I, J, K - 1) /100000.)**KAPPA
         TUP = THTA (K) * (PTHTA (I, J, K) / 100000.)**KAPPA
         STABL = THTA (K) / PTHTA (I, J, K) *
& (ALOG (TUP / TDWN) /
& ALOG (PTHTA (I, J, K) / PTHTA (I, J, K- 1) ) -
& KAPPA)
         IPV (I, J, K) = -GRAVTY * ABSV (I, J) * STABLEND IF
      ELSE
        IF (PTHTA (I, J, K + 1) .GT. 0. .AND.
& PTHTA (I, J, K - 1) .GT. 0. .AND.
& ABSV (I, J) .GT. -9998.) THEN
```
 $TDWN = THTA (K - 1) *$ **&** (PTHTA (I, **J,** K **- 1) /** 100000.)\*\*KAPPA  $TUP = THTA (K + 1) *$ **&** (PTHTA,(I, **J,** K **+ 1)** /100000.)\*\*KAPPA  $STABL = THTA (K) / PTHTA (I, J, K) *$ **& (ALOG (TUP /** TDWN) **/ & ALOG** (PTHTA (I, **J,** K **+ 1)/ &** PTHTA (I, **J,** K **- 1)** )-KAPPA) IPV  $(I, J, K) = -GRAVTY * ABSV (I, J) * STABL$ **ELSE** IF (PTHTA (I, **J,** K **+ 1) .LE. 0. .AND. &** PTHTA (I, **J,** K **- 1) .GT. 0. .AND. &** PTHTA (I, **J,** K) **.GT. 0. .AND. &** ABSV (I, **J) .GT. -9998.) THEN**  $TDWN = THTA (K - 1)$  **\* &** (PTHTA (I, **J,** \*K **- 1) /** 100000.)\*\*KAPPA **TUP =** THTA (K) **\*** (PTHTA (I, **J,** K) /100000.)\*\*KAPPA  $STABI = THTA (K) / PTHTA (I, J, K) *$ **& (ALOG (TUP /** TDWN) **/ & ALOG** (PTHTA (I, **J,** K) **/** PTHTA (I, **J,** K **- 1))- &** KAPPA) IPV  $(I, J, K) = -GRAVTY * ABSV (I, J) * STABL$ **ELSE** IF (PTHTA (I, **J,** K **+ 1) .GT. 0. .AND. &** PTHTA (I, **J,** K **- 1) .LE. 0. .AND. &** PTHTA (I, **J,** K) **.GT. 0. .AND. &** ABSV (I, **J) .GT. -9998.) THEN** TDWN =THTA (K) **\*** (PTHTA (I, **J,** K) **/** 100000.)\*\*KAPPA  $TUP = THTA (K + 1) *$ **&** (PTHTA (I, **J,** K **+ 1) /** 1000004 \*\*KAPPA STABL = THTA  $(K)$  / PTHTA  $(I, J, K)$  \* **& (ALOG (TUP /** TDWN) **/ & ALOG** (PTHTA (I, **J,** K **+ 1)** /PTHTA (I, **J,** K))- **&** KAPPA) IPV  $(I, J, K) = -GRAVTY * ABSV (I, J) * STABL$ **ELSE** IPV  $(I, J, K) = -99999$ . **END** IF **END** IF **100 CONTINUE** 200 **CONTINUE 300 CONTINUE** RETURN **END**

**96**

## **APPENDIX H**

#### **Partial Derivative with Respect to X-direction Subroutine**

```
SUBROUTINE DDX (S, NI, NJ, LAT, LON, DSDX)
                                                                 مله مله مله مله مله مله مله مله مله مله
      تقريف بقريق بقريق بقريق بقريق فراوية والريق بقريق بقريق بقريق بقريق فالمرقوق بقريق بقريق والمراوية بقريق بقريق بقريق بقريق والمراوي والمراوي والمراوي والمراوية بقريق بقريق بقريق والمراوي والمراوية بقريق والمراوية والمراوية
                                                                 ا<br>میان میک اساس میک است است است است است است است.
نه به
** NAME: DDX - CALCULATES PARTIAL DERIVATIVE RELATIVE TO X-DIRECTION **
** ROUTINE NARRATIVE: This subroutine calculates the partial
** derivative of a scalar variable, S, with respect to the X-grid
** direction (East), on a latitude/longitude-oriented (Cylindrical
** Equidistant) grid where (1, 1) represents the upper left grid point
** as typically used by AFGWC (Hoke et al, 1981). It returns a grid of
** values, DSDX. The derivative is calculated using a 2d order
** centered finite difference scheme, accounting for the possibility of<br>** a global grid if the grid is not global a lat order forward and
    a global grid. If the grid is not global, a 1st order forward and
** backward difference are calculated on the starting and ending
** columns, respectively. 1st order forward and backward difference
** schemes are also used near missing data (represented as -9999).
    Therefore, only if two of three successive points are missing is
** the derivative declared missing. This code was created as part of
** thesis work by Capt Jay DesJardins, AFIT/ENP.
** LAST MODIFICATION DATE: 11 Mar 97
******* ** ** ************* ** ****** **************** ** ***** ***********
REFERENCES:
* HOKE, J.E., J.L. Hayes, L.G. Renninger, 1981: Map projections and
       * grid systems for meteorological applications. AFGWC/TN-79/003
        (Revised Nov 83, Jun 85), Air Force Global Weather Central,
* Offutt Air Force Base, NE, 87 pp. ,
* INPUT VARIABLES:
* LAT - Array containing latitudes of grid points (degrees).
* LON - Array containing longitudes of grid points (degrees).
     NI - Number of data points in longitudinal direction (columns).
* NJ - Number of data points in latitudinal direction (rows).
* S - Grid of variable to compute the derivative of. ,
* OUTPUT:
* DSDX - Grid array containing the partial derivatives of S with
             respect to X.
   INCLUDE (grdsiz.inc):
      * NIMAX - INTEGER, Maximum number of grid columns.
      NJMAX - INTEGER, Maximum number of grid rows.
   PARAMETER VARIABLES (available from grid definition):
      REARTH - Radius of the Earth, meters (Hoke et al, 1981).
   VARIABLES:
* DI - Longitudinal distance between data points, meters.
* I - Increments columns.
      * J - Increments rows.
```
PI - Constant 'pi'. \* \* \* \* \* \* \* \* \* \* \* \* INCLUDE 'grdsiz.inc' REAL REARTH PARAMETER (REARTH =  $6371221.3$ ) INTEGER I INTEGER J INTEGER NI INTEGER NJ REAL DI REAL DSDX (NIMAX, NJMAX)<br>REAL LAT (\*) LAT  $(*)$ REAL **LON** (\*) REAL **PI** S (NIMAX, NJMAX) Note: Sun Fortran yields a compile warning when trying to define PI as a parameter with the ASIN function.  $PI = 2. * ASIN (1.)$ Compute the partial derivative and place it in the new grid. Loop over all grid rows. Note that if the grid begins at the \* pole, DSDX **(1,** J) = 0 (i.e., all grid points in first row \* represent the same point).). DO 200 J = **1,** NJ  $\star$ a sa mga sa sa mga mga sa sa sa sa mga mga sangayon ng mga mga sangayon ng mga mga mga mga mga mga mga mga mga \* Compute differential increment along X-direction for the given \* latitude. \_\_\_\_\_\_\_\_\_\_\_\_\_\_\_\_\_\_\_\_\_\_\_\_\_\_\_\_\_\_\_\_ IF (ABS (LAT (J)) .GE. 90.) THEN  $DI = 2. * PI * COS (LAT (J) * PI / 180.) * REARTH *$ **&** (LON **(1)** - **LON** (2)) / 360.  $DI = ABS (DI)$ END IF Loop over interior grid points in row J. Perform forward or backward differences near missing data. DO **100** I = 2, NI - 1 IF (ABS (LAT (J)) .GE. 90) THEN DSDX  $(I, J) = 0$ . ELSE IF (S (I + **1,** J) .GT. -9998. **.AND.** & S (I 1, **1** J) .GT. -9998.) THEN DSDX  $(I, J) = (S (I + 1, J) - S (I - 1, J)) / (2 * DI)$ ELSE IF (S (I + **1,** J) .LT. -9998. .AND.

```
& S (I- 1, J) .GT. -9998. .AND. S (I, J) .GT. -9998.)
  & THEN
         DSDX (I, J) = (S (I, J) - S (I - 1, J)) / DIELSE IF (S (I + 1, J) .GT. -9998. .AND.
  & S (I- 1, J) .LT. -9998. .AND. S (I, J) .GT. -9998.)
  & THEN
         DSDX (I, J) = (S (I + 1, J) - S (I, J)) / DIELSE
         DSDX (I, J) = -99999.
       END IF
100 CONTINUE
     Compute difference at the beginning and end of row J, accounting
     for the possibility of a global grid.
     ___________________________
     IF (ABS (LAT (J)) .GE. 90) THEN
       DSDX (1, J) = 0.
       DSDX (NI, J) = 0.
     ELSE IF (ABS (2 * LON (1) - LON (NI) - LON (2) ) .LT. .001 .OR.
  & ABS (2 * LON (1) - LON (NI) - LON (2) + 360.) .LT.
   & .001) THEN
       IF (S (2, J) .GT. -9998. .AND. S (NI, J) .GT. -9998.) THEN
         DSDX (1, J) = (S (2, J) - S (NI, J)) / (2. * DI)
       ELSE IF (S (2, J) .LT. -9998. .AND. S (NI, J) .GT. -9998.
   & .AND. S (1, J) .GT. -9998.) THEN
         DSDX (1, J) = (S (1, J) - S (NI, J)) / DI
       ELSE IF (S (2, J) .GT. -9998. .AND. S (NI, J) .LT. -9998.
   & .AND. S (1, J) .GT. -9998.) THEN
         DSDX (1, J) = (S (2, J) - S (1, J)) / DI
       ELSE
         DSDX (1, J) = -9999.
       END IF
       IF (S (1, J) .GT. -9998. .AND. S (NI - 1, J) .GT. -9998.)
   & THEN
         DSDX (NI, J) = (S (1, J) - S (NI - 1, J)) / (2. * DI)
       ELSE IF (S (1, J) .LT. -9998. .AND. S (NI - 1, J) .GT. -9998.
   & .AND. S (NI, J) .GT. -9998.) THEN
         DSDX (NI, J) = (S (NI, J) - S (NI - 1, J)) / DI
       ELSE IF (S (1, J) .GT. -9998. .AND. S (NI - 1, J) .LT. -9998.
   & .AND. S (NI, J) .GT. -9998.) THEN
         DSDX (NI, J) = (S (1, J) - S (NI, J)) / DI
       ELSE
         DSDX (NI, J) = -99999.
        END IF
      ELSE IF (ABS (LON (1) - LON (NI) ) .LT. .001) THEN
        IF (S (2, J) .GT. -9998. .AND. S (NI - 1, J) .GT. -9998.) THEN
         DSDX (1, J) = (S (2, J) - S (NI - 1, J)) / (2. * DI)
        ELSE IF (S (2, J) .LT. -9998. .AND. S (NI- 1, J) .GT. -9998.
   & - .AND. S (1, J) .GT. -9998.) THEN
         DSDX (1, J) = (S (1, J) - S (NI - 1, J)) / DI
        ELSE IF (S (2, J) .GT. -9998. .AND. S (NI- 1, J) .LT. -9998.
   & .AND. S (1, J) .GT. -9998.) THEN
         DSDX (1, J) = (S (2, J) - S(1, J)) / DI
        ELSE
         DSDX (1, J) = -9999.
        END IF
```

```
DSDX (NI, J) = DSDX (1, J)ELSE
       IF (S (2, J) .GT. -9998. .AND. S (1, J) .GT. -9998.) THEN
        DSDX (1, J) = (S (2, J) - S (1, J)) / DIELSE
         DSDX (1, J) = -9999.
       END IF
       IF (S (NI, J) .GT. -9998. .AND. S (NI -1, J) .GT. -9998.)
  & THEN
         DSDX (NI, J) = (S (NI, J) -S (NI -1, J)) /DI
       ELSE
         DSDX (NI, J) = -9999.
       END IF
     END IF
200 CONTINUE
    RETURN
    END
```
## **APPENDIX I**

## **Partial Derivative with Respect to Y-direction Subroutine**

SUBROUTINE DDY **(S,** NI, NJ, LAT, DSDY) \*\* NAME: DDY - CALCULATES PARTIAL DERIVATIVE RELATIVE TO Y-DIRECTION  $\star\star$ \*\* ROUTINE NARRATIVE: This subroutine calculates the partial \*\* derivative of a scalar variable, **S,** with respect to the Y-grid direction (North), on a latitude/longitude-oriented (Cylindrical \*\* Equidistant) grid where **(1, 1)** represents the upper left grid point \*\* as typically used by AFGWC (Hoke et al, 1981). It returns a grid \*\* of values, DSDY. The derivative is calculated using a 2d order \*\* centered finite difference scheme, accounting for the possibility of<br>\*\* a global grid if the grid is not global a lat order forward and a global grid. If the grid is not global, a 1st order forward and \*\* backward difference are calculated on the starting and ending \*\* columns, respectively. 1st order forward and backward difference \*\* schemes are also used near missing data (represented as -9999). \*\* Therefore, only if two of three successive points are missing is \*\* the derivative declared missing. This code was created as part of thesis work by Capt Jay DesJardins, AFIT/ENP.  $\star\star$ \*\* LAST MODIFICATION DATE: **11** Mar 97 \* REFERENCES: \* HOKE, J.E., J.L. Hayes, L.G. Renninger, 1981: Map projections and \* grid systems for meteorological applications. AFGWC/TN-79/003 \* (Revised Nov 83, Jun 85), Air Force Global Weather Central, \* Offutt Air Force Base, NE, 87 pp. , \* INPUT VARIABLES: LAT - Array containing latitudes for rows (degrees). NI - Number of data points in longitudinal direction (columns). **\* NJ -** Number of data points in latitudinal direction (rows). \* **S** - Grid of variable to compute the derivative of. INCLUDE (grdsiz.inc): **\*** NIMAX **-** INTEGER, Maximum number of grid columns. **\* NJMAX -** INTEGER, Maximum number of grid rows. \* OUTPUT: \* DSDY - Grid array containing the partial derivatives of S with respect to Y. \* **\*** PARAMETER VARIABLES: **\*** REARTH **-** Radius of the Earth, meters (Hoke et al, 1981). \* VARIABLES: \* DJ - Latitudinal distance between data points, meters. **\*** I **-** Increments columns. **\* J -** Increments rows. PI - Constant 'pi'.

INCLUDE 'grdsiz .inc' REAL REARTH PARAMETER (REARTH = 6371221.3) INTEGER I INTEGER J INTEGER NI INTEGER NJ REAL DJ REAL DSDY (NIMAX, NJMAX) REAL LAT (\*) REAL **PI** REAL S (NIMAX, NJMAX)  $\star$ \* Note: Trying to assign PI as a parameter with the function ASIN \* yields a warning with Sun Fortran.  $PI = 2. * ASIN (1.)$ Compute differential increment along Y-direction.  $DJ = ABS$  ( (  $(LAT (1) - LAT (2)$  ) / 180.) \* PI \* REARTH)  $\star$ \* Compute the partial derivative and place it in the new grid. Loop \* over interior grid rows, and compute forward and backward dif- \* -ference along top and bottom rows, respectively. **-** DO 200 J = **1,** NJ DO 100 I = **1,** NI IF (J .EQ. **1)** THEN IF (S (I, J) .GT. -9998. .AND. S (I, J + **1)** .GT. -9998.) **& THEN** DSDY (I, J) = (S (I, J) - S (I, J + **1)** ) */* DJ ELSE DSDY  $(I, J) = -9999$ . END IF ELSE IF (J .EQ. NJ) THEN IF (S (I, J) .GT. -9998. .AND. S (I, J - **1)** .GT. -9998.) **& THEN** DSDY  $(I, J) = (S (I, J - 1) - S (I, J)) / DJ$ ELSE DSDY  $(I, J) = -9999$ . END IF ELSE IF (S (I, J - **1)** .GT. -9998. .AND. S (I, J + **1)** .GT. -9998.) **& THEN** DSDY (I, J) = (S (I, J - **1)** - S (I, J + **1)** ) */* (2. \* DJ) ELSE IF (S (I, J - **1)** .LT. -9998. .AND. & S (I, J + **1)** .GT. -9998. .AND.

**&** *S* (I, **J) .GT. -9998.) THEN** DSDY (I, **J) = (S** (I, **J) - <sup>S</sup>**(I, J **+ 1) )/DJ ELSE** IF **(S** (I, **J - 1) .GT. -9998. .AND. & S** (I, **J + 1)** .LT. **-9998. .AND. & S** (I, **J) .GT. -9998.) THEN** DSDY (I, **J) = (S** (I, *J* **-1) - <sup>S</sup>**(I, **J) )/DJ ELSE** DSDY  $(I, J) = -9999$ . **END** IF **END** IF **100 CONTINUE** 200 **CONTINUE** RETURN **END**

#### **APPENDIX J**

## **Relative Vorticity Subroutine**

```
SUBROUTINE DORELV (NI, NJ, LAT, LON, UGRD, DVDX, DUDY, RELV)
** NAME: DORELV - CALCULATES RELATIVE VORTICITY
\star\star** ROUTINE NARRATIVE: This subroutine calculates relative vorticity
** across a Cylinrical Equidistant (latitude-longitude) grid array and
   returns the values in the array RELV. A correction of
** U * TAN (LAT) / REARTH accounts for the decreasing X-direction
** distance as the grid approaches the pole (Bluestein, 1993).
** Centered finite differences are used, except at the poles, where the<br>** integral method is used (Bluestein, 1993). If either derivative.
   integral method is used (Bluestein, 1993). If either derivative,
** or UGRD is missing (-9999.) the vorticity is reported as missing.
** This code was developed as part of thesis work by
** Capt Jay DesJardins, AFIT/ENP.
** LAST MODIFICATION DATE: 11 Mar 97
                                               ***********************
    REFERENCES:
    BLUESTEIN, H.B., 1993: Synoptic-Dynamic Meteorology in
      Midlatitudes, Vol I. Oxford University Press, 431 pp.
    HOKE, J.E., J.L. Hayes, L.G. Renninger, 1981: Map projections and
      grid systems for meteorological applications. AFGWC/TN-79/003
       (Revised Nov 83, Jun 85), Air Force Global Weather Central,
       Offutt Air Force Base, NE, 87 pp.
   * RELV (U, V) = DDX (VGRD) - DDY (UGRD) + UGRD * TAN (LAT) / REARTH
   where, the correction term on the right accounts for the changing
* distance between grid points as you approach the pole.
   INPUT VARIABLES:
     DUDY - Grid containing partial derivative of UGRD with respect
            to the Y-direction.
     DVDX - Grid containing partial derivative of VGRD with respect
            to X-direction.
     LAT - Array containing latitudes (degrees).
     LON - Array containing latitudes (degrees).
     NI - Number of gridpoints in longitudinal direction.
     NJ - Number of gridpoints in latitudinal direction.
     UGRD - Grid containing grid-relative, U-wind (East) component.
   * INCLUDE-(grdsiz.inc):
* NIMAX - INTEGER, Maximum number of grid columns.
* NJMAX - INTEGER, Maximum number of grid rows.
* OUTPUT:
     RELV - Grid array containing the relative vorticity.
   CALLED BY:
```

```
* DOPV
* PARAMETER VARIABLES:
* REARTH - Radius of the Earth, meters (Hoke et al, 1981)
\star* VARIABLES
* I - Increments columns.
* J - Increments rows.
    MISSNG - Counter for missing data points at the poles.
    PI - Constant 'pi'.
   * * * * * * * * * * * <del>*</del> * *
     INCLUDE 'grdsiz.inc'
     REAL REARTH
      PARAMETER (REARTH = 6371221.3)
     INTEGER I
     INTEGER J
     INTEGER MISSNG
     INTEGER NI
     INTEGER NJ
     REAL DUDY (NIMAX, NJMAX)
     REAL DVDX (NIMAX, NJMAX)
     REAL LAT (*)
     REAL LON (*)
     REAL PI
     REAL RELV (NIMAX, NJMAX)
     REAL UGRD (NIMAX, NJMAX)
     Note: Sun Fortran yields a compile warning when trying to define
     PI as a parmeter with the ASIN function.
     PI = 2. * ASIN (1.)\starDetermine the vorticity, accounting for the poles where vorticity
     is defined using the circulation theorem around the nearest
* latitude circle to the pole which eliminates the singularity at
* the pole.
     -
     DO 1000 J = 1, NJ
       IF (ABS (LAT (J) - 90.) .LT. .001) THEN
         DO 100 I = 1, NI
          IF (UGRD (I, J + 1) .GT. -9998.) THEN
            RELV (1, J) = UGRD (I, J + 1)GO TO 200
         - ELSE
            MISSNG = I
          END IF
  100 CONTINUE
         CONTINUE
         DO 300 I = MISSNG + 2, NI - 1
          IF (UGRD (I, J + 1) .GT. -9998.) THEN
            RELV (1, J) = RELV (1, J) + UGRD (I, J + 1)
```

```
ELSE
          MISSNG = MISSNG + 1
         END IF
300 CONTINUE
       IF (ABS (LON (1) - LON (NI)) .GT. .001) THEN
         IF (UGRD (NI, J + 1) .GT. -9998.) THEN
          RELV (1, J) = RELV (1, J) + UGRD (NI, J + 1)
         ELSE
          MISSNG = MISSNG + 1
         END IF
         RELV (1, J) = RELV (1, J) * COS (LAT (J + 1) * PI / 180.) /
  & (1. - SIN (LAT (J + 1) * PI / 180.) ) /
  & REARTH / FLOAT (NI - MISSNG)
       ELSE
         RELV (1, J) = RELV (1, J)-* COS (LAT (J + 1) * PI / 180.) /
  & (1. - SIN (LAT (J + 1) * PI / 180.) ) /
  & REARTH / FLOAT (NI - 1 - MISSNG)
       ENDIF
       DO 400 I = 2, NI
         RELV (I, J) = RELV (1, J)
400 CONTINUE
     ELSE IF (ABS (LAT (J) + 90.) .LT. .001) THEN
       I = 0500 CONTINUE
       I = I + 1IF (I .LE. NI) THEN
         IF (UGRD (I, J- 1) .GT. -9998.) THEN
           RELV (1, J) = UGRD (I, J - 1)GO TO 600
         ELSE
           MISSNG = I
           GO TO 500
         END IF
       END IF
600 CONTINUE
       DO 700 I = MISSNG + 2, NI - 1
         IF (UGRD (I, J + 1) .GT. -9998.) THEN
           RELV (1, J) = RELV (1, J) + UGRD (I, J- 1)
         ELSE
           MISSNG = MISSNG + 1
         END IF
700 CONTINUE
       IF (ABS (LON (1) - LON (NI) ) .GT. .001) THEN
         IF (UGRD (NI, J - 1) .GT. -9998.) THEN
           RELV (1, J) = RELV (1, J) + UGRD (NI, J - 1)ELSE
           MISSNG = MISSNG + 1
         END IF
         RELV (1, J) = RELV (1, J) * COS (LAT (J - 1) * PI / 180.) /
   & (1. - SIN (LAT (J- 1) * PI / 180.) ) /
   & REARTH / FLOAT (NI - MISSNG)
       ELSE
         RELV (1, J) = RELV (1, J) * COS (LAT (J - 1) * PI / 180.) /
   & (1. - SIN (LAT (J - 1) * PI / 180.) ) /
   & REARTH / FLOAT (NI - 1 - MISSNG)
       ENDIF
       DO 800 I = 2, NI
         RELV (I, J) = RELV (1, J)
```
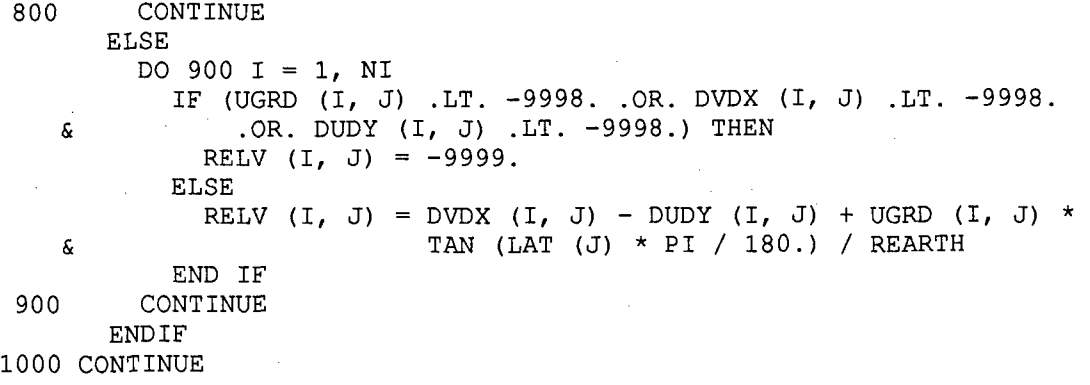

RETURN END

## **APPENDIX K**

#### **Absolute Vorticity Subroutine**

```
SUBROUTINE DOABSV (NI, NJ, LAT, RELV, ABSV)
   ** NAME: DOABSV - CALCULATES ABSOLUTE VORTICITY **
** ROUTINE NARRATIVE: This subroutine calculates absolute vorticity
** across a Cylinrical Equidistant (Lat/Long) grid array and returns
** the values in the array ABSV. If relative vorticity values are
** missing (-9999.), so are absolute values. This code was created as
** part of thesis work by Capt Jay DesJardins, AFIT/ENP. **
** LAST MODIFICATION DATE: 21 Mar 97
ABSV (U, V) = RELV (U, V) + CORL*
* INPUT VARIABLES:
* LAT - Array containing latitudes of grid rows (degrees).
* NI - Number of gridpoints in longitudinal direction.
* NJ - Number of gridpoints in latitudinal direction.
* RELV - Grid of relative vorticity.
  * INCLUDE (grdsiz.inc):
    NIMAX - INTEGER, Maximum number of grid columns.
    NJMAX - INTEGER, Maximum number of grid rows.
* OUTPUT:
    ABSV - Grid array containing the absolute vorticity.
* PARAMETER VARIABLES:
* OMEGA - Earth's angular velocity (radians per second). *
* VARIABLES
    CORL - Coriolis parameter for a given latitude (row).
    * I - Increments columns.
* J - Increments rows.
* PI - Constant 'pi'.
   * * * * * * * * * * * * *
     INCLUDE 'grdsiz.inc'
     REAL OMEGA
     PARAMETER (OMEGA = 7.29212E-05)
     INTEGER I
     INTEGER J
     INTEGER NI
     INTEGER NJ
     REAL ABSV (NIMAX, NJMAX)
     REAL CORL
     REAL LAT (*)
```

```
REAL PI
                RELV (NIMAX, NJMAX)
\star-------------------
* Note: Sun Fortran yields a compile warning when trying to define
* PI as a parameter with the ASIN function.
\star___________________
     PI = 2. * ASIN (1.)DO 200 J = 1, NJ
      CORL = 2. * OMEGA * SIN (LAT (J) * PI / 180.)DO 100 I = 1, NI
        IF (RELV (I, J) .GT. -9998.) THEN
          ABSV (I, J) = RELV (I, J) + CORLELSE
          ABSV (I, J) = -99999.
                              \sim \epsilonEND IF
 100 CONTINUE
 200 CONTINUE
     RETURN
     END
```
**109**

## **APPENDIX L**

# **Potential Vorticity at Constant Pressure Subroutine**

 $\mathbb{R}^2$ 

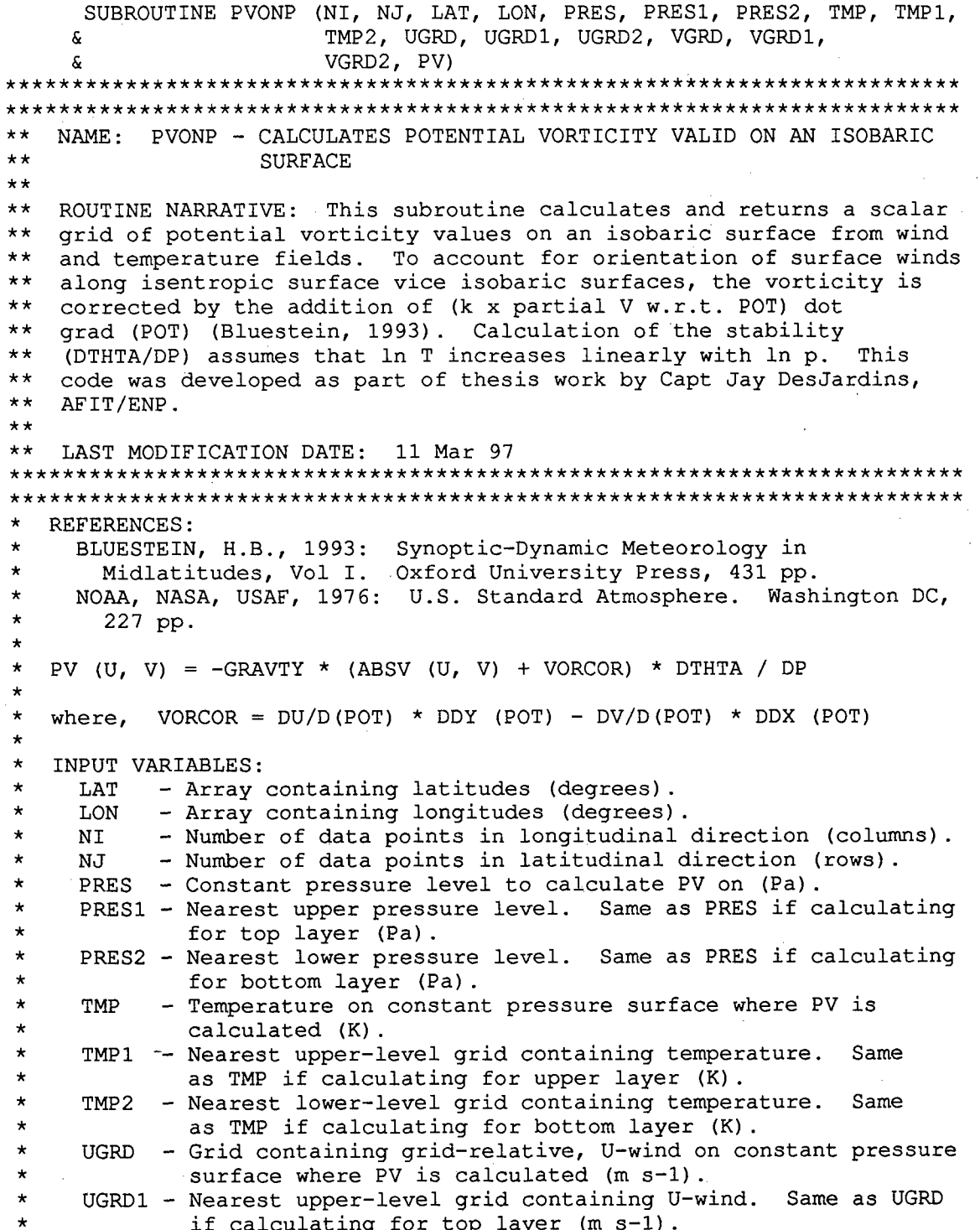

 $\bar{z}$ 

```
UGRD2 - Nearest lower-level grid containing U-wind. Same as UGRD
            if calculating for bottom layer (m s-1).
    VGRD - Grid containing grid-relative, V-wind on constant pressure
            surface where PV is calculated (m s-1).
    VGRD1 - Nearest upper-level grid containing V-wind. Same as VGRD
            if calculating for top layer (m s-1).
    VGRD2 - Nearest lower-level grid containing V-wind. Same as VGRD
            if calculating for bottom layer (m s-1).
  SUBROUTINES CALLED
    DDX, DDY, DORELV, DOABSV
  FUNCTIONS USED
    POT - Calculates potential temperature from pressure and
          temperature.
*
  INCLUDE (grdsiz.inc):
    NIMAX - INTEGER PARAMETER, Maximum number of grid columns.
    NJMAX - INTEGER PARAMETER, Maximum number of grid rows.
  * OUTPUT:
    PV - Scalar grid of potential vorticity for a given isobaric level
         (s-1).
*
  PARAMETER VARIABLES:
    CP - Specific Heat of dry air at constant pressure
              * (J K-I kg-i).
    GRAVTY - Earth's gravitational acceleration (m s-2) (NOAA, NASA,
             USAF, 1976).
    * KAPPA - RD / CP.
    * MD - Average molecular mass of dry air at sea level (kg)
              (NOAA, NASA, USAF, 1976).
    R - Gas constant (J K-1 kg-1) (International Council of
             Scientific Unions, CODATA Bulletin No. 11, Dec 1973).
    RD - Gas constasnt for dry air (J K-1 kg-1).
  VARIABLES
    ABSV - Grid array containing the absolute vorticity (s-1).
    DPOTDX - Grid containing partial derivative of POT with respect
             to the X-direction (K m-1).
    DPOTDY - Grid containing partial derivative of POT with respect
             to the Y-direction (K m-1).
    DUDY - Grid containing partial derivative of UGRD with respect to
             the Y-direction (s-1).
    DVDX - Grid containing partial derivative of VGRD with respect to
             X-direction (s-1).
    * I - Increments columns.
    * J - Increments rows.
* LNPIP2 - Difference of natural logarithms of PRESI from PRES2.
* THETA - Grid of potential temperature (K).
* RELV - - Grid of relative vorticity (s-1).
* STABL - Stability (change in potential temperature with respect to
             pressure) (K Pa-1).
     VORCOR - Correction for layer-averaged vorticity: (k x partial V
             w.r.t. POT) dot grad (POT) (s-1).
          * * * * * * * * * * * * * * * * * * *
      INCLUDE 'grdsiz.inc'
```
REAL CP PARAMETER (CP = 1004.) REAL GRAVTY PARAMETER (GRAVTY = 9.80665) REAL MD PARAMETER  $(MD = 28.9644)$ REAL R PARAMETER (R = 8314.41) REAL RD PARAMETER (RD = R */* MD) KAPPA PARAMETER (KAPPA *=* RD / CP) INTEGER I INTEGER J INTEGER NI INTEGER NJ REAL ABSV (NIMAX, NJMAX) REAL DPOTDX (NIMAX, NJMAX) REAL DPOTDY (NIMAX, NJMAX) REAL DUDY (NIMAX, NJMAX) REAL DVDX (NIMAX, NJMAX) REAL LAT (\*) REAL LNP1P2 REAL LON (\*) REAL POT REAL PRES REAL PRES1 REAL PRES2 REAL PV (NIMAX, NJMAX) REAL RELV (NIMAX, NJMAX) REAL STABL REAL THETA (NIMAX, NJMAX) REAL THETA1 (NIMAX, NJMAX) REAL THETA2 (NIMAX, NJMAX) REAL TMP (NIMAX, NJMAX) REAL TMP1 (NIMAX, NJMAX) REAL TMP2 (NIMAX, NJMAX) REAL UGRD (NIMAX, NJMAX) REAL UGRD1 (NIMAX, NJMAX) REAL UGRD2 (NIMAX, NJMAX) REAL **VGRD** (NIMAX, NJMAX) REAL **VGRD1** (NIMAX, NJMAX) REAL VGRD2 (NIMAX, NJMAX) REAL VORCOR \* Find the absolute vorticity for the given pressure level. -------------------------------------CALL DDX (VGRD, NI, NJ, LAT, LON, DVDX) CALL DDY (UGRD, NI, NJ, LAT, DUDY) CALL DORELV (NI, NJ, LAT, LON, UGRD, DVDX, DUDY, RELV) CALL DOABSV (NI, NJ, LAT, RELV, ABSV) \* Calculate vorticity correction due to orientation of isentropic

 $\star$ 

 $\star$ 

 $\star$ 

```
surface relative to isobaric surface.
     DO 200 J = 1, NJ
      DO 100 I = 1, NI
        THETA (I, J) = POT (TMP (I, J), PRES)THETA1 (I, J) = POT (TMP1 (I, J), PRES1)THETA2 (I, J) = POT (TMP2 (I, J), PRES2)
 100 CONTINUE
 200 CONTINUE
    CALL DDX (THETA, NI, NJ, LAT, LON, DPOTDX)
    CALL DDY (THETA, NI, NJ, LAT, DPOTDY)
\star-----------------------------
* Calculate the stability assuming that ln T, u, and v wind
* components increase linearly with ln p.
     LNPIP2 = ALOG (PRESI / PRES2)
    DO 400 J = 1, NJ
      DO 300 I = 1, NI
        STABL = THETA (I, J) / PRES *
    & (ALOG (TMP1 (I, J) / TMP2 (I, J) ) /
    & LNPIP2 - KAPPA)
        VORCOR = ( (UGRD1 (I, J) - UGRD2 (I, J)) * DPOTDY (I, J) -& (VGRD1 (I, J) - VGRD2 (I, J)) * DPOTDX (I, J) ) /
    \& (THETAl (I, J) - THETA2 (I, J))
        PV (I, J) = -GRAVTY * (ABSV (I, J) + VORCOR) * STABL300 CONTINUE
 400 CONTINUE
         Assign values at the pole the average of the row representing the
     point.
                 DO 700 J = 1, NJ
      IF (ABS (LAT (J) - 90.) .LT. .001) THEN
        DO 500 I = 2, NI - 1
         PV (1, J) = PV (1, J) + PV (I, J)
 500 CONTINUE
        IF (ABS (LON (1) - LON (NI) ) .LT. .001) THEN
          PV (1, J) = PV (1, J) / FLOAT (NI - 1)
        ELSE
          PV (1, J) = PV (1, J) + PV (NI, J)
          PV (1, J) = PV (1, J) / FLOAT (NI)
        END IF
        DO 600 I = 2, NI
        - PV (I, J) = PV (1, J)
 600 CONTINUE
      END IF
 700 CONTINUE
     RETURN
     END
```
## **APPENDIX M**

#### **Potential Vorticity Valid in a Layer Subroutine**

```
SUBROUTINE PVLAYR (NI, NJ, LAT, LON, PRESI, PRES2, TMPl, TMP2,
    & UGRDl, UGRD2, VGRDi, VGRD2, PV)
                                            *************************
** NAME: PVLAYR - CALCULATES POTENTIAL VORTICITY IN A LAYER **
** ROUTINE NARRATIVE: This subroutine calculates and returns a scalar
** grid of potential vorticity values in an isobaric layer (desJardins
** et al., 1996) from wind and temperature fields. To account for
** orientation of surface winds along isentropic surface vice isobaric
** surfaces, the vorticity of the layer-averaged wind is corrected by
** the addition of (k x partial V w.r.t. POT) dot grad (POT)
** (Bluestein, 1993). Layer averages are interpolated vertically
** against ALOG (PRES). This code was developed as part of thesis work
** by Capt Jay DesJardins, AFIT/ENP. **
** LAST MODIFICATION DATE: 3 Mar 97
+ + +REFERENCES:
* BLUESTEIN, H.B., 1993: Synoptic-Dynamic Meteorology in
* Midlatitudes, Vol I. Oxford University Press, 431 pp.
    desJARDINS, M.L, K.F. Brill, S. Jacobs, S.S. Schotz, P. Bruehl,
      R. Schneider, B. Colman, D.W. Plummer, 1996: General
      Meteorological Package (GEMPAK), Software Version 5.4, National
      Centers for Environmental Prediction, Washington D.C.
    NOAA, NASA, USAF, 1976: U.S. Standard Atmosphere. Washington DC,
      227 pp.
*
  * PV (U, V) = -GRAVTY * (ABSV (UAV, VAV) + VORCOR) * DPOT / DPRES
   where, VORCOR = (DU / DPOT) * DDY (POT) - (DV / DPOT) * DDX (POT)
   INPUT VARIABLES:
    ABSV - Scalar grid containing the absolute vorticity (s-1).
    LAT - Array containing latitudes (degrees).
    LON - Array containing longitudes (degrees).
    NI - Number of data points in longitudinal direction (columns).
    * NJ - Number of data points in latitudinal direction (rows).
     * PRESI - Pressure of top level (Pa).
     PRES2 - Pressure of bottom level (Pa).
     TMP1 - Top-level grid containing temperature (K).
     TMP2 - Bottom-level grid containing temperature (K).UGRD1 - - Top-level grid containing grid-relative, U wind (m s-1).
     UGRD2 - Bottom-level grid containing grid-relative, U wind
             (m s-1).
     VGRD1 - Top-level grid containing grid-relative, V wind (m s-1).
     VGRD2 - Bottom-level grid containing grid-relative, V wind
             (m s-1).
```
SUBROUTINES CALLED

```
* DDX, DDY, DORELV, DOABSV
  * FUNCTIONS USED
    POT - Calculates potential temperature from pressure and
          * temperature
  * INCLUDE (grdsiz.inc):
    NIMAX - INTEGER PARAMETER, Maximum number of grid columns.
    * NJMAX - INTEGER PARAMETER, Maximum number of grid rows.
  * OUTPUT:
    * PV - Scalar grid of potential vorticity values for a given layer. ,
* PARAMETER VARIABLES:
    * CP - Specific Heat of dry air at constant pressure
              * (J K-I kg-i).
    GRAVTY - Earth's gravitational acceleration (m s-2) (NOAA, NASA,
             * USAF, 1976).
    * KAPPA - RD / CP.
    * MD - Average molecular mass of dry air at sea level (kg)
              * (NOAA, NASA, USAF, 1976).
    R - Gas constant (J K-1 kg-1) (International Council of
              Scientific Unions, CODATA Bulletin No. 11, Dec 1973).
    RD - Gas constasnt for dry air (J K-1 kg-1).
,
  * VARIABLES
     ABSV - Grid array containing the absolute vorticity (s-1).
     * DPOTDX - Grid containing partial derivative of POT with respect
              to the X-direction (K m-1).
    * DPOTDY - Grid containing partial derivative of POT with respect
              to the Y-direction (K m-1).
     * DUDY - Grid containing partial derivative of UGRD with respect to
              the Y-direction (s-1).
     DVDX - Grid containing partial derivative of VGRD with respect to
              * X-direction (s-i).
     I - Increments columns.
     * J - Increments rows.
     LNP1 - Natural logarithm of upper pressure value.
     LNP2 - Natural logarithm of lower pressure value.
     PAV - Layer-averaged pressure (Pa).
     * POTAV - Grid containing layer-averaged potential temperature (K).
     * PI - Constant 'pi'.
     RELV - Grid of relative vorticity (s-1).
     STABL - Stability (change in potential temperature with respect to
              pressure) (K Pa-1).
     TAV - Layer-averaged temperature (K).
     UAV - Grid containing layer-averaged U wind (m s-1).
     VAV - Grid containing layer-averaged V wind (m s-1).
     * VORCOR - Correction for layer-averaged vorticity: (k x partial V
              * w.r.t. POT) dot grad (POT) (s-i).
          * * * * * * * * * * * * * * * * *
                                                \star \starINCLUDE 'grdsiz.inc'
      REAL CP
        PARAMETER (CP = 1004.)
      REAL GRAVTY
        PARAMETER (GRAVTY = 9.80665)
      REAL MD
```

```
115
```

```
PARAMETER (MD = 28.9644)REAL R
     PARAMETER (R = 8314.41)REAL RD
     PARAMETER (RD = R / MD)REAL KAPPA
     PARAMETER (KAPPA = RD / CP)
    INTEGER I
    INTEGER J
    INTEGER NI
    INTEGER NJ
    REAL ABSV (NIMAX, NJMAX)
    REAL DPOTDX (NIMAX, NJMAX)
    REAL DPOTDY (NIMAX, NJMAX)
    REAL DUDY (NIMAX, NJMAX)
    REAL DVDX (NIMAX, NJMAX)
    REAL LAT (*)
    REAL LNP1
    REAL LNP2
    REAL LON<sup>(*)</sup>
    REAL PAV
    REAL POT
    REAL POTAV (NIMAX, NJMAX)
    REAL PRES1
    REAL PRES2
    REAL PV (NIMAX, NJMAX)
    REAL RELV (NIMAX, NJMAX)
    REAL STABL
    REAL TAV
    REAL TMP1 (NIMAX, NJMAX)
    REAL TMP2 (NIMAX, NJMAX)
    REAL UAV (NIMAX, NJMAX)
    REAL UGRD1 (NIMAX, NJMAX)
    REAL UGRD2 (NIMAX, NJMAX)
    REAL VAV (NIMAX, NJMAX)
    REAL VGRD1 (NIMAX, NJMAX)
    REAL VGRD2 (NIMAX, NJMAX)
    REAL VORCOR
    LNP1 = ALOG (PRES1)LNP2 = ALOG (PRES2)* Calculate the layer-averaged wind to use for calculating ABSV and
* a layer-averaged ln (T) to calculate a layer-averaged potential
* temperature. These averages are weighted against ln (p) which is
* more representative than straight linear averages.
    \mathcal{L}PAV = (PRES1 * LNP1 + PRES2 * LNP2 ) / (LNP1 + LNP2)DO 200 J = 1, NJ
      DO 100 I = 1, NI
       UAV (I, J) = (LNP2 * UGRD2 (I, J) + LNP1 * UGRD1 (I, J)) /& (LNP1 + LNP2)
       VAV (I, J) = (LNP2 * VGRD2 (I, J) + LNP1 * VGRD1 (I, J) ) /
   & (LNP1 + LNP2)
```

```
TAV =EXP ( (LNP2 * ALOG (TMP2 (I, J) ) +
    & LNP1 * ALOG (TMP1 (I, J) ) )/(LNP1 + LNP2)
         POTAV (I, J) = POT (TAV, PAV)
 100 CONTINUE
 200 CONTINUE
     CALL DDX (VAV, NI, NJ, LAT, LON, DVDX)
     CALL DDY (UAV, NI, NJ, LAT, DUDY)
     CALL DORELV (NI, NJ, LAT, LON, UAV, DVDX, DUDY, RELV)
     CALL DOABSV (NI, NJ, LAT, RELV, ABSV)
     CALL DDX (POTAV, NI, NJ, LAT, LON, DPOTDX)
     CALL DDY (POTAV, NI, NJ, LAT, DPOTDY)
               - - - - - - - - - - - - - - - - - - - - - - - - - - - - - - - - - -
\star\starCalculate PV valid at pressure-weighted level:
     * PAV = (P1 * LN (P1) + P2 * LN (P2) ) / LN (P1 * P2)
\star- - - - - - - - - - - - - - - - - - - - - - - - - - - - - - - - - -
     DO 400 J = 1, NJDO 300 I = 1, NISTABL = POTAV (I, J) / PAV *
    & (ALOG (TMP1 (I, J) /TMP2 (I, J))/
    & (LNP1 - LNP2) - KAPPA)
          VORCOR =((UGRD1 (I, J) - UGRD2 (I, J)) * DPOTDY (I, J)-
     & (VGRD1 (I, J) - VGRD2 (I, J)) * DPOTDX (I, J))/
     & (POT (TMP1 (I, J), PRESi) - POT (TMP2 (I, J), PRES2))
          PV (I, J) = -GRAVTY * (ABSV (I, J) + VORCOR) * STABL300 CONTINUE
  400 CONTINUE
          - - - - - - - - - - - - - - - - - - - - - - - - - - - - - - - - - -
      Assign values at the pole the average of the row representing the
\star\starpoint.
                   - - - - - - - - - - - - - - - - - - - - - - - - - - - - - - - - - -
      DO 700 J = 1, NJIF (ABS (LAT (J)) .EQ. 90.) THEN
          DO 500 I = 2, NI - 1PV (1, J) = PV (1, J) + PV (I, J)500 CONTINUE
          IF (LON (1) .EQ. LON (NI)) THEN
            PV (1, J) = PV (1, J) / FLOAT (NI - 1)ELSE
            PV(1, J) = PV(1, J) + PV(NI, J)PV (1, J) = PV (1, J) /FLOAT (NI)
          END IF
          DO 600 I = 2, NI
            PV (I, J) =PV (1, J)
  600 CONTINUE
        END IF
  700 CONTINUE
      RETURN
      END
```
Capt Jay B DesJardins, Jr., **example 2008** and 2008 and 2008. He received a commission through Officer Training School in **1988** following graduation from the University of Wisconsin in **1987** with **a** Bachelor of Science in meteorology.

VITA

First assigned to Travis AFB CA, he held positions as a forecaster, Wing Weather Officer, Current Operations Officer, and Officer-in-Charge of **a** Weather Support Unit. Jay was the lead Air Force weather officer for airlift operations in Korea for exercise **TEAM SPIRIT,** and in New Zealand/Antarctica for Operation **DEEP** FREEZE. **Next,** assigned to Headquarters, Air Weather Service, Scott **AFB IL,,** he performed acquisition work for the Automated Weather Distribution System program **and as Assistant Chief,** Manpower and Organization Division. At Scott, **Jay** completed Squadron Officer **School** in residence, and was enrolled in the graduate meteorology program at Saint Louis University. In August **1995,** he was selected to enter the Air **Force** Institute of Technology, as the **Class** Leader **for** the inaugural class In the meteorology program. Following graduation, **Jay** will be assigned to Headquarters, Joint **Special** Operatims Command at Fort **Bragg NC.**

Jay is anactive member of the American Meteorological Society **and Air Weatber** Association. Jay married the former Debra J. Murrell in 1989. They have three children: Dylan<sub>x</sub> Desiree, and Sydney,

**18**

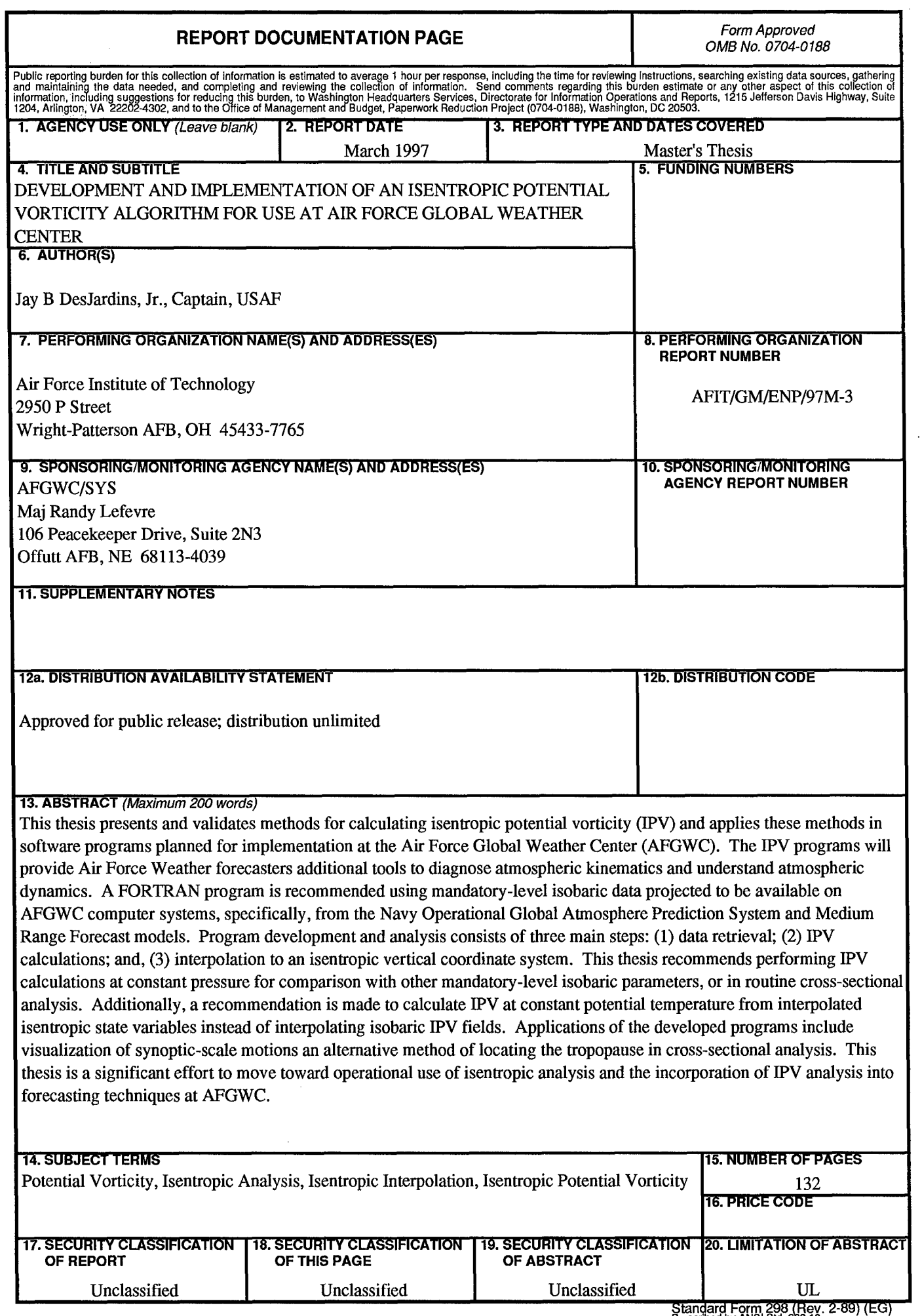

 $\sim$ 

 $\bar{\epsilon}$ 

 $\vdots$ 

Stanard f-grm **298** (Rev. 2-89) (EG) Prescribed **by ANSI** Std. **2W39.18** Designed using Perform Pro, WHS/DIOR, Oct94